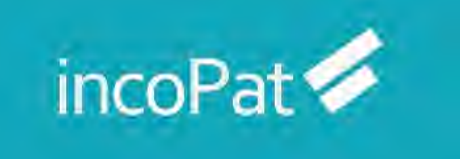

# **incoPat V6.0 使用技巧培训手册**

北京合享智慧科技有限公司

2022 年 01 月

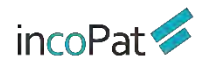

目录

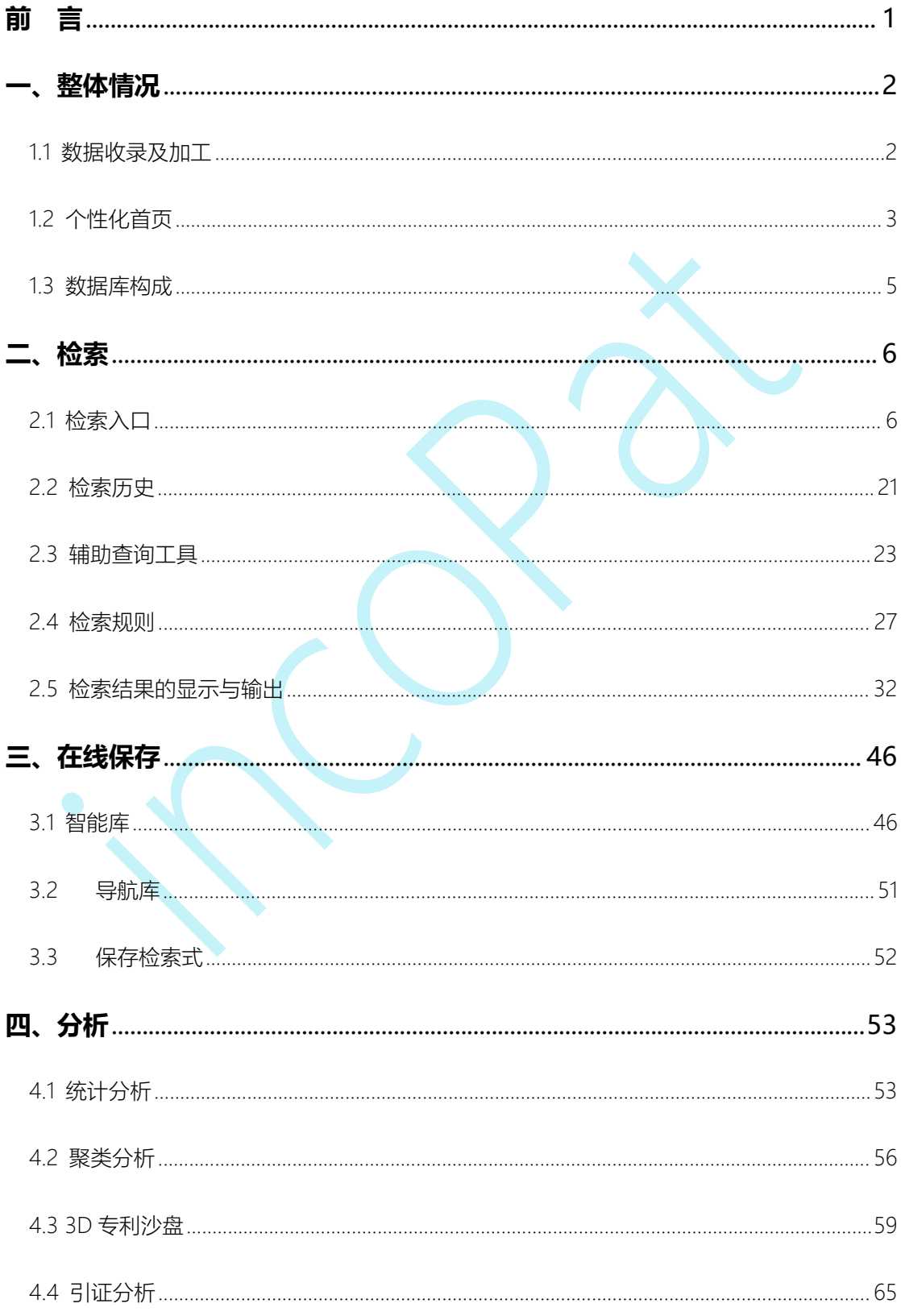

## $incoPat \rightarrow$

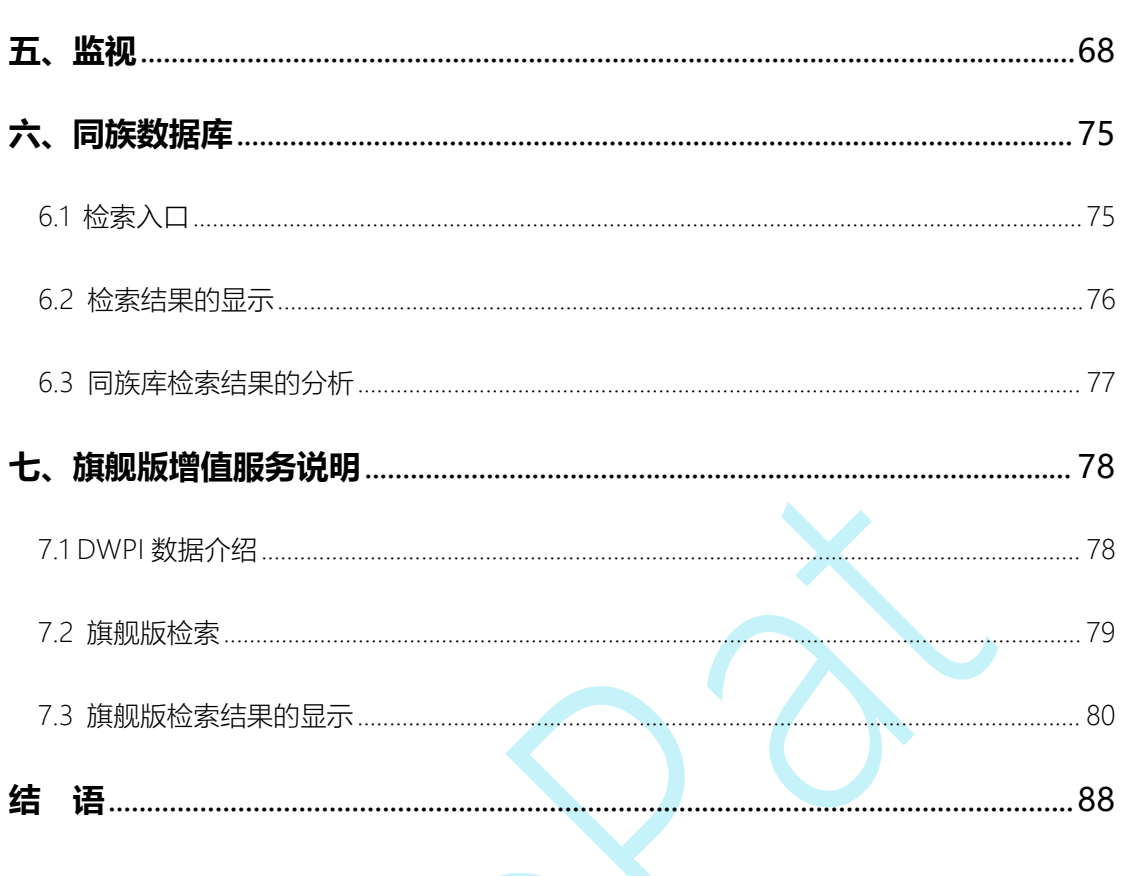

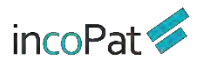

## <span id="page-3-0"></span>**前 言**

incoPat 是国内首个将全球顶尖的发明智慧深度整合,并将数据翻译为中文,为中国 的企业决策者、研发人员、知识产权管理人员提供科技创新情报的专利信息平台。

incoPat 收录了全世界范围的海量专利信息, 集成了专利检索、智能/导航库、分析和 监视预警等多个功能模块,能为您提供全面、准确、及时的创新情报,给您带来便捷高效 的操作体验,帮助您充分运用专利信息。

本手册是 incoPat 6.0 版本使用技巧培训的文字说明,有关 incoPat 的操作说明请参 考 incoPat 网站上的"帮助中心->>系统说明"。

## <span id="page-4-0"></span>**一、整体情况**

## <span id="page-4-1"></span>1.1 数据收录及加工

incoPat 目前收录了全球 122 个国家、组织或地区,超过 1.6 亿件的专利文献, 其数 据采购自官方和商业数据提供商,并且对专利著录信息、法律、运营、同族、引证等信息 进行了深度加工及整合,可实现数据的 24 小时动态更新。

对于法律和运营数据收录的范围如图 1-1 所示,包括:

中国、美国、日本和中国台湾的诉讼数据。

 中国、美国、德国、世界知识产权组织、日本、俄罗斯、澳大利亚、芬兰、欧洲 专利局、法国、巴西的转让数据。

◆ 中国的许可、质押、海关备案、复审、无效和口审数据。

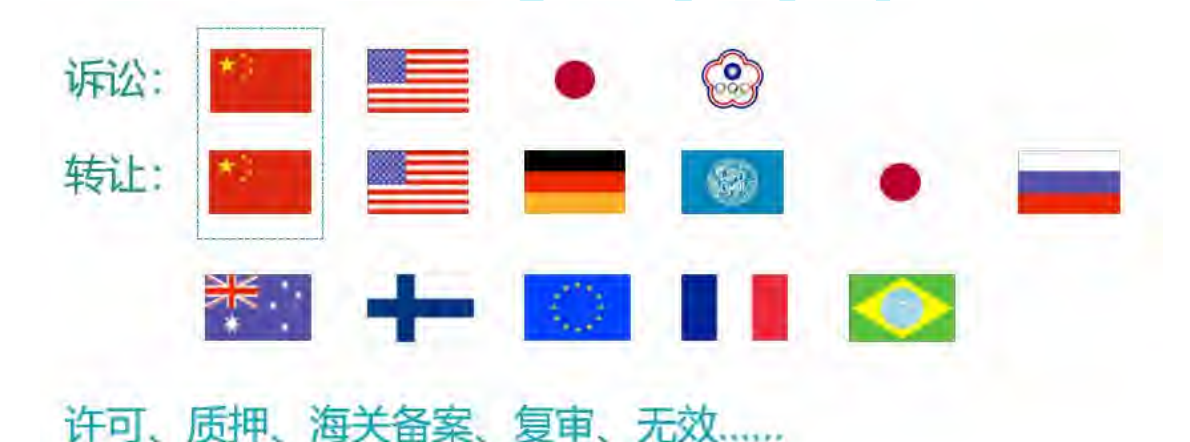

图 1-1 法律和运营数据收录范围

对于在中国公开的专利,incoPat 还提供了其英文的著录信息;而对于非中文专利, incoPat 不仅收录了其英文著录信息, 部分小语种的标题和摘要信息, 还提供了其中文的 标题和摘要信息。因此,在 incoPat 系统中,可用中、英文检索和浏览全球专利,快速提 升了检索和阅读效率。另外,在专利基本信息、权利要求和说明书标签页还提供了中、英、 日、韩四国语言互译功能,且专利详情页的在线翻译支持翻译所有小语种专利。

整体情况

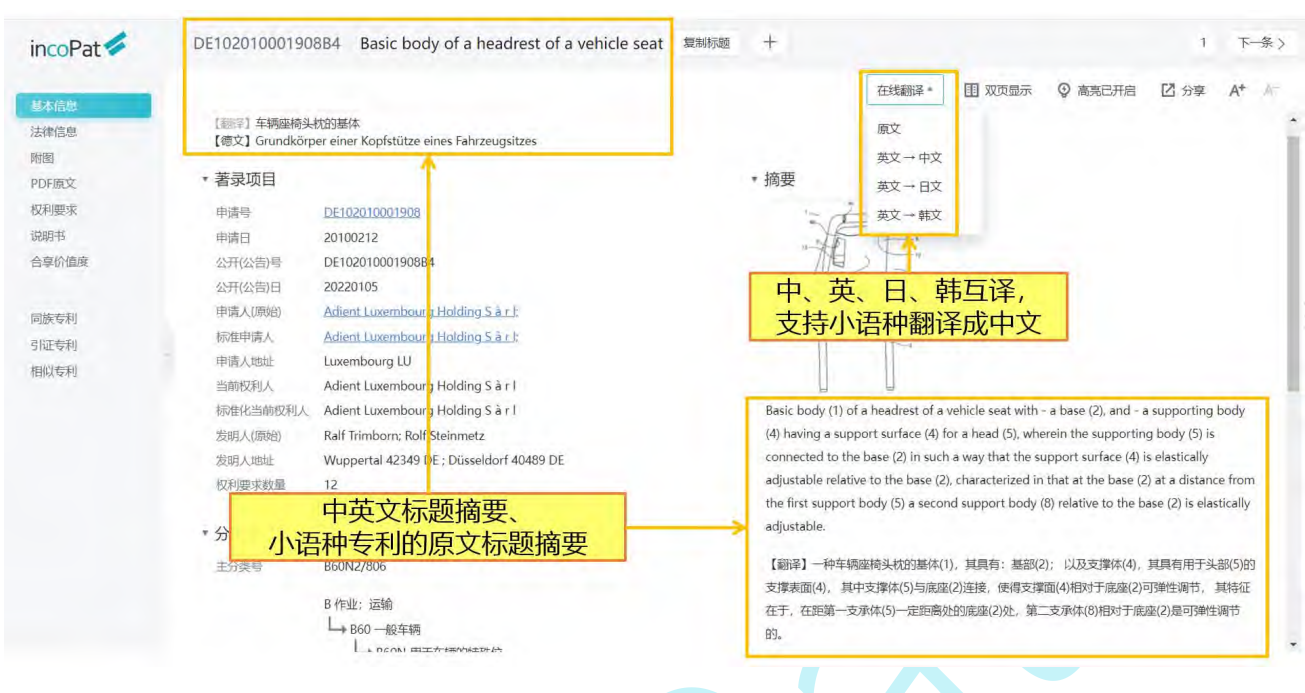

图 1-2 多语言标题和摘要信息

## <span id="page-5-0"></span>1.2 个性化首页

在首页界面,设有新手引导功能,包括检索场景引导与智能检索模块引导,便于用户 快速了解系统。 另外,可以在首页进行公司监控与技术监控,直接以图表的形式一目了 然地查看监控目标的专利信息。另外,首页界面还有智能库、导航库、监视、学习中心的 快速入口。

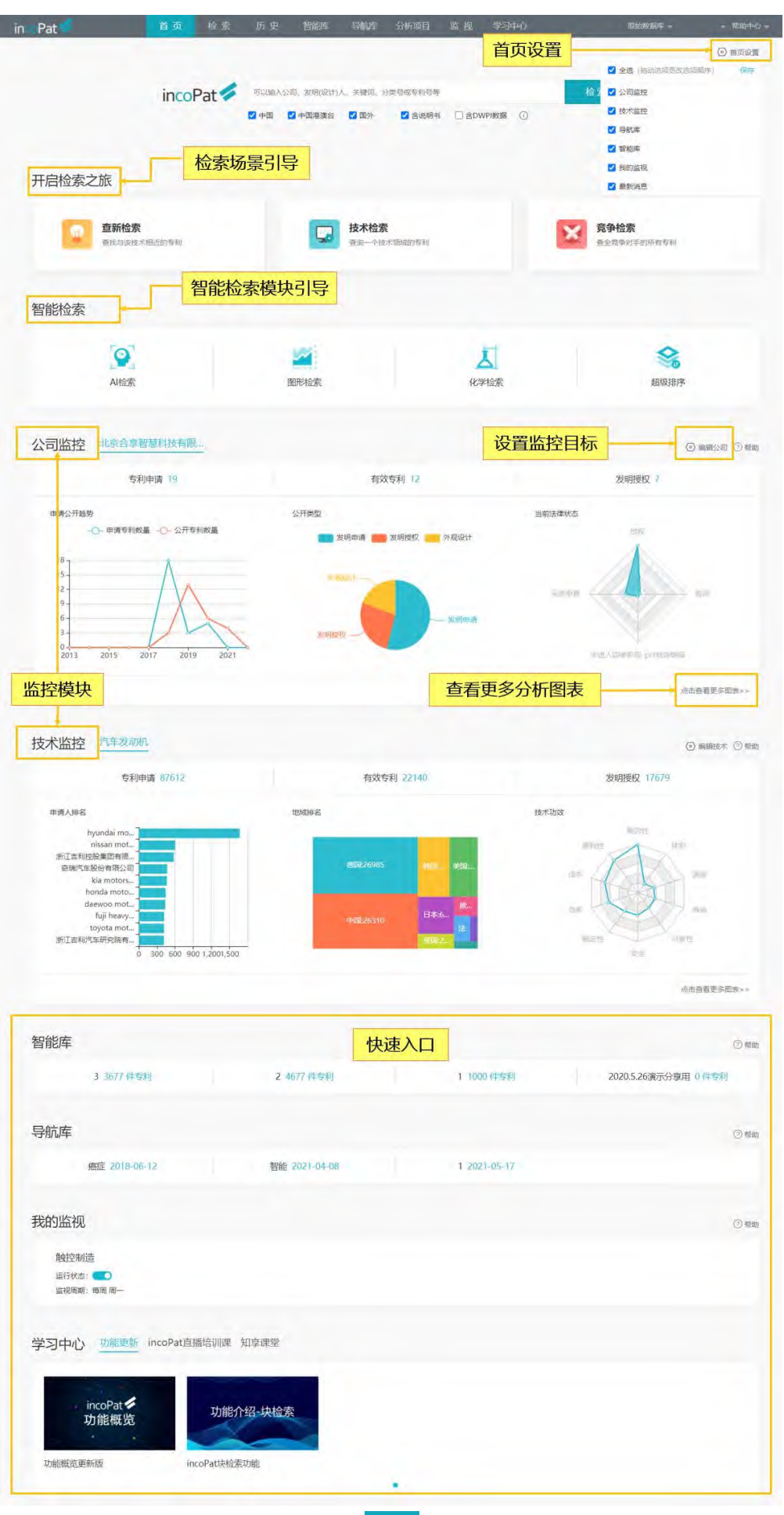

## 图 1-3 个性化首页界面

## <span id="page-7-0"></span>1.3 数据库构成

incoPat 分为原始数据库和同族数据库两个数据库,两者可自由切换,切换菜单的位 置如图 1-4 所示,其中:

- ◆ 原始数据库按照专利申请的国家/地域, 将每件专利文本分开进行检索和展示。
- ◆ 同族数据库将专利家族作为一项进行检索和展示。

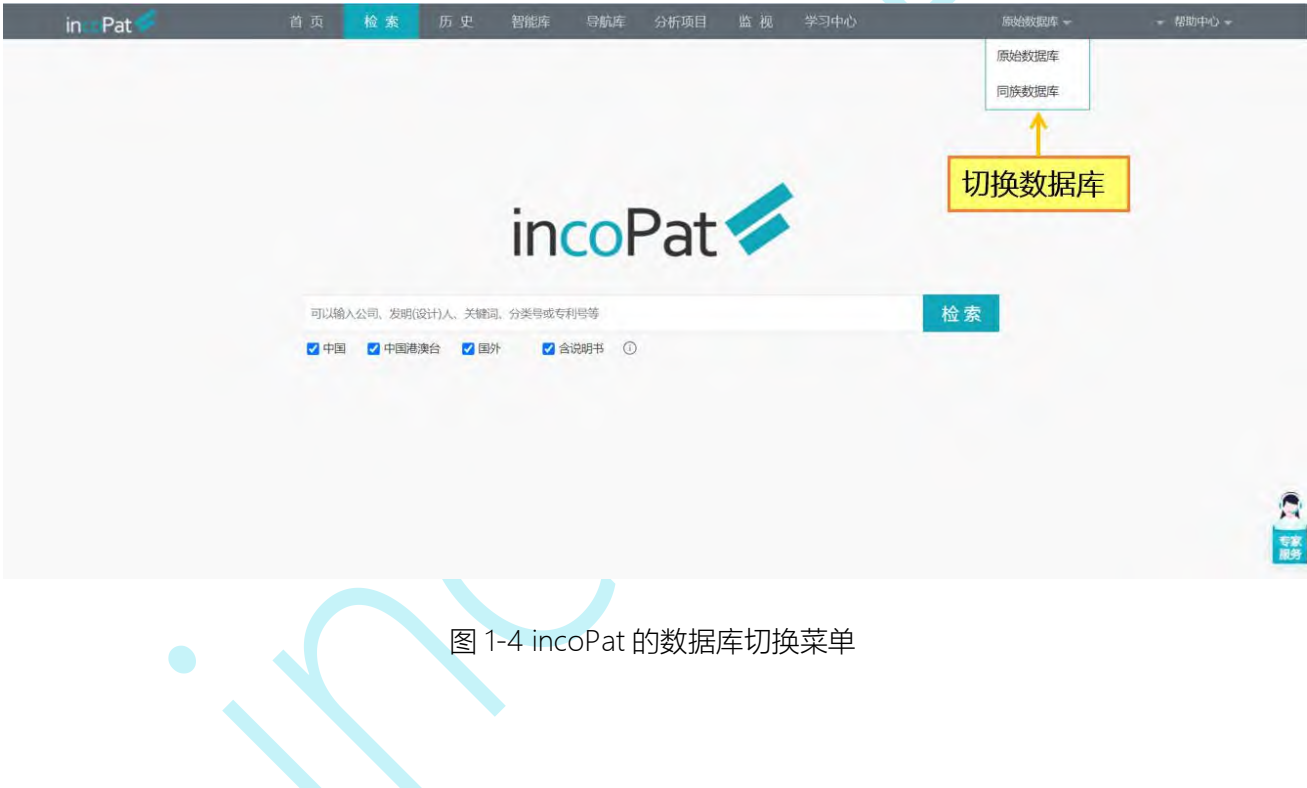

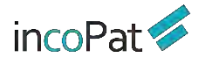

## <span id="page-8-0"></span>**二、检索**

## <span id="page-8-1"></span>2.1 检索入口

incoPat 原始数据库提供了 9 种检索入口,分别是:简单检索、高级检索、批量检索、 引证检索、法律检索、AI 检索、语义检索、扩展检索和图形检索。

#### **2.1.1 简单检索**

简单检索是一种较模糊的检索方式,在检索框中输入任意信息即可实现同时对多个字 段的检索。另外,默认检索字段可自定义设置,即设置是否需要在说明书字段中进行检索。 简单检索界面如图 2-1 所示。

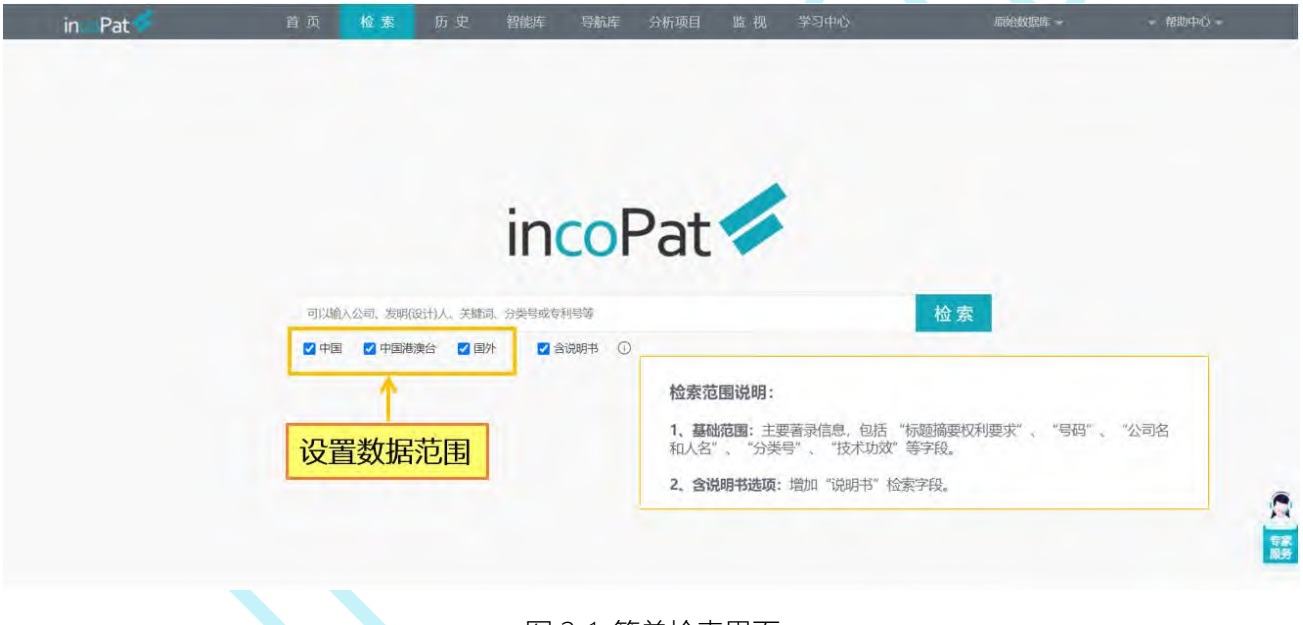

#### 图 2-1 简单检索界面

#### **2.1.2 高级检索**

高级检索是一种精准的检索方式。在检索区域选择检索字段,输入对应的检索要素就 可检索,而且字段内部以及多个字段之间可以进行逻辑运算。另外,还可自行编辑逻辑关 系复杂的检索式来检索。

高级检索界面的"主要信息"字段(包括"主要著录信息"和"主要著录信息或说明书"), 其功能等同于简单检索。

如图 2-2 所示, 高级检索的界面分为"选择数据范围"、"表格检索"和"指令检 索"三个区域。

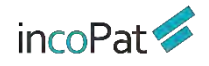

**检索** しんしん しんしん しんしん しんしん しんしん しんしん

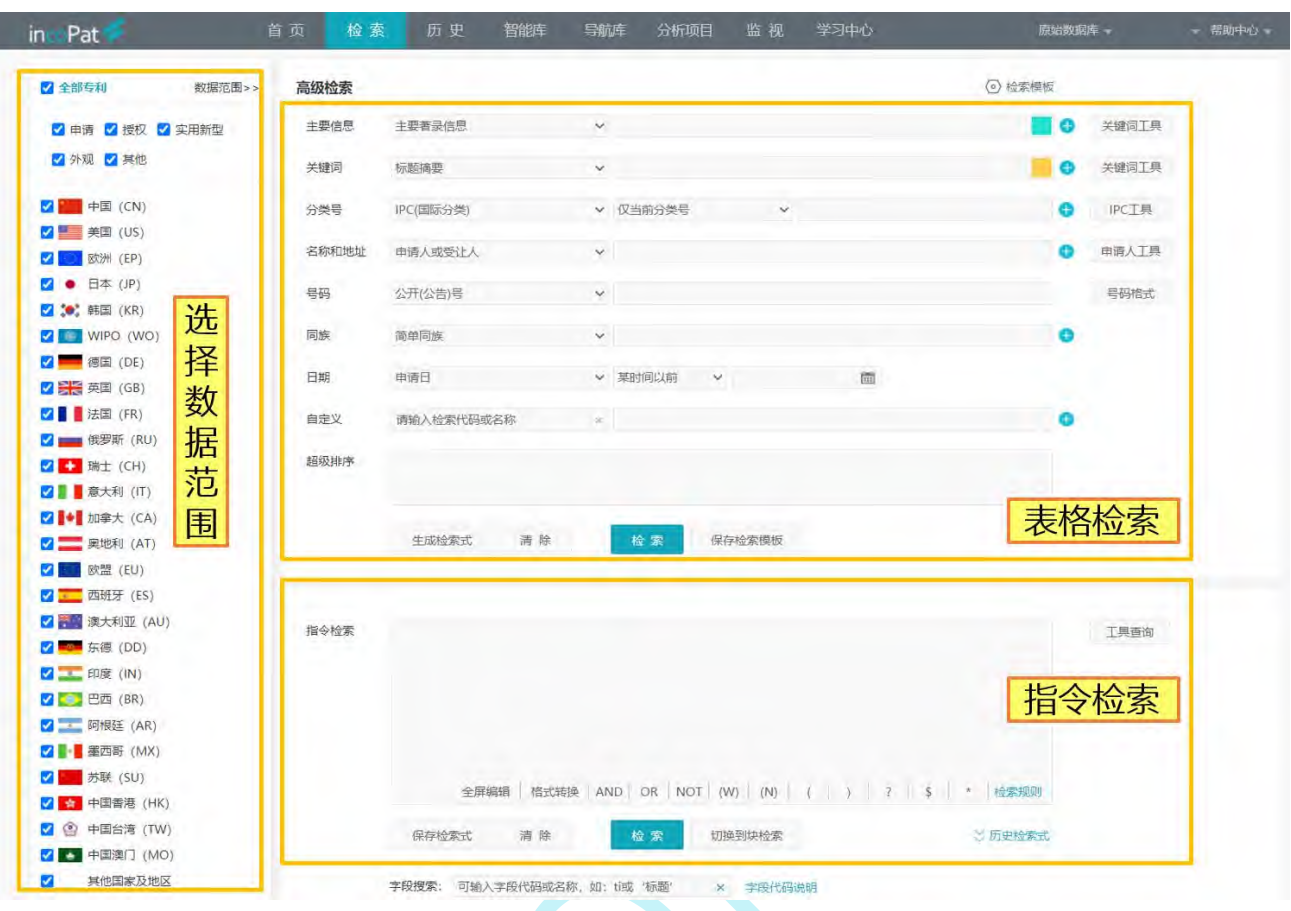

图 2-2 高级检索界面

◆ 在"选择数据范围"区域, incoPat 不仅将专利公开国家/地区进行了区分, 而且 对专利的类型和文本进行了区分。

例如对于中国专利, "申请"数据库收录的是发明专利的申请公开文本, "授权"数 据库收录的是发明专利的授权公告文本,因此,如果希望检索结果中一件专利仅出现一种 文本,在选择数据库时可以只勾选其一。

◆ 在"表格检索"区域,选择指定的字段输入检索要素即可实现检索。"自定义" 栏可实现字段的自定义搜索,并且可以自动保存上次选择的自定义字段,各按钮功能如图 2-3 所示。

◆ 在"超级排序"栏,输入某公开(公告)号或者关键词、语句、段落、篇章等进 行检索,检索结果会自动按照与"超级排序"栏中所输入内容的相似度进行排序。

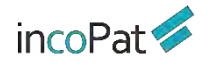

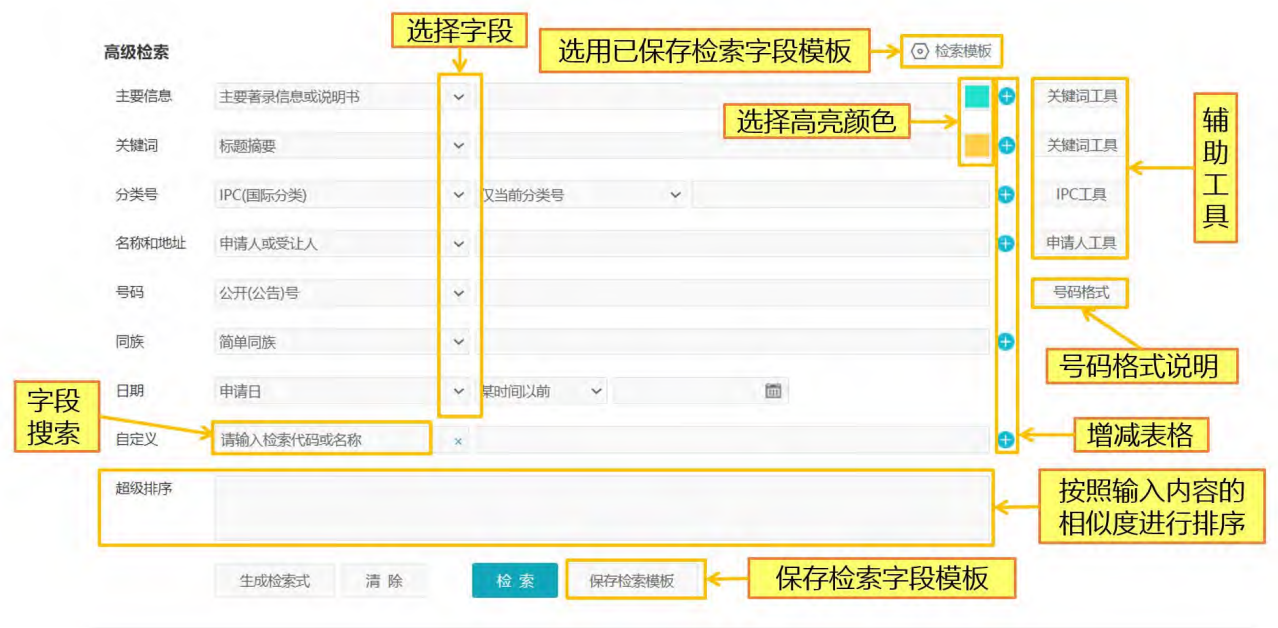

图 2-3 表格检索的功能说明

◆ 在"指令检索"区域,可以自行编辑逻辑关系较为复杂的检索式,并且支持将其 他检索系统中的检索式一键转换为 incoPat 支持的格式;

◆ 指令检索框内输入检索式, 可以智能纠错, 系统可自动识别出检索式错误并将其 位置高亮, 悬停在高亮标记处可以查看具体错误原因; 检索字段输入有误时, 系统将智 能推荐出正确的字段;

 进入全屏编辑检索式的模式,可根据检索式字段进行智能换行,并增加自动高亮 配对括号的功能,方便构建检索式逻辑关系。各功能按钮如图 2-4 所示。

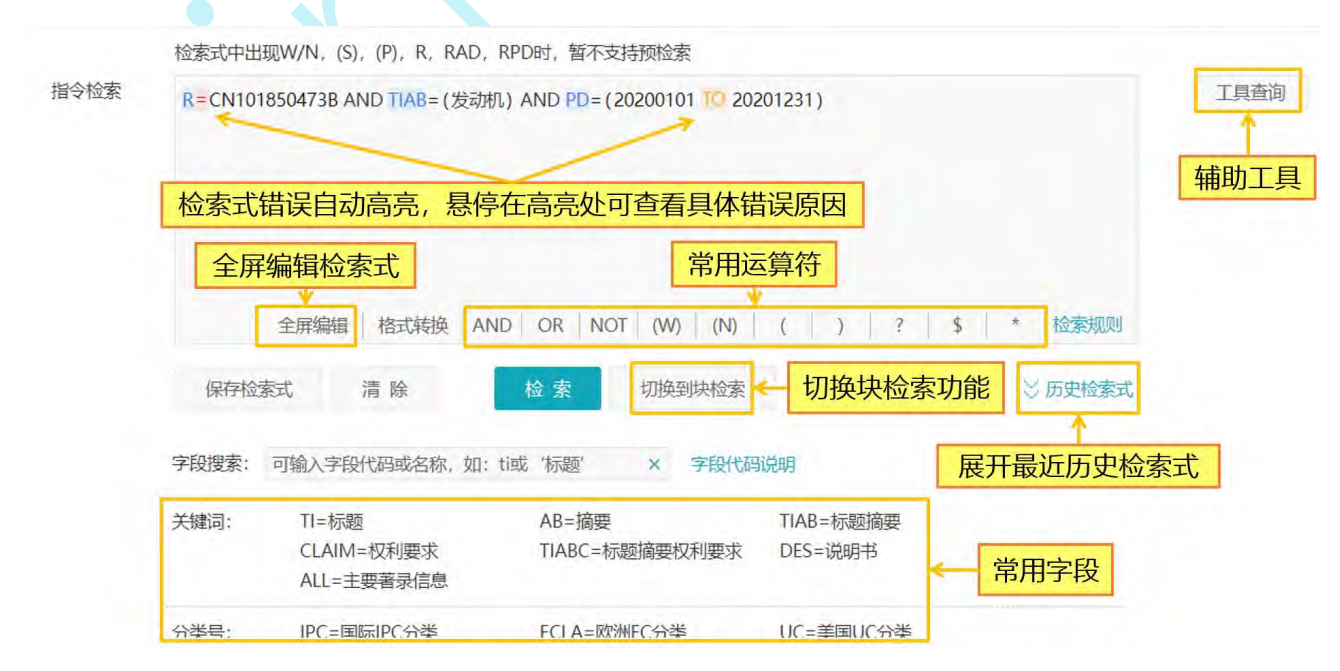

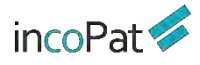

#### 图 2-4 指令检索的功能说明

◆ "块检索"功能——指令检索框下点击"切换到块检索"可进入块检索页面。块 检索功能中,可以将检索主题划分成几个基本检索要素,针对每个检索要素,创建─个个 独立的检索式块,然后将各个块按照组合的方式进行检索,当调整检索策略时,只需要调 整对应检索式块即可,从而达到快捷方便的调整检索策略的目的。

◆ 如图 2-5 所示,在块检索模块中,每一个检索项目定义为一个组合,用户可以在 任意组合中进行切换,处理多个检索项目。在每一个组合下,点击"保存"按钮,可以把 当前检索式输入框中的检索式保存到下方的检索式列表区域;之后,在检索式列表区域中 点击检索式,被点击的检索式序号就会自动添加到检索式输入框中,这样就可以在检索式 输入框中实现多条检索式块之间的编辑操作,可对检索式块之间进行逻辑运算。

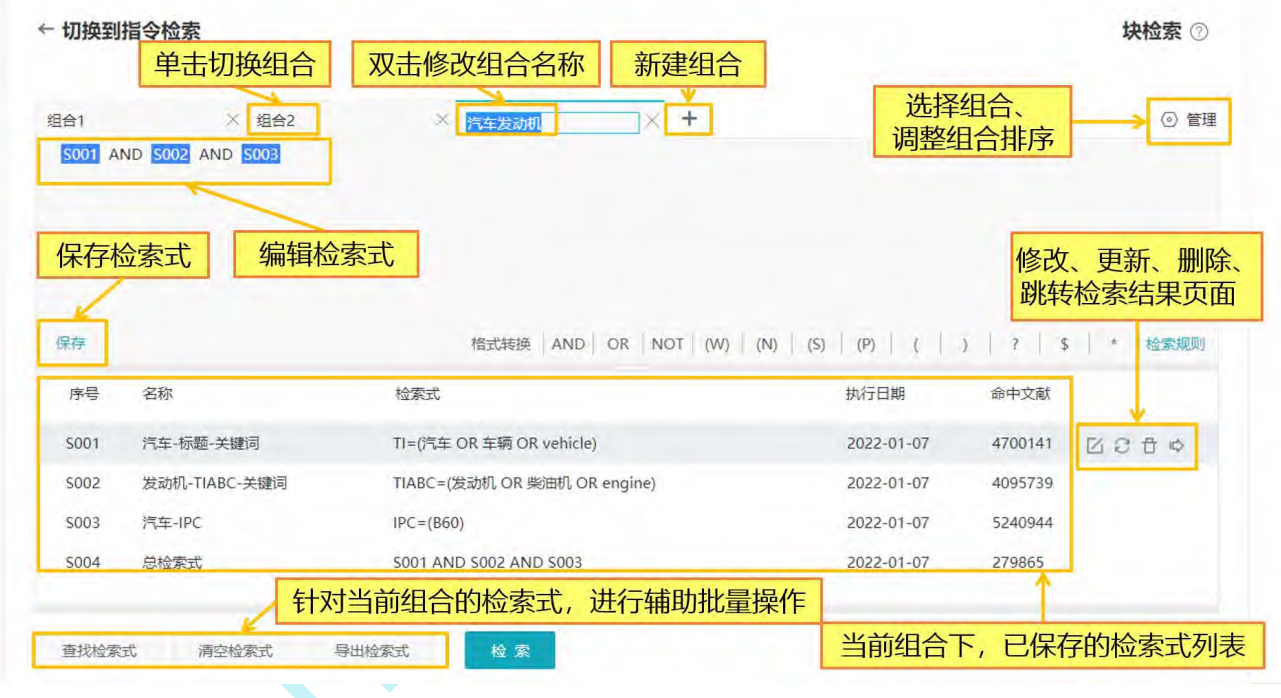

图 2-5 块检索的功能说明

"原始字段代码说明"中可以查看 incoPat 提供的全部字段说明及检索样例, 包含技 术、公司&人、地域、分类、日期、法律、引证、同族等类别。

需要注意的是,在 incoPat 中选择"标题"和"摘要"两个字段进行检索时,会同时 检索原文和翻译数据,检索结果往往多于其他检索系统,因此如果仅希望对标题和摘要原 文进行检索, 可使用"TIO (标题原始) " 和"ABO (摘要原始) " 字段。

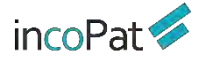

#### **2.1.3 批量检索**

批量检索界面如图 2-6 所示,可以批量输入公开(公告)号、申请号、优先权号和申 请人,或从本地导入 txt 文件,检索对应的专利文献,还可以直接批量下载 PDF 全文。批 量号码检索时,最多可输入 5000 个号码;批量下载 PDF 时,单次最多支持 100 条专利 的下载。

批量检索界面还可查看号码的匹配情况,包括重复号码的提示,而且对未查到的号码 可以通过模糊匹配检索是否有其他公开版本。目前,可同时查看 2000 个号码的匹配情况, 未匹配到的号码详情还可以下载到本地。

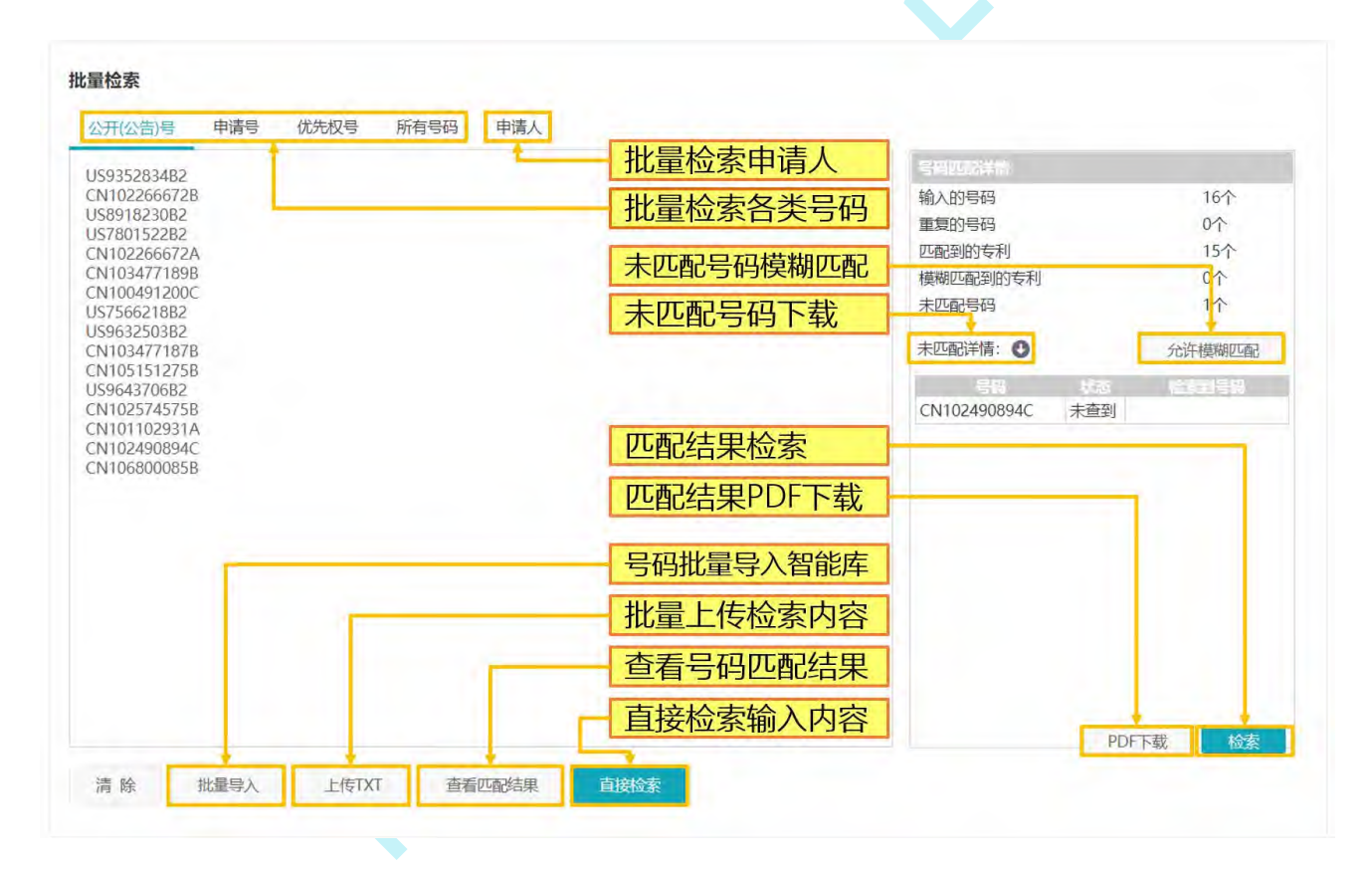

图 2-6 批量检索界面

### **2.1.4 引证检索**

"引证"信息对应该专利引证的相关专利, "被引证"信息对应该专利被引证的相关 专利。引证关系的示例如图 2-7 所示。

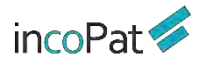

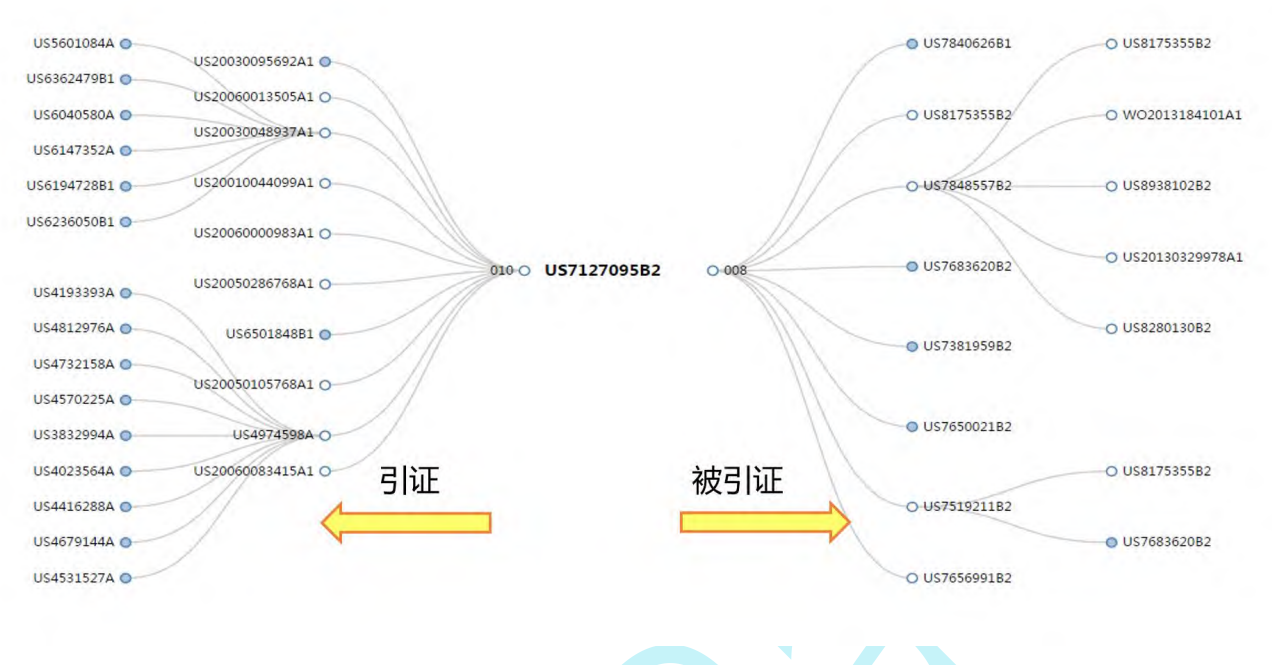

图 2-7 引证关系图

在引证检索入口,可以通过表格检索和指令检索的方式来实现多种引证相关信息的检

#### 索。

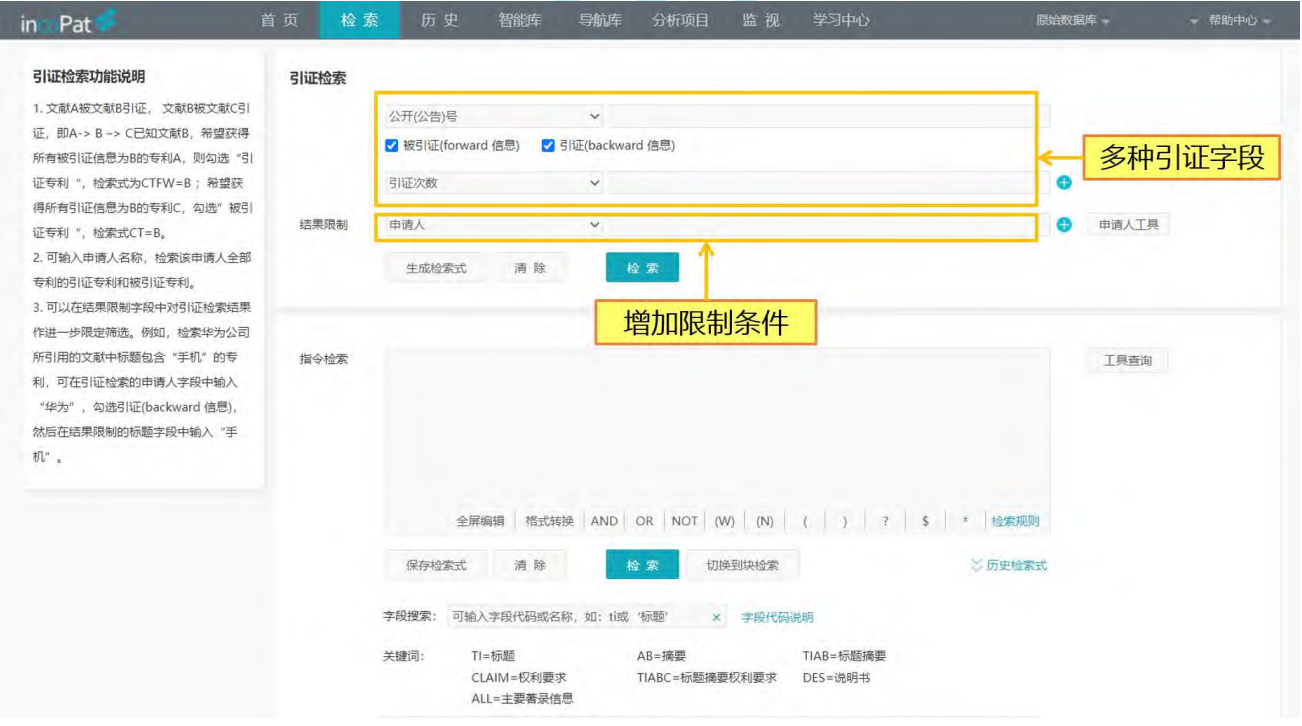

图 2-8 引证检索界面

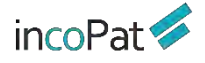

## **2.1.5 法律检索**

法律检索入口包含 6 个子入口,分别为"法律状态检索"、"专利诉讼检索"、"中 国专利许可检索"、"专利转让检索"、"中国专利质押检索"和"中国复审无效检索"。

1. 如图 2-9 所示, 在"法律状态检索"入口可检索三种不同细致程度的法律状态信 息: いっしん しゅうしゅう しんしゅう しんしょう しんしゅう

- 检索法律状态全文中所包含的文字信息。
- 检索专利的有效性,包含有效(获得授权且法律状态全文中未公布失效)、失效、 审中等状态。
- 检索专利当前的详细法律状态。

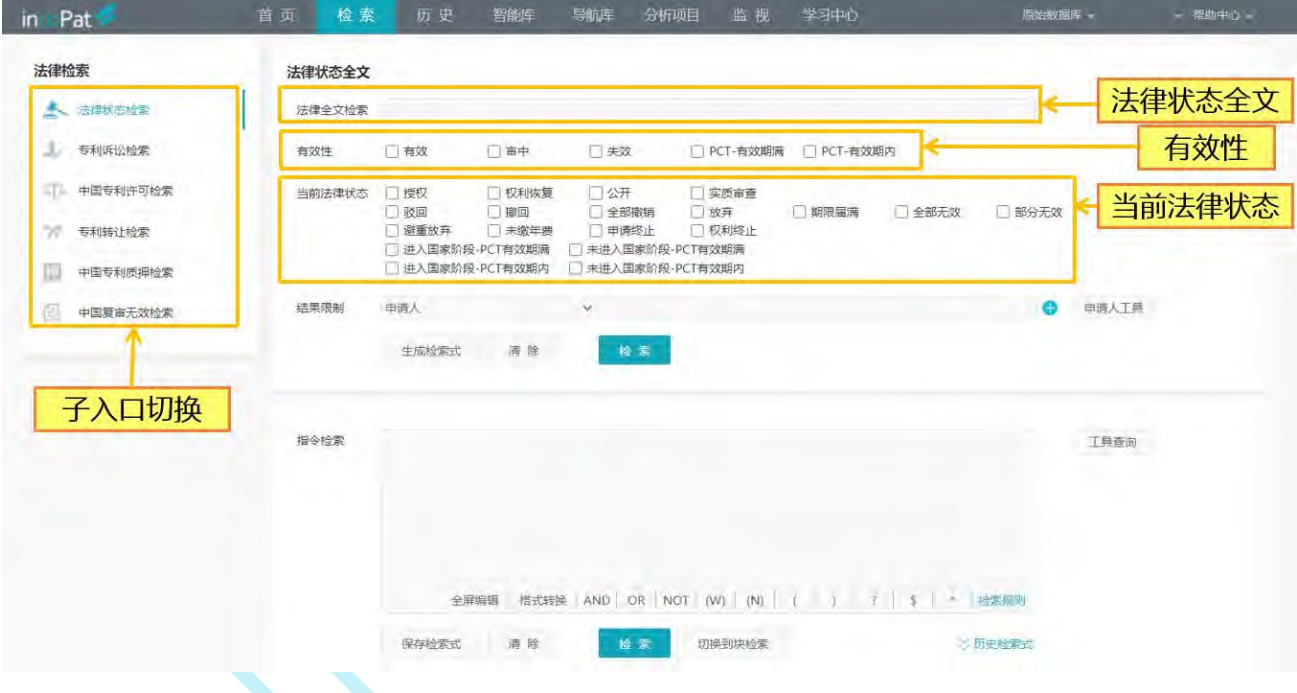

图 2-9 法律状态检索界面

2. 如图 2-10 所示, 在"专利诉讼检索"入口可以利用表格检索中国大陆、美国、日 本和台湾的诉讼信息,也可将诉讼当事人、法律文书内容、裁决发生地等信息与专利基本 著录信息进行联合检索。

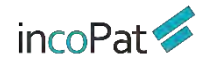

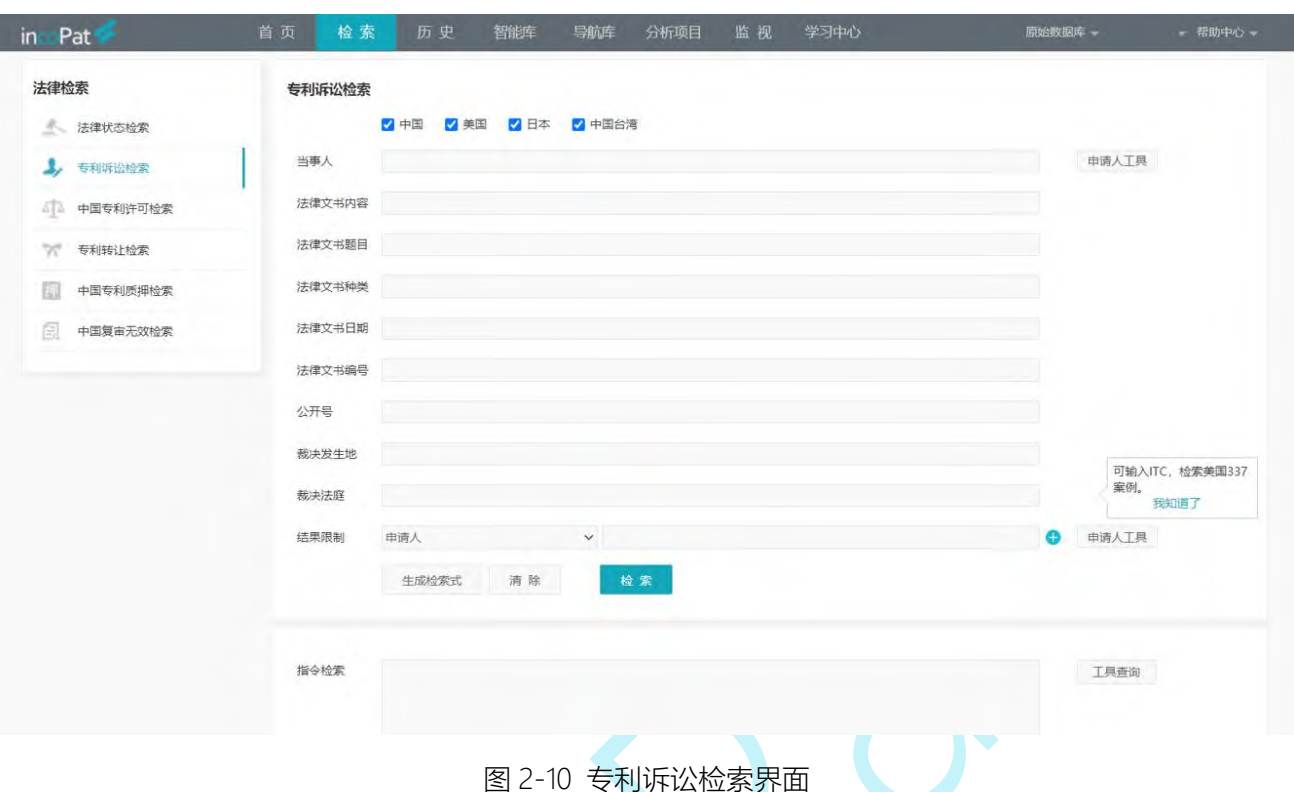

3. 如图 2-11 所示, 在"中国专利许可检索"入口可以利用表格检索在中国知识产权 局进行许可备案的数据,也可将许可人、被许可人与专利基本著录信息进行联合检索。

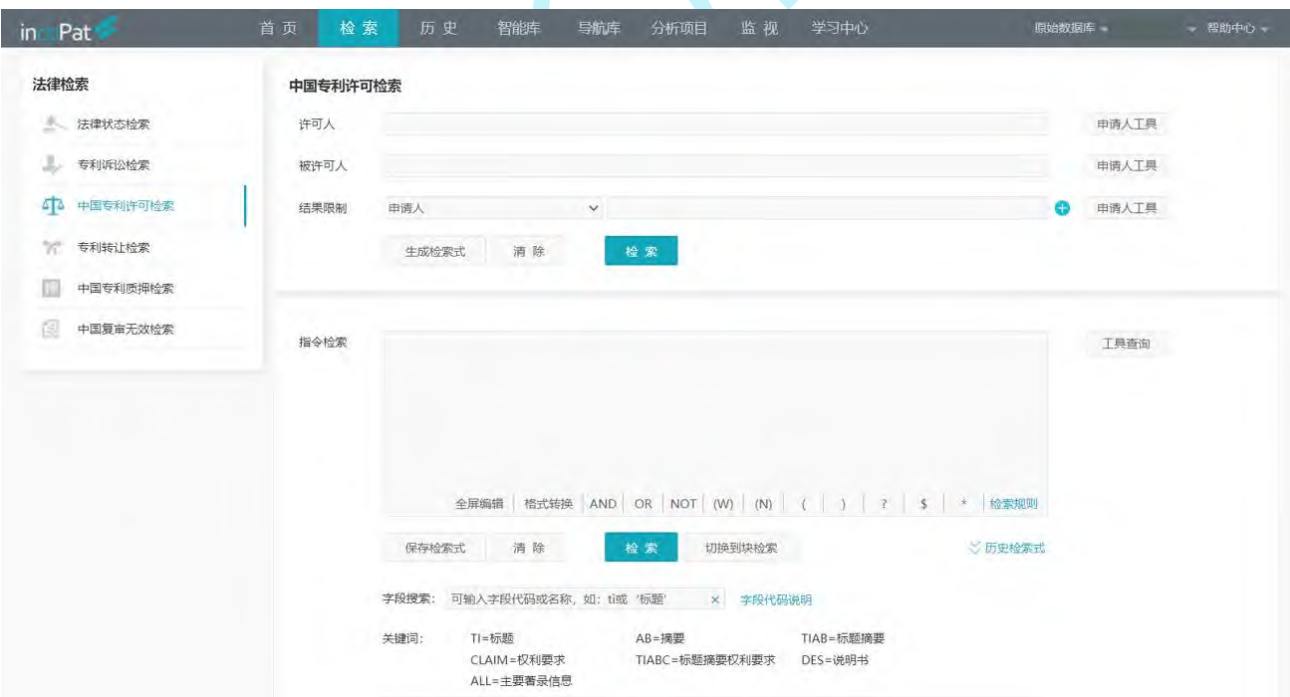

图 2-11 中国专利许可检索界面

4. 如图 2-12 所示, 在"专利转让检索"入口可以利用表格检索中国和美国专利的转 让数据,也可将转让人、受让人与专利基本著录信息进行联合检索。

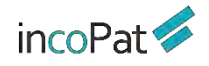

检索

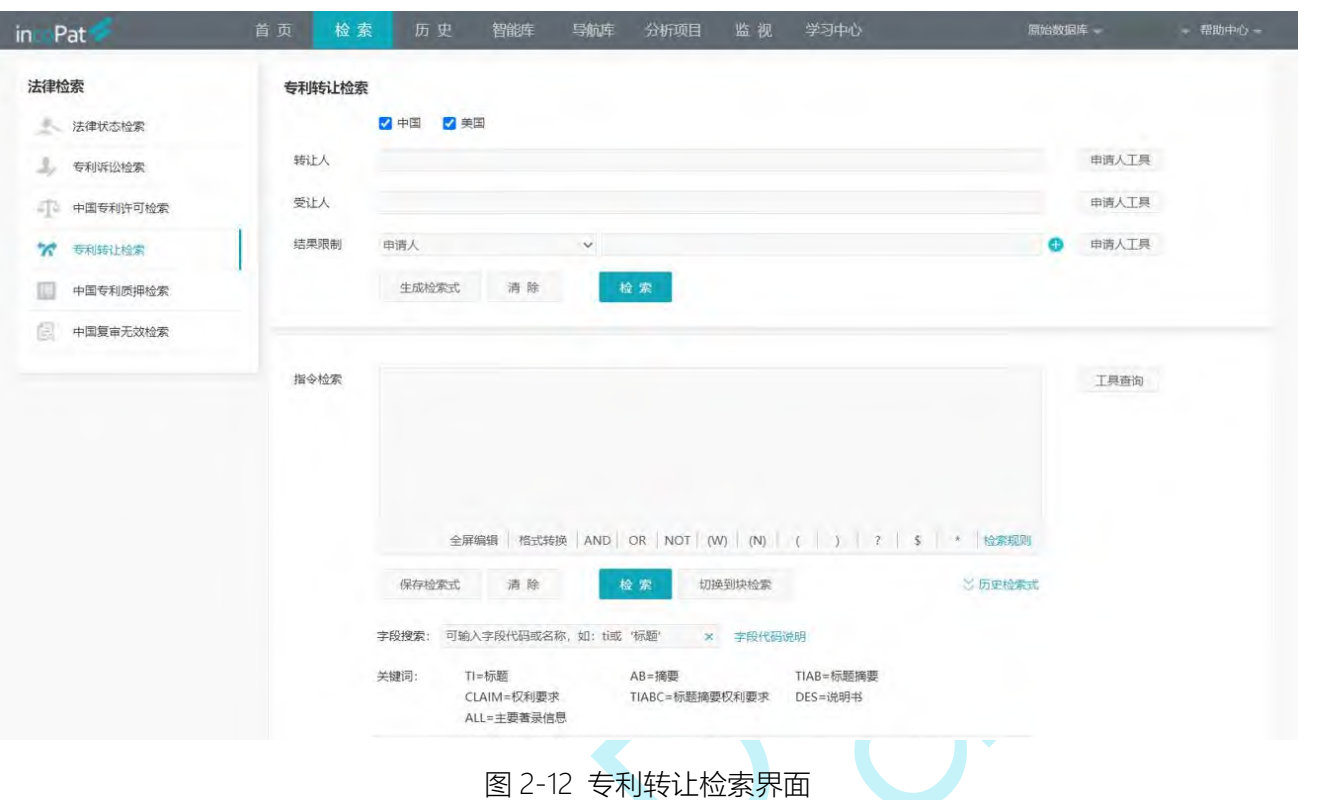

5. 如图 2-13 所示, 在"中国专利质押检索"入口, 可以检索出中国知识产权局登记 的质押信息,也可结合出质人、质权人等信息与专利基本著录信息进行联合检索。

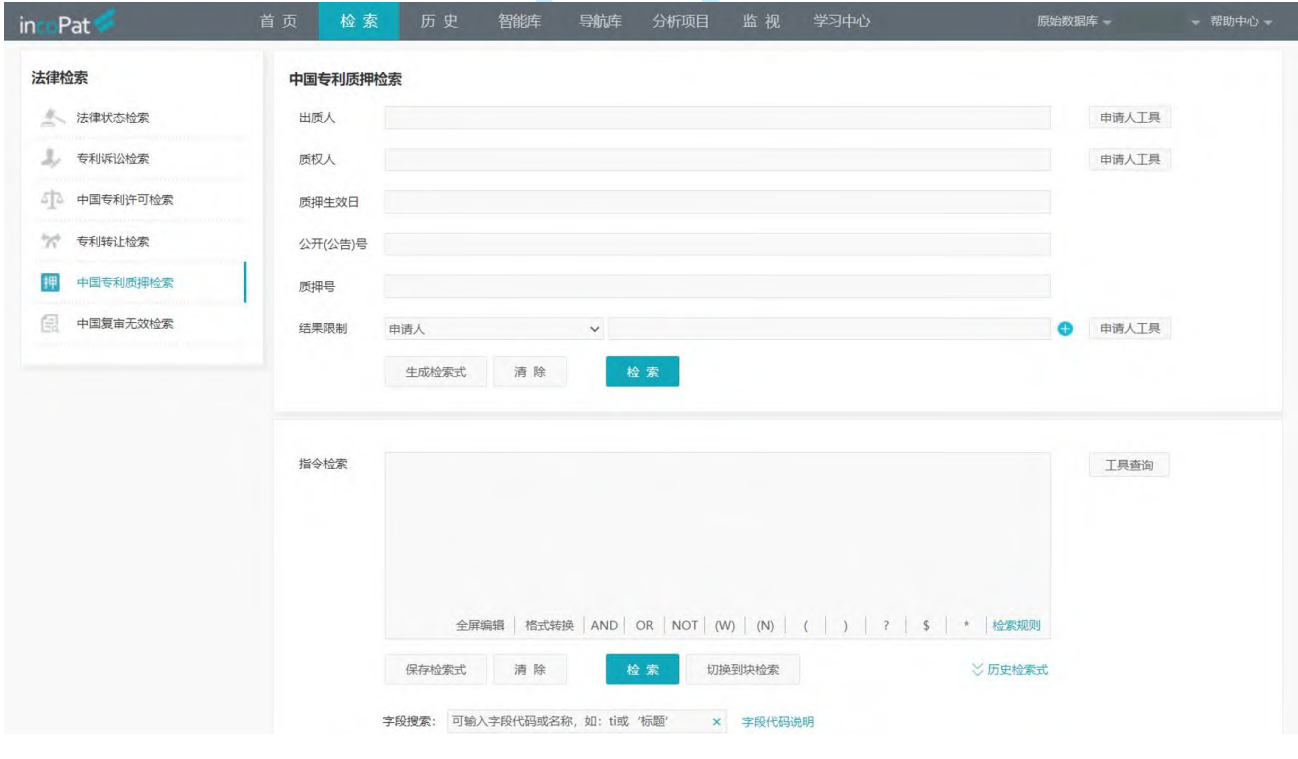

图 2-13 中国专利质押检索界面

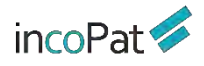

6. 如图 2-14 所示, 在"中国复审无效检索"入口, incoPat 将复审申请和无效宣告 申请进行了区分,并增加了相关口审的检索,可以通过表格检索的方式将请求人、决定全 文等信息与专利基本著录信息进行联合检索。

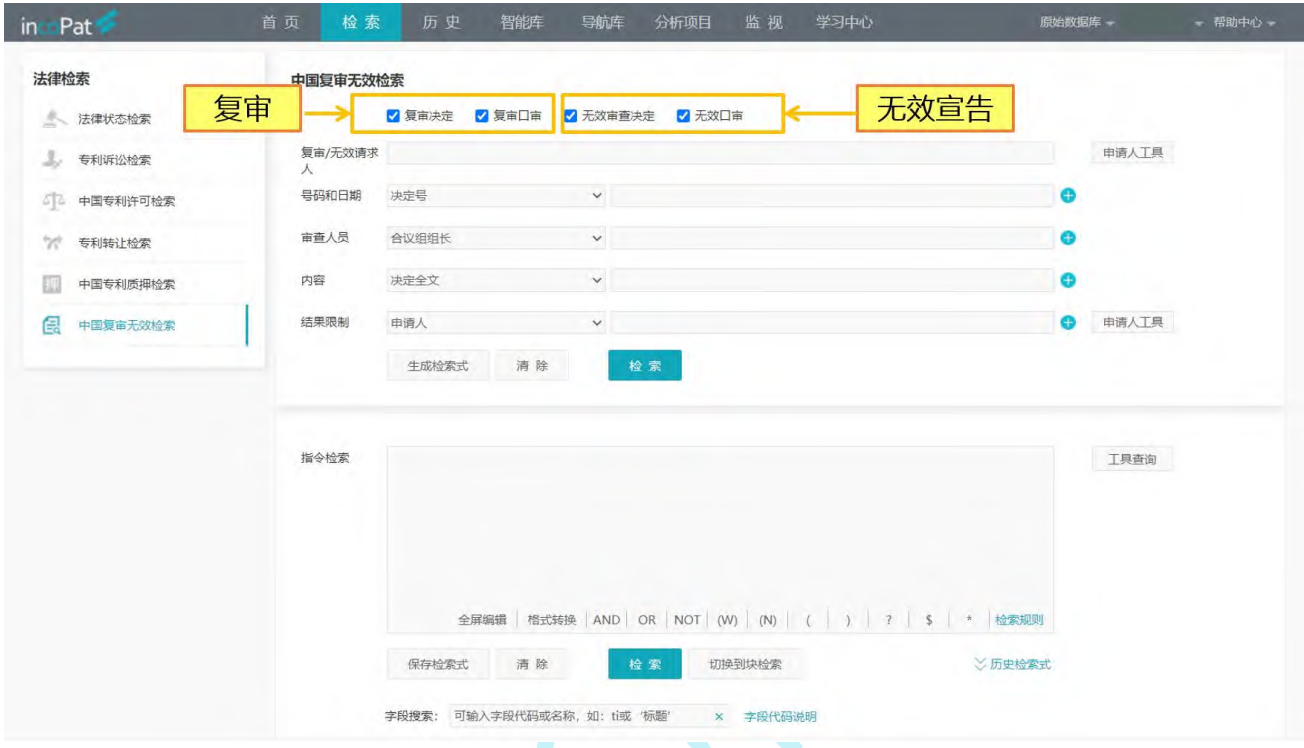

图 2-14 中国复审无效检索界面

## **2.1.6 AI 检索**

AI 检索利用知识图谱及人工智能技术,可实现发明内容的精准识别、精准匹配。AI 检索有三个子入口,分别为"查新检索"、"无效检索"和"侵权风险检索"。

1. 如图 2-15 所示, 在"查新检索"入口, 在"技术描述"栏输入一段文字, 可匹配 出一些可能会影响新颖性、创造性的对比文件。当输入的技术描述为中文,数据范围为中 国时可进入第二步--绘制 DNA 图谱。

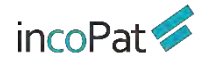

检索

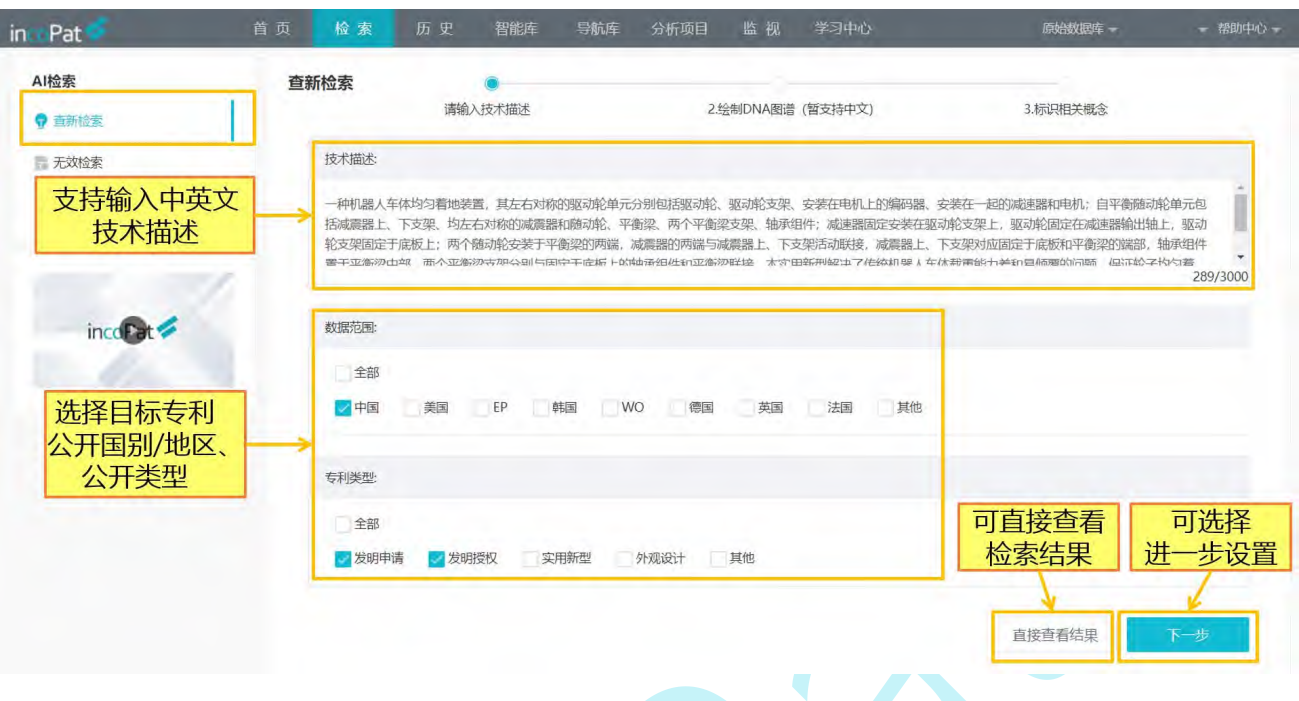

图 2-15 专利查新检索界面

2. 如图 2-16 所示, 在"无效检索"入口, 通过输入无效对象的专利号进行检索, 检 索结果将自动排除申请日之后的专利。当输入的号码为中国专利号码且数据范围选择中国 时,则"下一步"进入 DNA 图谱绘制界面。

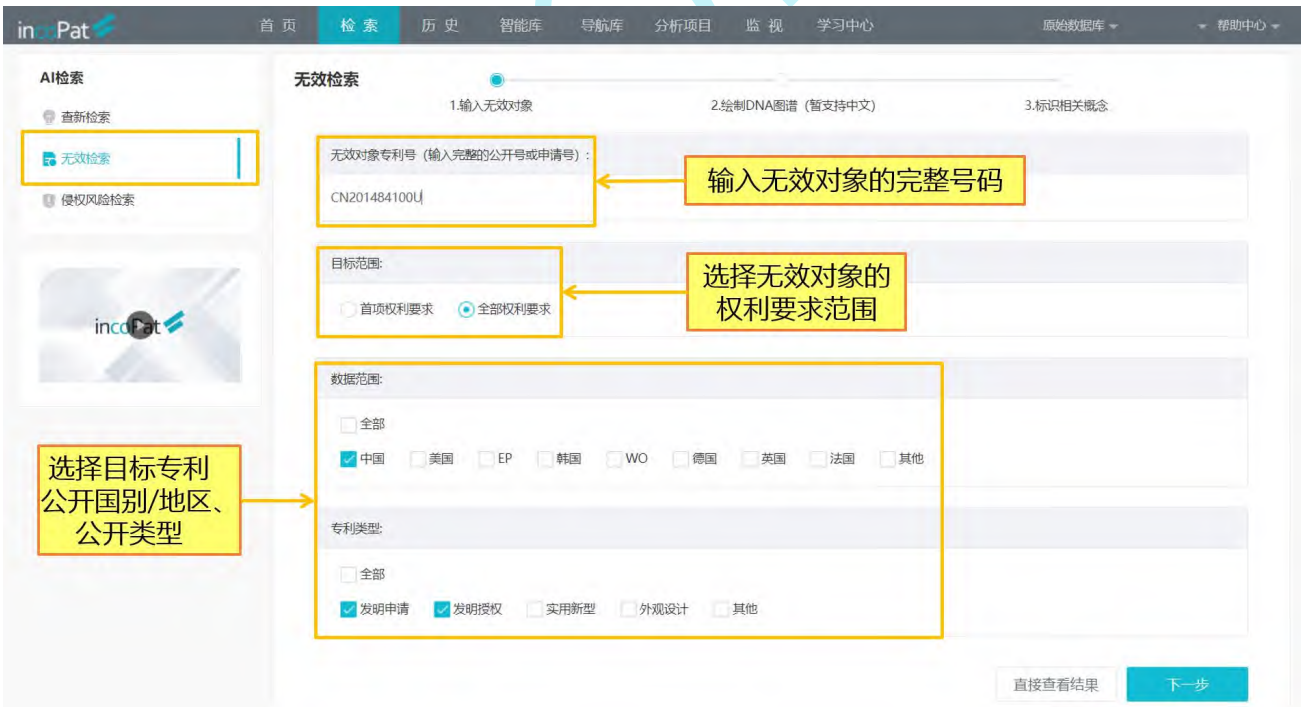

图 2-16 专利无效检索界面

3. 如图 2-17 所示, 在"侵权风险检索"入口, 输入一段技术描述的文字, 可自动检 索出可能存在一定侵权风险的相关专利。

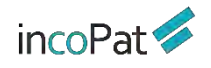

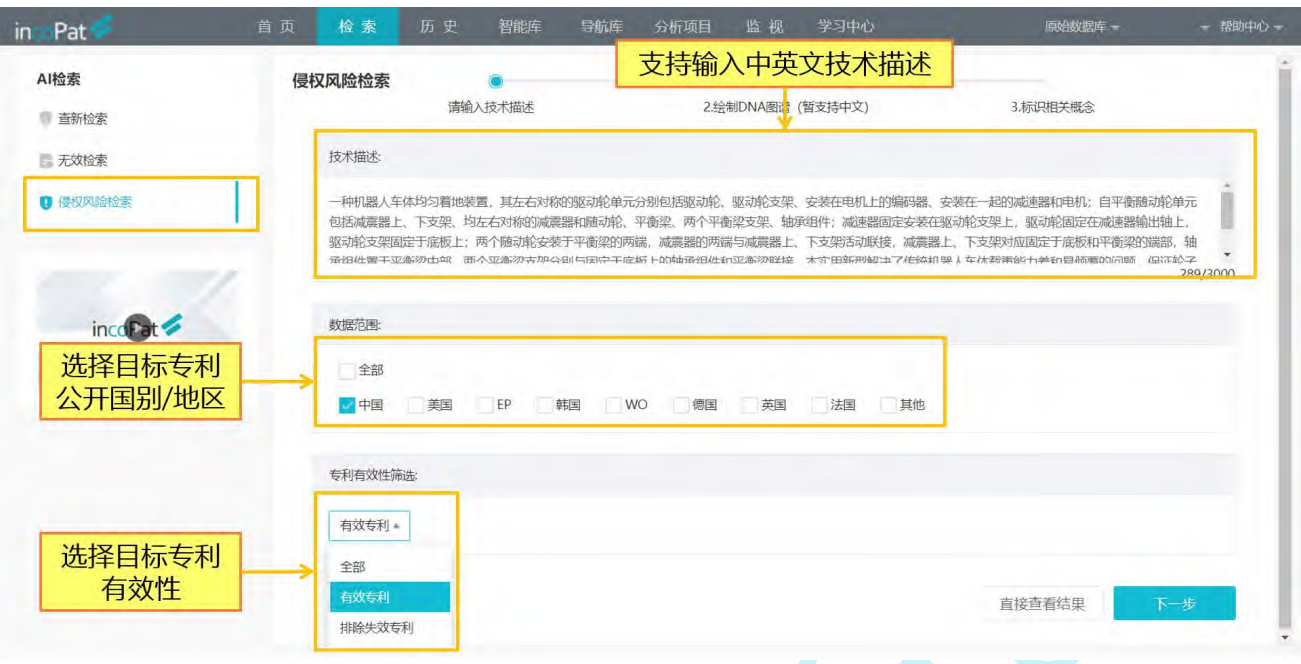

图 2-17 专利侵权检索界面

需要注意的是,AI 检索的三种场景中,技术描述为中文或输入的号码为中国专利, 且数据范围选择中国时,点击"下一步",则进入第 2 步绘制 DNA 图谱界面;其他情况 点击"下一步"则直接进入第 3 步标识相关概念界面。

如图 2-18 所示, 第 2 步绘制 DNA 图谱界面可手动删减和调整专利技术结构, 替换 和修改关键词,也可重点分析点亮的核心部件关系。

| in Pat<br>Al检索                                                                                                    | 首页<br>智能库<br>检索<br>历史<br>导航库<br>侵权风险检索<br>1.输入技术描述                        | 监视<br>学习中心<br>分析项目<br>2.绘制DNA图谱 (暂支持中文)                                             | 原始数据库 -<br>- 帮助中心 -<br>(?) 帮助<br>3.标识相关概念                  |
|----------------------------------------------------------------------------------------------------|---------------------------------------------------------------------------|-------------------------------------------------------------------------------------|------------------------------------------------------------|
| 查新检索<br>无效检索                                                                                                    | $rac{6}{3}$<br>$\chi$<br>田<br>S<br>Ð<br>撒的<br>删除线<br>添加部件<br>从属连接<br>自由连接 | b<br>$\circ$<br>62<br>$-\mathsf{Q}+$<br>$\Box$<br>恢复<br>清空<br>保存图片<br>60%<br>部件智能推荐 | 结构调整工具栏                                                    |
| ■ 侵权风险检索<br>技术描述                                                                                                    | 点亮核心关系<br>$\circledast$<br>选择展示形式<br>$^{\circ}$                           |                                                                                     | 悬停鼠标显示<br>添加、<br>删除按钮<br>点亮、                               |
| 一种机器人车体均匀着地装<br>置,其左右对称的驱动轮单元<br>分别包括驱动轮、驱动轮支<br>架、安装在电机上的编码器<br>安装在一起的减速器和电机;<br>自平衡随动轮单元包括减震器<br>上、下支架、均左右对称的减<br>震器和随动轮、平衡梁、两个<br>平衡梁支架、轴承组件;减速<br>器固定安装在驱动轮支架上,<br>驱动轮固定在减速器输出轴 |                                                                           | ଢ଼<br>电机<br>轮子<br>底板<br>驱动轮单元<br>侖<br>机器人车体<br>→随动轮单元<br>均匀着地装<br>机器人车体<br>减速器      | 下支架<br>部<br>件<br>拖拽添加<br>智<br>能<br>智能推荐部件<br>推<br>荐<br>随动轮 |
| 上, 驱动轮支架固定于底板<br>上;两个随动轮安装于平衡梁<br>的两端,减震器的两端与减震<br>器上、下支架活动联接,减震<br>器上、下支架对应固定于底板<br>和平衡梁的端部,轴承组件置<br>$\overline{\phantom{a}}$<br>干平衡沙山部 两个平衡沙克<br>289/3000                         |                                                                           | 驱动轮<br>平衡梁支架<br>12.<br>驱动轮支架                                                        | $1 - 1$                                                    |
| 重新生成结构                                                                                                    | 下一步                                                                       |                                                                                     | 直接查看结果<br>上一步                                              |

图 2-18 绘制 DNA 图谱界面

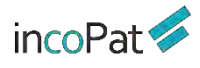

如图 2-19 所示,在第 3 步标识相关概念界面,关键词相关度的选择会影响检索结果 的排序。

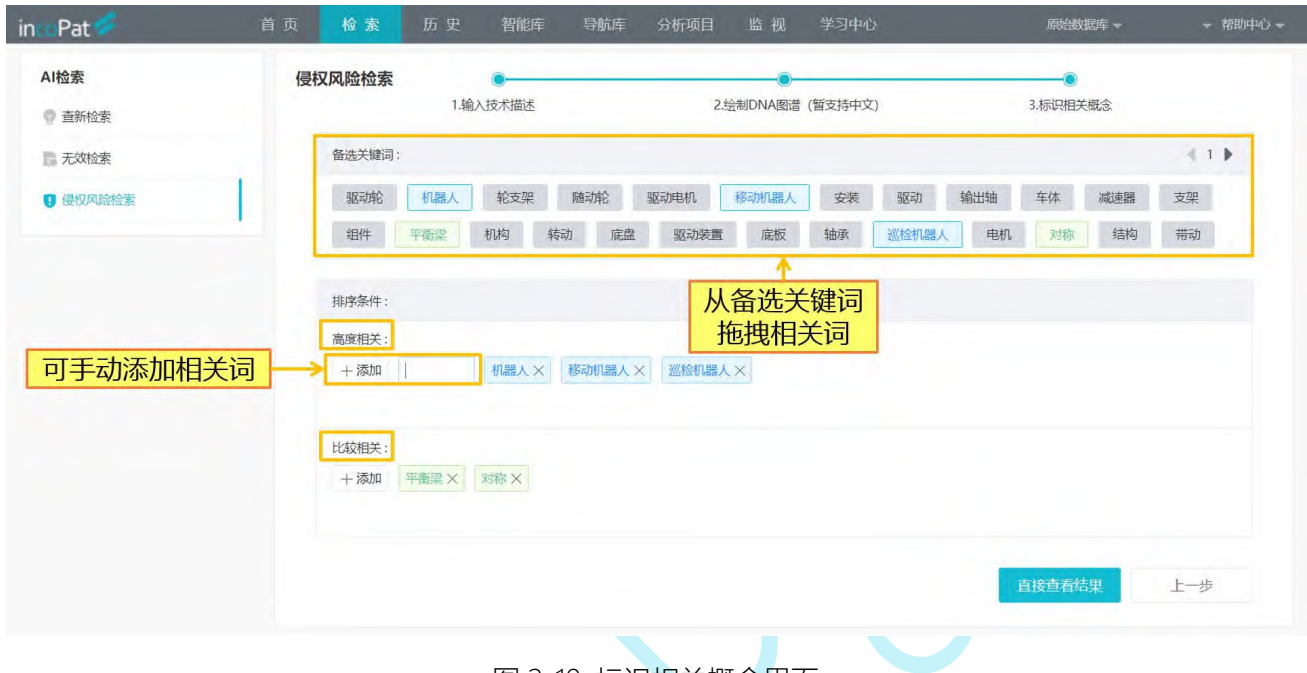

图 2-19 标识相关概念界面

## **2.1.7 语义检索**

如图 2-20 所示, 在语义检索界面输入专利公开(公告)号或一段文字, 则可根据语 义算法模型自动匹配出一些相关度较高的专利,无需花费较多时间选择检索关键词及编写 检索式,是查新和无效宣告检索的一种较好辅助手段。

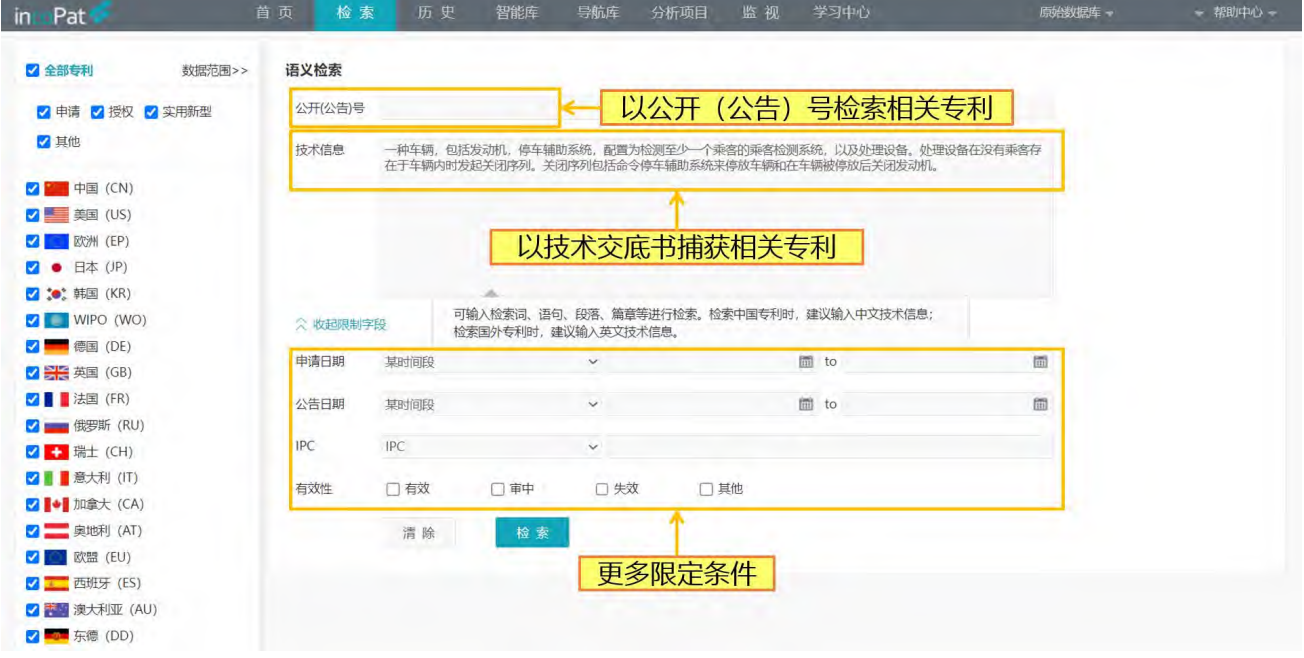

图 2-20 语义检索界面

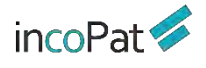

## **2.1.8 扩展检索**

如图 2-21 所示, 在扩展检索界面输入专利公开(公告)号或一段文字, 系统会提取 出一批关键词,并列出这些关键词的扩展相关词(包含同义词、近义词、关联概念、上下 位概念等)。

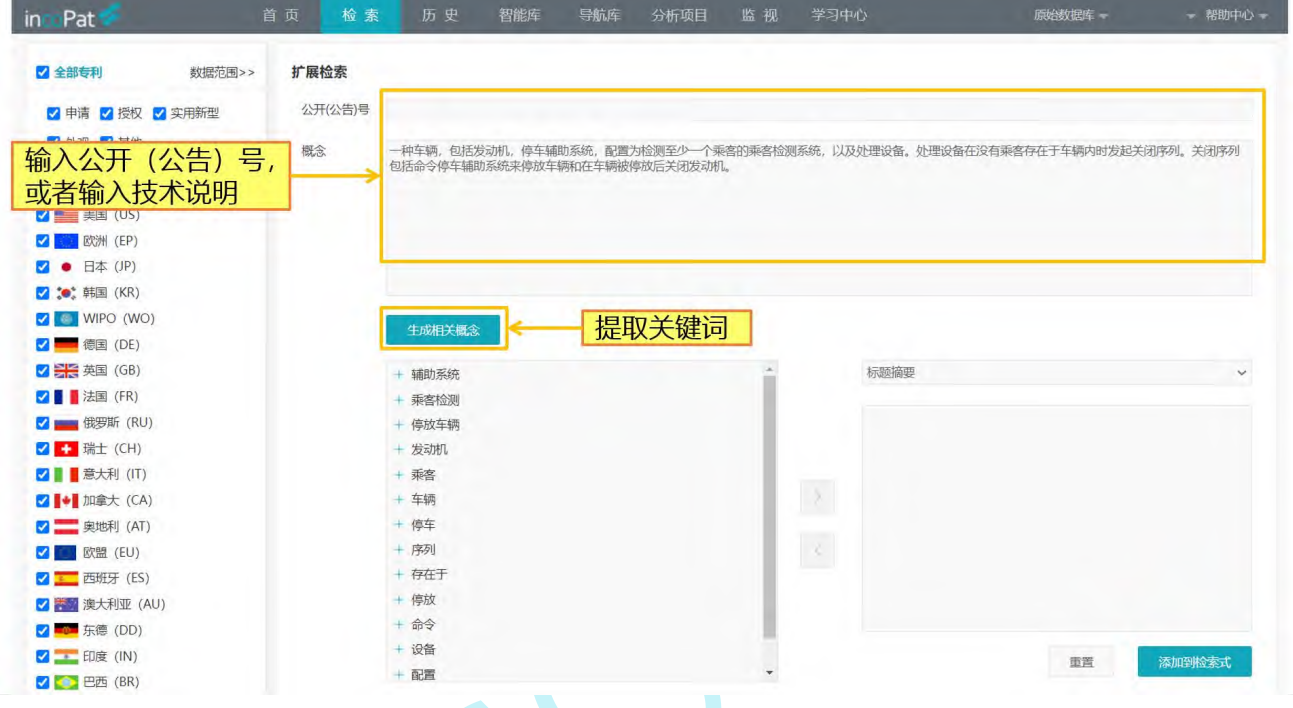

图 2-21 扩展检索界面

如图 2-22 所示, 将系统自动生成的相关词添加到选中区, 选择检索字段点击"添加 到检索式"按钮,便可自动生成检索式。对于生成的检索式,可进一步进行编辑或者直接 检索。

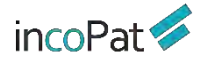

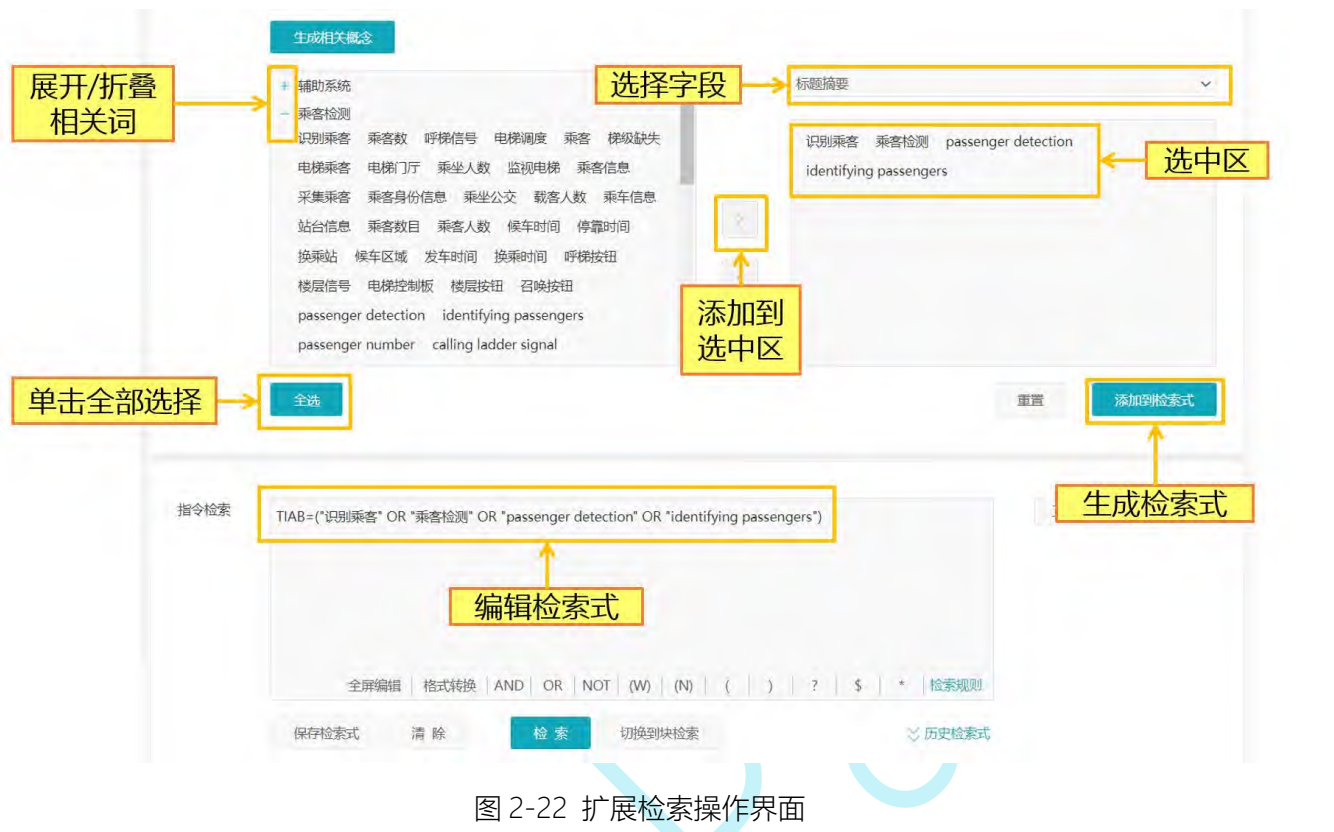

## **2.1.9 图形检索**

如图 2-23 所示,在图形检索界面支持上传的图片单独检索,或与其他条件结合检索。 即在图形检索时可同时限定"关键词(标题摘要)、申请人、洛迦诺分类号、公开国别和 日期等条件,系统会根据输入的内容,在外观设计专利数据中进行匹配,提供相似的结果。 通过点击或者拖拽图片到图形区即可上传图片。

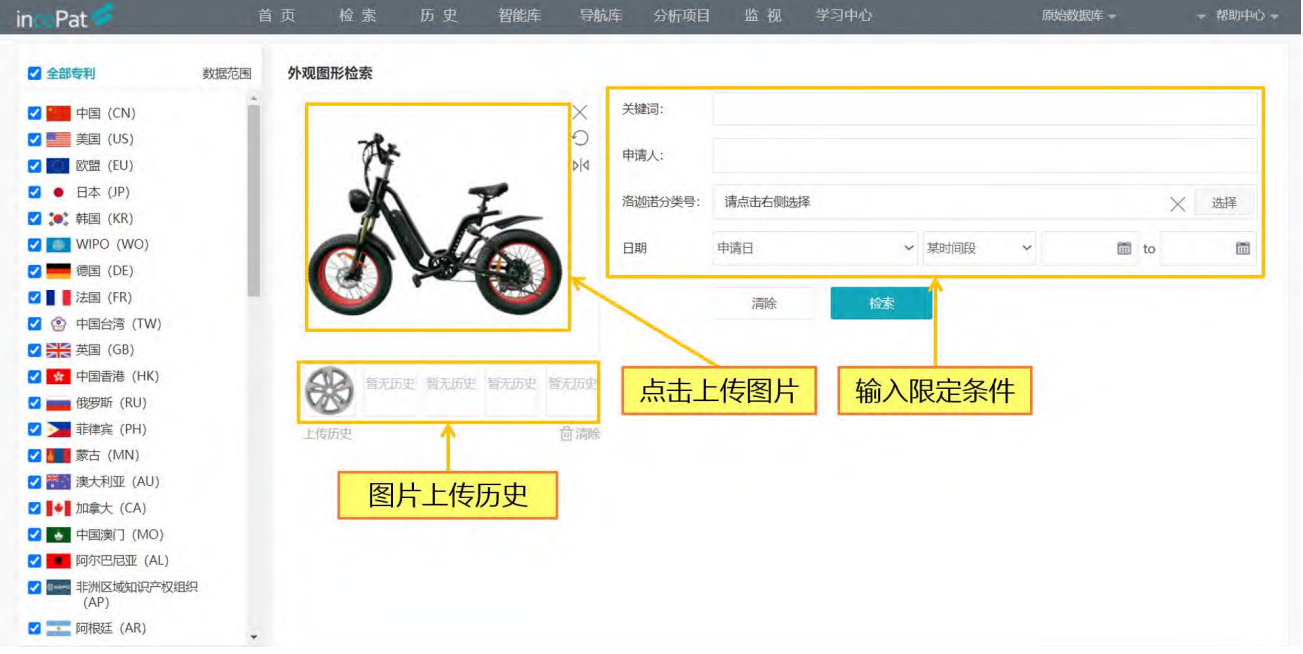

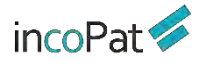

#### 图 2-23 图形检索界面

## <span id="page-23-0"></span>2.2 检索历史

通过主菜单"历史"进入"返回检索结果",用户可在历史菜单下快速选择近期的若 干条检索历史,点击检索历史记录即可进入检索结果界面。

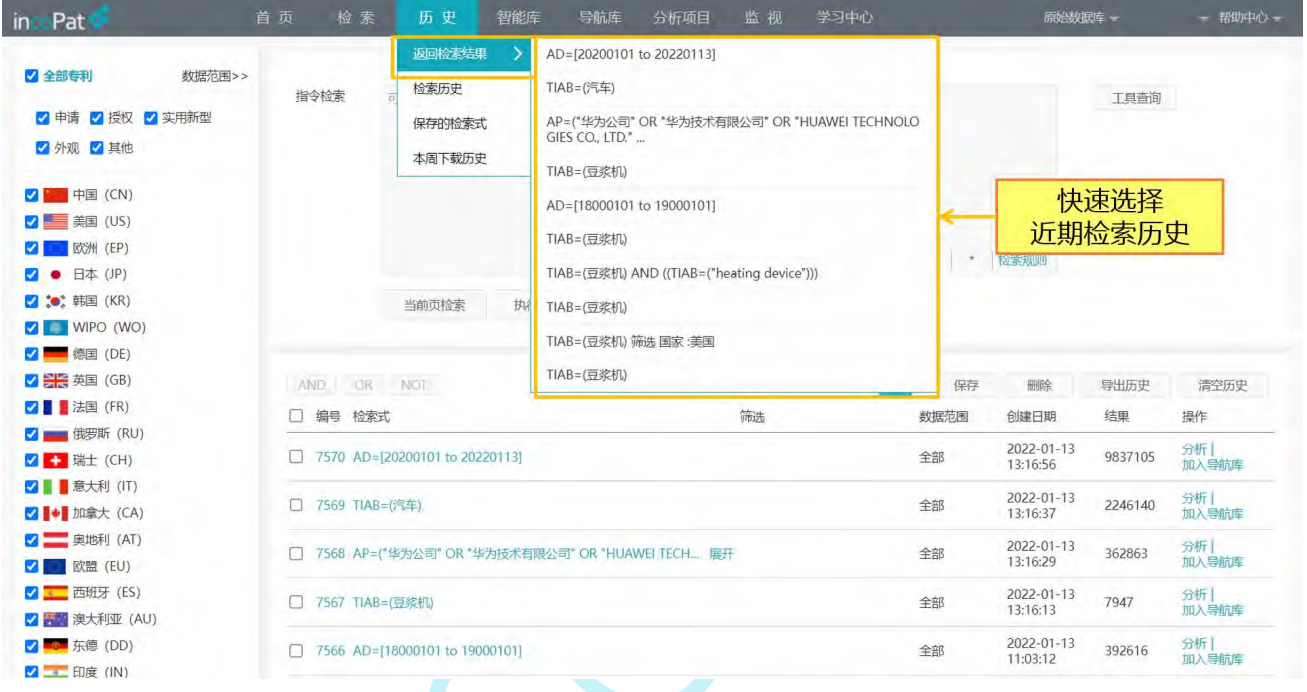

图 2-24 返回检索结果界面

如图 2-25 所示, 在检索历史界面 (可通过主菜单"历史"中的"检索历史"进入), 用户可以对最近一个月的检索历史进行逻辑运算,操作方法有以下两种:

1. 在指令检索框中利用检索式的编号编写逻辑检索式后,执行检索操作。

2. 勾选指定的检索式后,点击界面中的布尔逻辑运算符,界面上方的指令检索框中 将会生成包含检索式编号的指令检索式,执行检索操作。

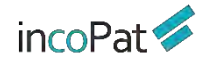

**检索** しんしん しんしん しんしん しんしん しんしん しんしん

| 2 全部专利<br>数据范围>>                                                                                                    | 指令检索                |                                     |                                                  |                                       |                |                        |         |              |
|----------------------------------------------------------------------------------------------------|---------------------|-------------------------------------|--------------------------------------------------|---------------------------------------|----------------|------------------------|---------|--------------|
| √ 申请 √ 授权 √ 实用新型                                                                                                    | #7570 AND #7569     |                                     |                                                  |                                       |                |                        | 工具查询    |              |
| √ 外观 √ 其他                                                                                                    |                     |                                     |                                                  |                                       |                |                        |         | 使用检索历史编      |
| + 中国 (CN)                                                                                                    |                     |                                     |                                                  |                                       |                |                        |         | 号编写检索式       |
| V 美国(US)                                                                                                    |                     |                                     |                                                  |                                       |                |                        |         |              |
| 欧洲 (EP)                                                                                                    |                     |                                     |                                                  |                                       |                |                        |         |              |
| ● 日本 (JP)                                                                                                    |                     |                                     |                                                  | && AND OR NOT (W) (N) ( ) ? \$ * 检索规则 |                |                        |         |              |
| <b>√ :●:</b> 韩国 (KR)                                                                                                    |                     | 当前页检索                               | 清除<br>执行多检索式                                     | 检索                                    |                |                        |         |              |
| <b>V</b> WIPO (WO)                                                                                                    |                     |                                     |                                                  |                                       |                |                        |         | 检索历史的        |
| V 德国 (DE)                                                                                                    |                     |                                     |                                                  |                                       |                |                        |         | 其他操作         |
| ■ 【 美国 (GB)                                                                                                    | OR<br><b>AND</b>    | <b>NOT</b>                          | 勾选检索式进行                                          | 查找历史检索式                               | $\alpha$<br>保存 | 删除                     | 导出历史    | 清2历史         |
| ■ 【法国 (FR)                                                                                                    |                     |                                     | 逻辑运算                                             |                                       |                |                        |         |              |
|                                                                                                    | 编号 检索式              |                                     |                                                  | 筛选                                    | 数据范围           | 创建日期                   | 结果      | 操作           |
|                                                                                                    |                     | Ø<br>7570 AD=(20200101 to 20220113) |                                                  |                                       |                |                        | 9837105 | 分析<br>加入导航库  |
|                                                                                                    |                     |                                     |                                                  |                                       | 全部             | 13:16:56               |         |              |
|                                                                                                    |                     |                                     |                                                  |                                       |                |                        |         |              |
|                                                                                                    | Ø<br>7569 TIAB=(汽车) |                                     |                                                  |                                       | 全部             | 2022-01-13             | 2246140 | 分析           |
|                                                                                                    |                     |                                     |                                                  |                                       |                | 13:16:37               |         | 加入导航库        |
|                                                                                                    |                     |                                     | 7568 AP=("华为公司" OR "华为技术有限公司" OR "HUAWEI TECH 展开 |                                       | 全部             | 2022-01-13<br>13:16:29 | 362863  | 分析]<br>加入导航库 |
|                                                                                                    |                     |                                     |                                                  |                                       |                |                        |         |              |
| V 俄罗斯 (RU)<br><b>√ + 瑞士 (CH)</b><br>2   意大利 (IT)<br>2 → 加拿大 (CA)<br>■ 奥地利 (AT)<br><b>√ 欧盟 (EU)</b><br><b>V 图 西班牙 (ES)</b><br>2 声 澳大利亚 (AU) |                     | 7567 TIAB=(豆浆机)                     |                                                  |                                       | 全部             | 2022-01-13<br>13:16:13 | 7947    | 分析<br>加入导航库  |

图 2-25 检索历史界面

如图 2-26 所示,在检索历史界面,用户还可以对多个检索式同时进行检索,操作步骤 为:

1. 直接在指令检索框内输入多个检索式;或者直接在指令检索框内输入#检索式编 号;或者点击检索式编号、将检索式编号选入到指令检索框中;

2.在每个检索式后输入结束符&&;

3.点击执行多检索式,即可同时进行检索。

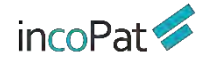

**检索** しんしん しんしん しんしん しんしん しんしん しんしん

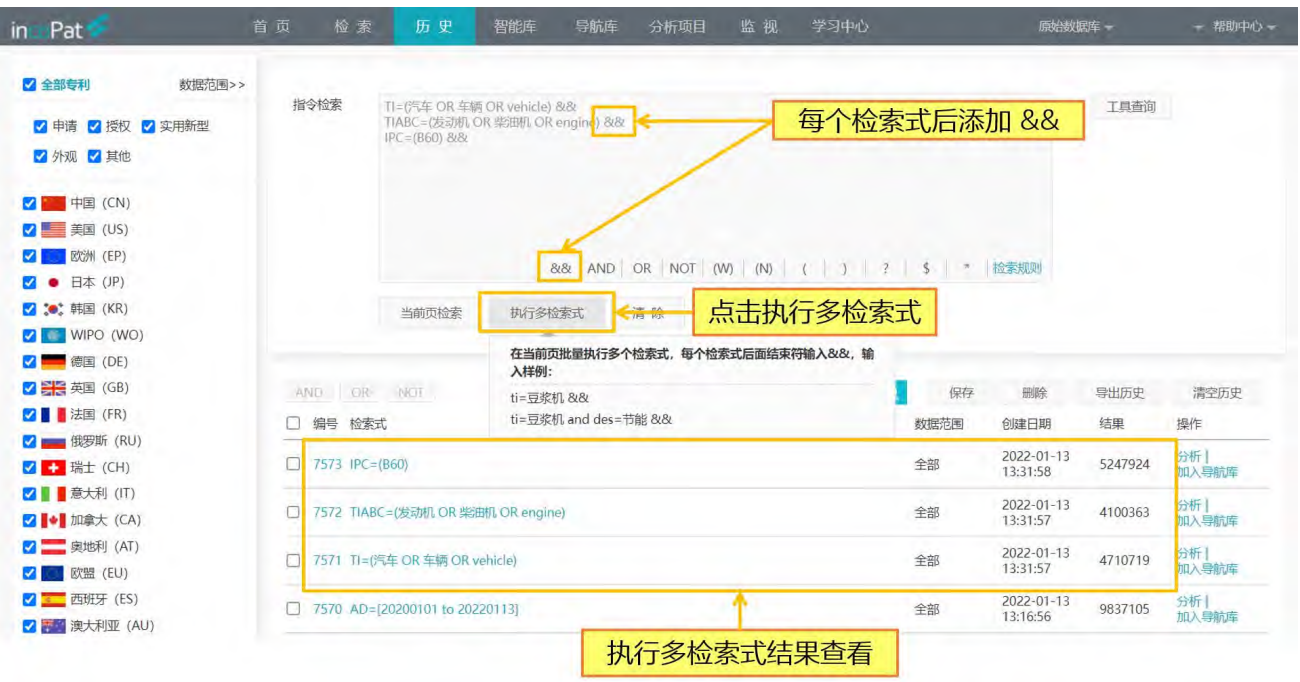

图 2-26 执行多检索式检索

## <span id="page-25-0"></span>2.3 辅助查询工具

incoPat 提供了申请人、申请人分组、IPC 分类、洛迦诺分类、CPC 分类、EC 分类、 FI 分类、UC 分类、GBC 分类、相关词、国别代码和省市代码辅助查询工具。

## **2.3.1 申请人工具**

为帮助用户查全申请人的全部专利, incoPat 对超过一万家公司的中文、英文以及小 语种名称进行了梳理,并提供了申请人工具。

如图 2-27 所示, 在申请人工具中的"incoPat"标签页下, 使用申请人名称的中文 或者英文关键词即可查找相关名称,选中指定的名称即可在申请人等字段中检索。在申请 人工具中的"工商"标签页下,可通过工商注册登记的企业关系辅助编辑检索式。

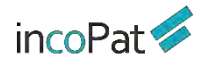

检索

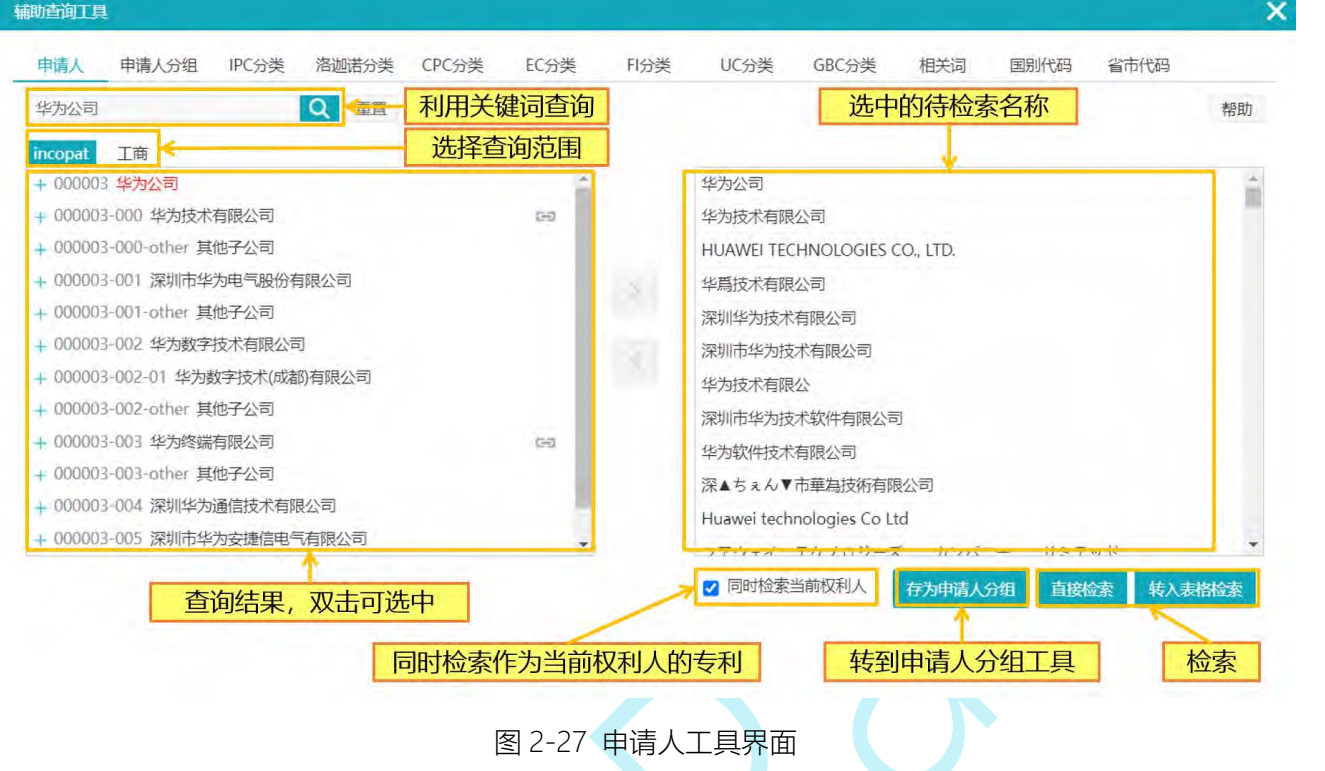

## **2.3.2 申请人分组工具**

申请人工具里搜索出相关申请人后,可存为自定义的申请人分组。已建申请人分组可 直接进行检索,并且分析时也可将自定义申请人分组用作分析维度。点击申请人工具窗口 下方的"存为申请人分组"按钮,则可跳转到申请人分组工具界面。

如图 2-28 所示,点击窗口下方的按钮,可以新建申请人分组或保存到原有的申请人 分组。

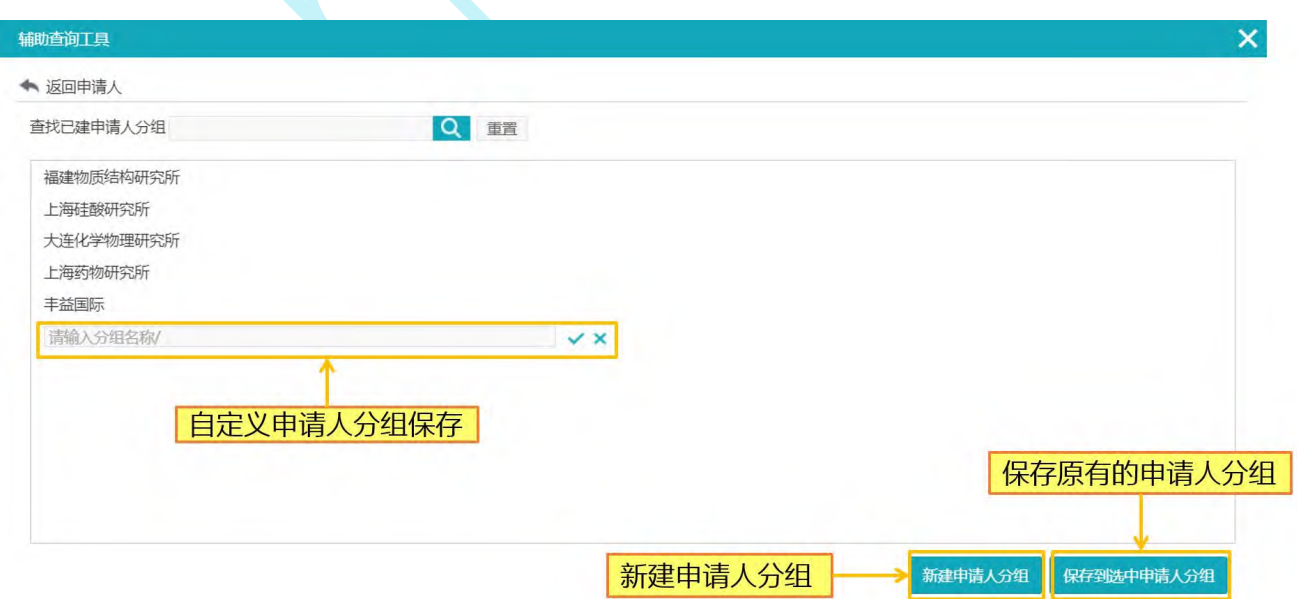

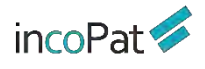

#### 图 2-28 设置申请人分组工具界面

已建申请人分组还可进一步编辑,各功能按钮如图 2-29 所示。

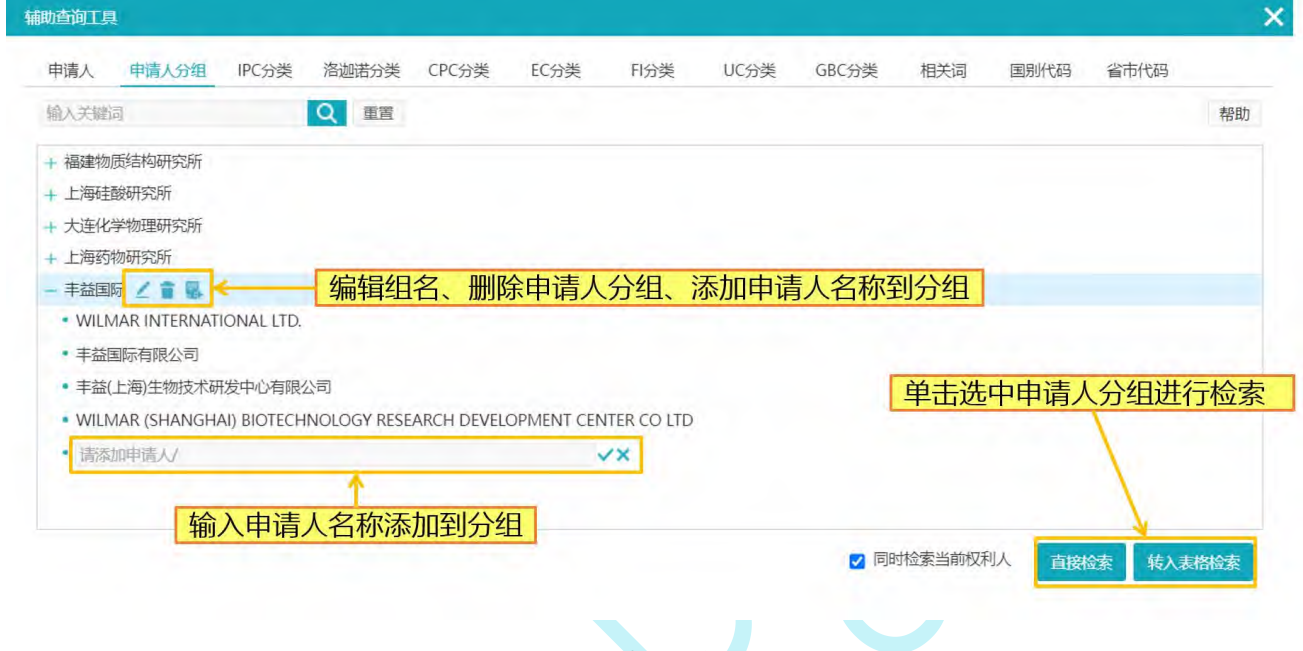

图 2-29 申请人分组工具界面

## **2.3.3 IPC、洛迦诺分类工具**

IPC 分类(国际专利分类)、CPC 分类(合作专利分类)、EC 分类(欧洲分类)、 FI 分类(日本分类)、UC 分类(美国分类)、GBC 分类(国民经济行业分类)是对发明 和实用新型专利的分类,洛迦诺分类是对外观设计专利的分类。

如图 2-30 所示,在 IPC、洛迦诺、CPC、EC、FI、UC、GBC 分类工具中,可通过分 类号查找到相应的说明,或通过关键词查找到相应的分类号。IPC 分类、洛迦诺分类可以 选择语言版本,支持中文、英文、日文三个语言版本。

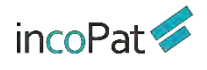

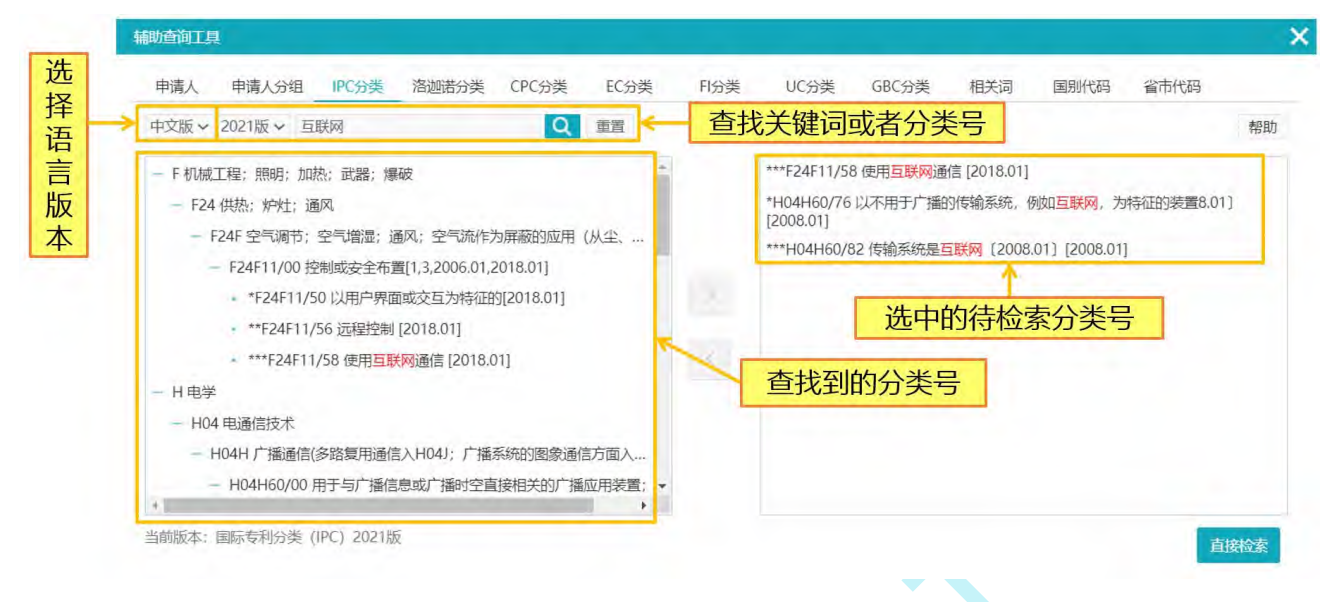

图 2-30 IPC 工具界面

## **2.3.4 相关词工具**

为帮助用户编写检索式时进行词汇扩展,incoPat 对专利中的词汇进行了抽取及语义 关联,提供了相关词工具。如图 2-31 所示,在相关词工具中,可以输入关键词查找其相 关的词汇(包含同义词、近义词、上下位概念或者相关概念等), 每个关键词可扩展出 30 个中文关键词和 30 个英文关键词。

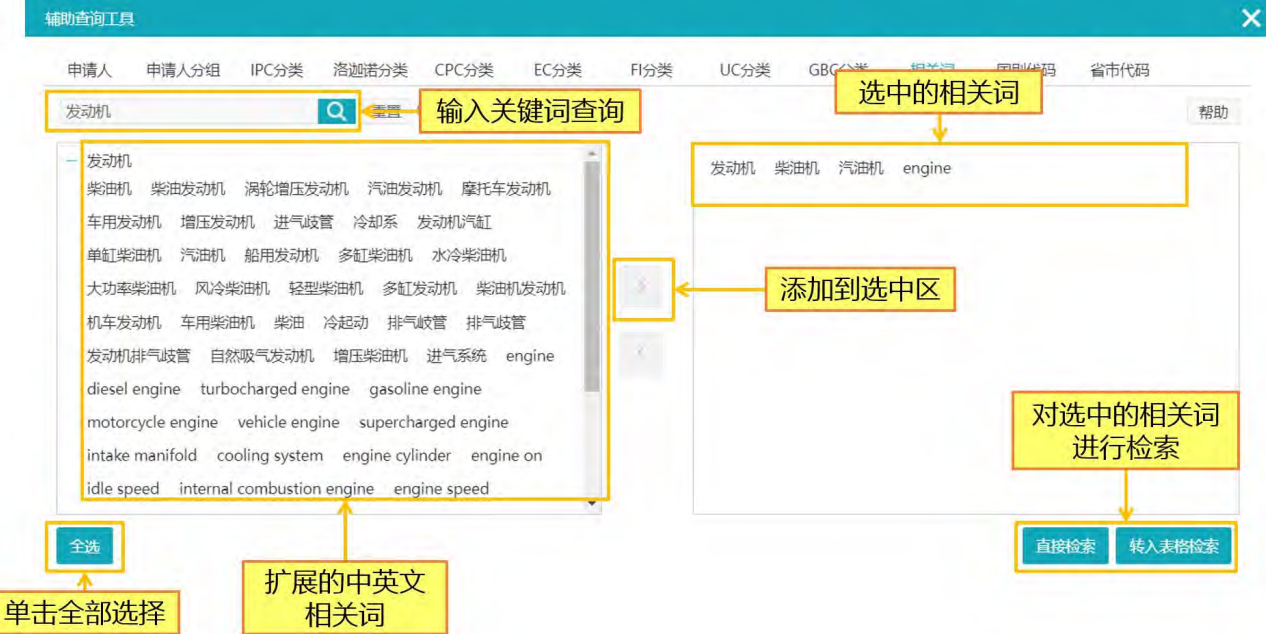

图 2-31 相关词工具界面

<span id="page-29-0"></span>2.4 检索规则

## **2.4.1 逻辑运算符**

如果需要检索条件满足特定的逻辑关系,可以使用逻辑运算符来实现。incoPat 支持 三种逻辑运算符,分别是:

◆ 逻辑与——AND, 检索结果需同时满足"AND"连接的两个条件。

◆ 逻辑或——OR, 检索结果只需满足"OR"连接的两个条件之一。

◆ 逻辑非——NOT, 检索结果需满足"NOT"连接的前一个条件,而不满足后一个 条件。

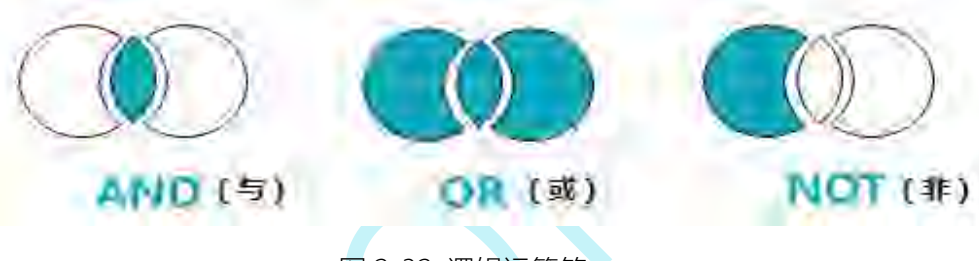

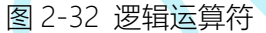

三种逻辑运算符的优先级为 NOT>AND>OR,可以使用括号区分优先级。优先级运 算的区别示例如图 2-33 所示。

◆ 逻辑检索式 "TI= (A OR B AND C) ", 首先会运算 "B AND C"的结果, 然后 再与 A 进行 OR 的运算。

◆ 逻辑检索式 "TI= ((A OR B) AND C)", 首先会运算 "A OR B"的结果, 然后再 与 C 进行 AND 的运算。

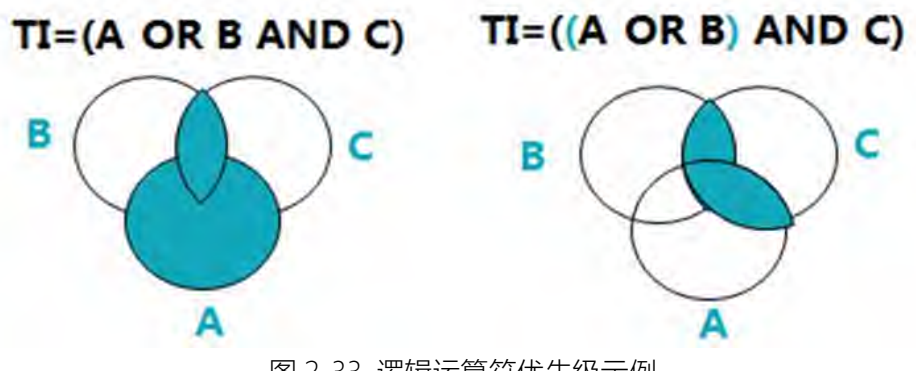

图 2-33 逻辑运算符优先级示例

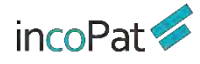

## **2.4.2 位置符**

如果需要一个字段中同时包含两个关键词,并且两者的距离不是很远的话,可以使用 位置符来实现。

incoPat 目前支持 2 种位置符,分别为有序位置符(w)和无序位置符(n)。

有序和无序位置符的写法示例如表 2-1 所示。

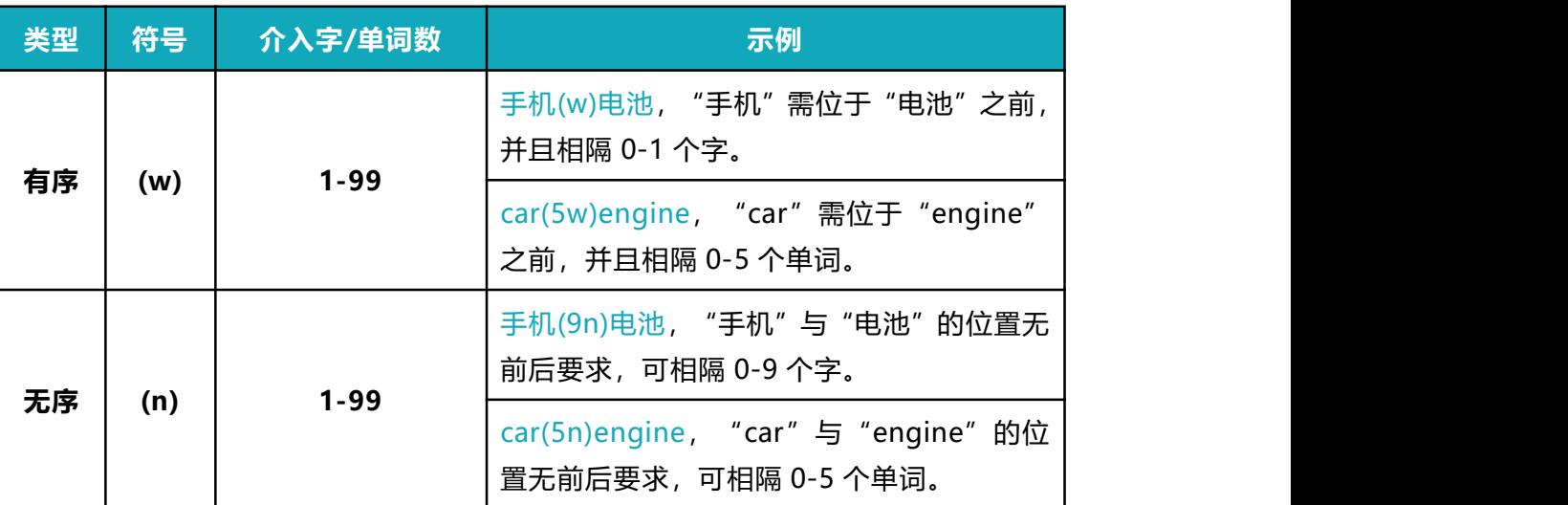

表 2-1 位置符的写法示例

位置符的其他使用及解析规则为:

 位置符可以与逻辑符嵌套使用,例如"(A or B)(w)(C or D)",系统会解析为"A(w)C or A(w)D or B(w)C or B(w)D"。

◆ 位置符可以连用, 例如 "A(2n)B(3n)C"。

◆ 目前尚不支持位置算符的嵌套使用, 如不支持检索 "TI=(car(5w)(electronic(3n) vehicle\$))"。

## **2.4.3 截词符**

由于英文单词可能存在不同拼写方法或变形形式 (如单复数、不同时态等), 编写英 文检索式时为了保证查全率需要全部列出,但是可能会花费较多时间。为了快速编写检索 式,可以使用截词符来进行单词或者数字的模糊检索。

incoPat 提供了三种截词符,分别为"**\$**"、"**?**"和"**\***",使用方法及示例如下:

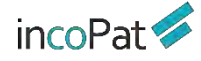

◆ "\$"代表 0-1 个字符, 如 "car\$"表示字母 "r"的后方可存在 0 个或者 1 个字 母,可检索出"car"、"cars"和"card"等单词; "12\$"可检索出"12"、"120"、 "121"等数字。

◆ "?"代表 1 个字符, 如 "car?"表示字母"r"的后方存在一个字母, 可检索出 "cars"和"card"等单词。

◆ "\*"代表 0-n 个字符, 如 "car\*"表示字母" r"的后方可存在任意数量的字母, 可检索出"car"、"cars"、"cards"等单词。

此外,使用截词符时需要注意:

◆ 截词符仅限于单个英文单词内部和数字中使用。

#### **2.4.4 范围检索**

如果需要检索时间段或者数字范围,可以使用范围检索。

范围检索用"to"连接日期或数字的起始点("to"前后日期、数字格式应保持一致), 外层需写出中括号"[ ]", 检索式示例如表 2-2 所示。

表 2-2 范围检索式示例

| 字段名称      | 检索示例                      |  |  |  |
|-----------|---------------------------|--|--|--|
| 简单同族个数mfn | mfn=[007 to 010]          |  |  |  |
| 公开日pd     | pd=[20110101 to 20130101] |  |  |  |

除了用"to"连接之外,范围检索还可以使用范围运算符,用范围运算符连接左右范 围边界值,运算符有"<"、"<="、">"、">="四种,形成类似于(a<=x<=b)的检索式。比 如检索 2011 年 1 月 1 日至 2013 年 1 月 1 日公开的专利,检索式为:  $(20110101 \leq -pd \leq -20130101)$ 

使用范围运算符时需要注意:

- ◆ 时间类型, 需要使用 4 位、6 位、8 位, 检索条件为某一范围时前后格式需要统一。
- ◆ 数值类型,需要使用非负整数。
- ◆ 使用范围运算符时, 左右必须使用括号。

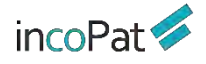

#### **2.4.5 同句算符**

如果需要检索一个句子中同时包含两个及以上关键词,可以使用同句算符。 incoPat 的同句算符用**(s)**表示,对指定的字段执行同句检索的操作。

◆ 同句算符的优先级高于位置运算符和逻辑运算符。

同句算符可以在中文和英文中使用,并且可以连用。例如"A(s)B(s)C"。

 同句算符不支持和位置算符(W/N)连用,例如 des=(粉碎效果(s)粉碎刀具(12w) 轨迹)。

◆ 同句算符不支持和截词符(? \* \$)连用,例如 des=(粉?效果(s)粉碎\*具)。

#### **2.4.6 同段算符**

如果需要检索一个段落中同时包含两个及以上关键词,可以使用同段算符。

incoPat 的同段算符用**(P)**表示,对指定的字段执行同段检索的操作。

◆ 同段算符的优先级高于同句算符、位置运算符和逻辑运算符。

同段算符仅限在中国专利中使用,并且可以连用。例如"A(p)B(p)C"。

 同段算符不支持和位置算符(W/N)连用,例如 des=(粉碎效果(p)粉碎刀具(12w) 轨迹)。

◆ 同段算符不支持和截词符 (? \* \$) 连用, 例如 des=(粉?效果(p)粉碎\*具)。

◆ 同段算符不支持和逻辑运算符 not 连用, 例如 des=((粉碎刀具 not 延长)(p)运动 轨迹)。

## **2.4.7 超级排序**

incoPat 支持超级排序 **R** 与表格检索一同使用,在高级检索的检索框输入检索条件, 同时在超级排序的检索框内输入公开(公告)号或者关键词、语句、段落、篇章等进行检 索,检索结果会自动按照与输入内容的相似度进行排序。

◆ incoPat 支持在高级检索指令框内直接输入检索条件并按照相似度进行排序。R 的 位置只能在检索式的开头或者结尾,多个技术同时参与超级排序时,用**|**分隔,例如:

R=(CN101850473B) AND (TIAB=( 发 动 机 )) ; (TIAB=( 发 动 机 )) AND R=(CN101850473B|CN1872361B|引擎)。

除 R 之外,在指令检索区还可以使用 **RAD**、**RPD**:

◆ RAD 检索的是申请日小于指定专利的专利,且检索结果按该专利的相似度降序展 示,有多个号码时,按第一个号码的申请日作为时间限定条件,例如:RAD=(CN1325248C) AND TI=(层压板); RAD=(CN1325248C | CN110525013A) AND TI=(层压板)。

◆ RPD 检索的是公开(公告)日小于指定专利的专利,且检索结果按该专利的相似 度降序展示, 有多个号码时, 按第一个号码的公开日作为时间限定条件, 例如: RPD=(CN1325248C) AND TI=(层压板);RPD=(CN1325248C | CN110525013A) AND  $T = (R = \mathbb{R}, \mathbb{R})$ 

#### **2.4.8 其他规则**

1. 检索式不区分大小写和中英文输入法, 长度建议不要超过 2 万字符。

2. 少数号码格式与其他系统不同,如号码检索出现问题,可以参考"帮助中心->> 号码格式说明"进行号码格式修改,或咨询客服人员。

3. 英文词组需要用双引号引起, 否则系统会把空格默认为"AND"逻辑。

例如,如果希望在标题中检索词组 electronic vehicle, 应写成"TI=( "electronic vehicle")";如写成 "TI=(electronic vehicle)", 会被解析为 "TI=(electronic and vehicle)"。

4. 括号需要成对使用,并且注意使用位置。

5. "**.**"、"**/**"、"**-**"、"**&**"等符号的处理规则为:

 当"**.**"位于数字与数字之间,或字母与字母之间时,系统不会对该符号进行特殊 处理,例如检索式"AP=(amazon.com)"中的"amazon.com"会被解析成一个单词, 因此与"AP=(amazon com)"的结果不同。

◆ 当"/"位于数字与字母之间时, 以及"-"、"&"等其他符号位于数字或字母间 时,系统会将这些符号处理为空格,例如检索式"TI=("USB KEY")"、"TI=(USB-KEY) "、"TI=(USB&KEY)"的结果一致。

◆ 当"."位于数字与字母之间时, 系统会将数字与字母之间相隔一位的所有形式都 检索出来,例如"No.6201262"、"No,6201262"、"No、6201262"。

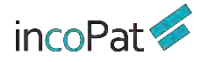

◆ 当检索条件中包含汉字时, 系统会将这些符号处理为空格, 由于中文检索会自动 忽略空格, 因此检索式"IN=(R保罗)"、"IN=(R-保罗)"或"IN=("R保罗")"的结 果一致;当遇到"**.**"时,会将相隔一位的所有形式都检索出来,例如"IN=(R.保罗)"、 "IN=(R,保罗)"、"IN=(R、保罗)"。

<span id="page-34-0"></span>2.5 检索结果的显示与输出

## **2.5.1 检索结果的显示**

在检索结果显示界面,用户可自行设置检索结果排序方式、显示方式、显示字段、关 键词高亮和去重。各功能按钮的位置如图 2-34 所示。

注:在专利附图的展示窗口,点击图片可以进入大图浏览模式,支持附图放大、缩小 和旋转浏览。

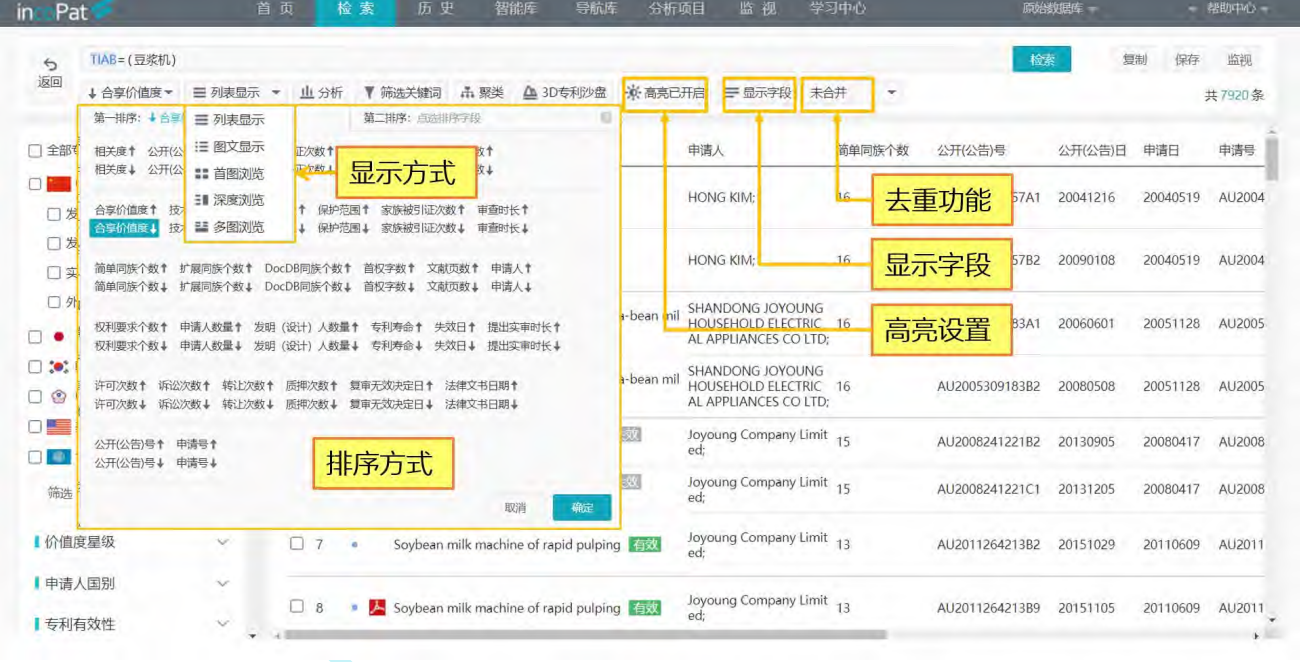

#### 图 2-34 检索结果显示界面

检索结果列表可以设置双排序方式,当第一排序字段的值相同时,可按照第二顺序进 行排序。用户可使用 64 种方式对检索结果进行排序,除相关度、公开(公告日)、申请 日排序外,还可以按照被引证次数、同族数量和合享价值度排序,一定程度上帮助用户从 众多的检索结果中快速找出重要程度较高的专利。

其中,合享价值度是依赖合享智慧公司自主研发的专利价值度评估模型来对专利评分 的。该模型选取了业内常用的专利价值评估指标,从技术稳定性、技术先进性和保护范围 三个维度来综合衡量专利的价值。合享价值度评估结果示例如图 2-35 所示。

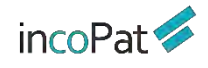

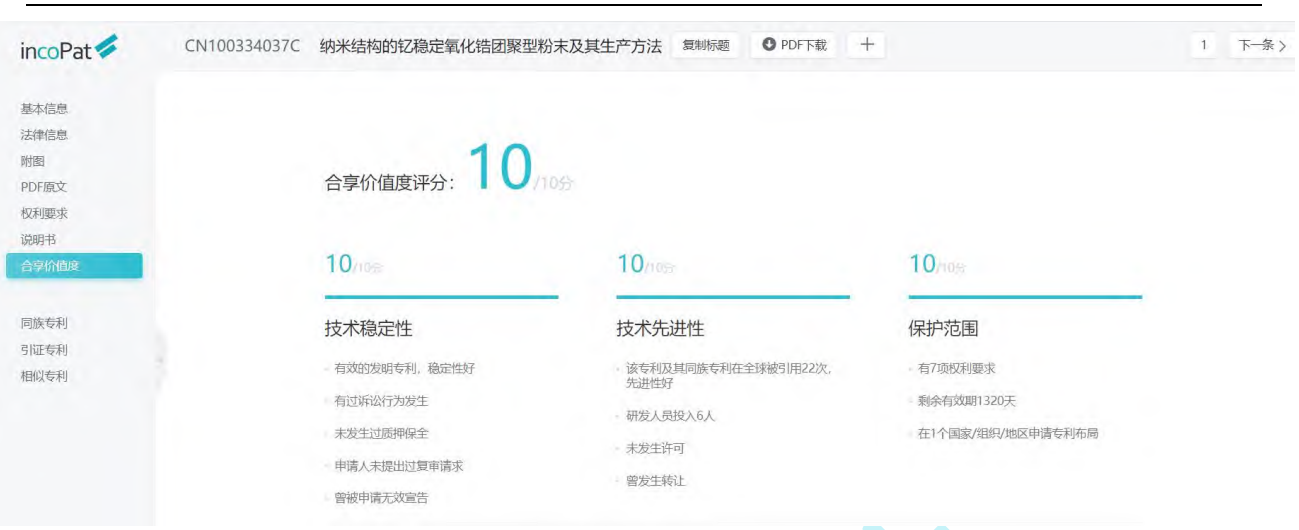

图 2-35 合享价值度评估结果示例

批量检索号码的结果,默认按照输入的专利顺序排序,模糊匹配到的结果会排在精确 检索命中的结果后面;在任意图文显示检索结果页面,可以快速选择按照结果中某条专利 进行超级排序;超级排序检索、语义检索、AI 检索、图形检索的结果, 默认按照相关度 降序排序。在超级排序检索、语义检索、AI 检索的结果显示界面,专利标题前方会显示 出检索结果与输入相关概念的语义相关度。

| in Pat            |                                                                      | 首页           | 检索                                                            | 历史  | 智能库                                                                | 导航库<br>分析项目                                                                  | 监视                                                 | 学习中心                                                                                                    | 原始数据库 -  | - 帮助中心 -          |
|-------------------|----------------------------------------------------------------------|--------------|---------------------------------------------------------------|-----|--------------------------------------------------------------------|------------------------------------------------------------------------------|----------------------------------------------------|----------------------------------------------------------------------------------------------------|----------|-------------------|
| $\triangle$<br>返回 | 三图文显示 ▼<br>↓ 相关度▼                                                    |              | <b>山分析</b><br>▼ 筛选关键词                                         | 品聚类 | △ 3D专利沙盘                                                           | ※ 高亮已开启                                                                      | 三显示字段<br>未合并                                       | R=(CN215019301U) AND PN=(CN215019301U OR CN215045413U OR CN215053524U OR CN215055588U OR CN215057302U OR CN215067841U OR C<br>巨全选此页<br>$\tau$ | 检索<br>复制 | 保存<br>监视<br>共532条 |
| 门全部专利<br>ΟI       | Q二次检索<br>中国(529)<br>□ 发明申请(252)<br>语义相关度<br>□ 外观设计(1)<br>世界知识产权组织(3) | ÷.           | 1   100%<br>$\lambda$<br>$x -$<br>$16 - 1$<br>$11 - 2$<br>$+$ |     | • CN215019301U 有效 B<br>公开(公告)日:<br>申请号:<br>申请日:<br>申请人:<br>IPC分类号: | 一种用于机器人手术器械的毛刷清洗装置<br>20211207<br>CN202120422916.1<br>20210226<br>A61B90/70; | 海口市人民医院(中南大学湘雅医学院附属海口医院);海南大学;                     | 按照本专利进行超级排序                                                                                                    |          | +加入备选             |
| 筛选                | 过滤                                                                   |              | 42.13%<br>$2\square$                                          |     | CN113638402A                                                       | 面中                                                                           |                                                    |                                                                                                    |          | +加入备选             |
| ■申请人国别            |                                                                      | $\sim$       |                                                               |     | 一种可回收的桩基础                                                          |                                                                              |                                                    |                                                                                                    |          |                   |
| Ⅰ 文献类型码           |                                                                      | $\checkmark$ |                                                               |     | 公开(公告)日:<br>申请号:                                                   | 20211112<br>CN202111060177.7                                                 |                                                    |                                                                                                    |          |                   |
| 专利有效性             |                                                                      | $\checkmark$ |                                                               |     | 申请日:                                                               | 20210910                                                                     |                                                    |                                                                                                    |          |                   |
|                   |                                                                      |              |                                                               |     | 申请人:                                                               | 海南大学;                                                                        |                                                    |                                                                                                    |          |                   |
| Ⅰ中国省市             |                                                                      | $\checkmark$ |                                                               |     | IPC分类号:                                                            |                                                                              | E02D5/28; E02D5/48; E02D5/52; E02D5/72; E02D27/12; |                                                                                                    |          |                   |
| ■公开(公告)日          |                                                                      | $\sim$       |                                                               |     |                                                                    |                                                                              |                                                    |                                                                                                    |          |                   |
| 中请日               |                                                                      | $\checkmark$ | 3 41.59%                                                      |     | CN214683182U                                                       | 有效                                                                           |                                                    |                                                                                                    |          | +加入备选             |

图 2-36 语义相关度排序结果显示界面

如图 2-37 所示, AI 检索后的检索结果显示界面, 选择"图文显示", 每个专利右上 角将显示"查看对比结果",可逐一将无效对象(或技术内容)与检索出来的结果进行技 术特征对比。
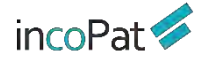

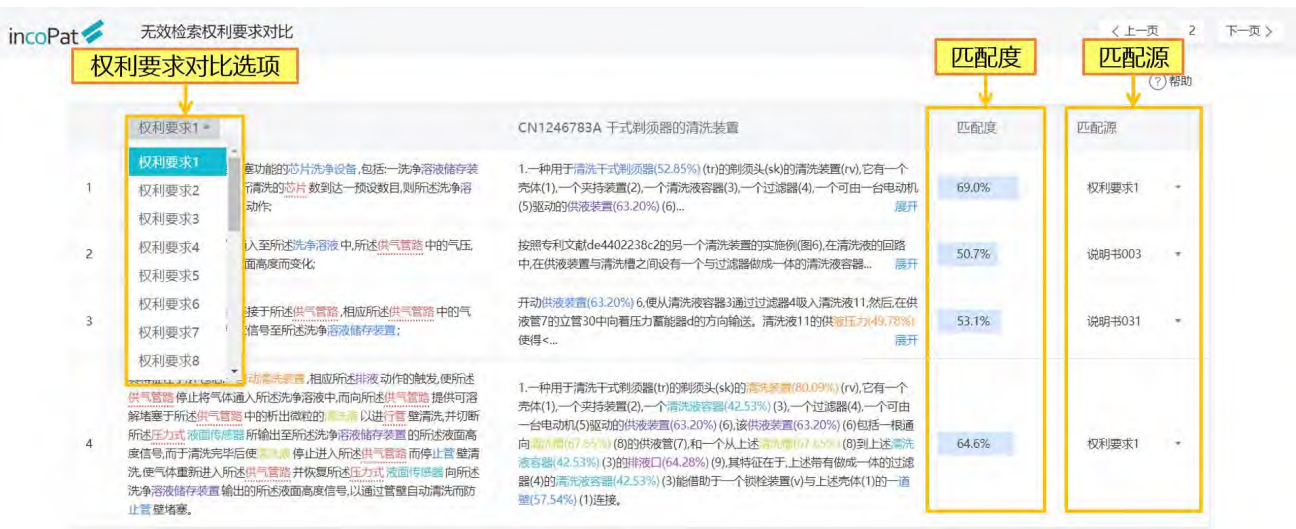

图 2-37 AI 检索结果显示界面

如图 2-38 所示图形检索结果浏览,根据上传的图片,incoPat 可以实现智能推荐且 支持限定洛迦诺分类号。用户可使用公开(公告)日、合享价值度、发明(设计)人数量 等 33 种方式对检索结果进行排序,帮助用户快速找出目标专利。除此之外还可以通过设 置显示字段来查看检索结果的主要著录项信息,或者直接将鼠标悬停在图片上来查看该专 利的主要著录项信息。在图形检索结果界面,同时增加了图片合并的功能,合并后保留每 个专利最相似的图片。另外通过右侧导航条中"查看专利"功能按钮,可进入到如图 2-34 所示的检索结果界面查看专利,或者点击"导入智能库",将外观设计专利批量保存至智 能库。

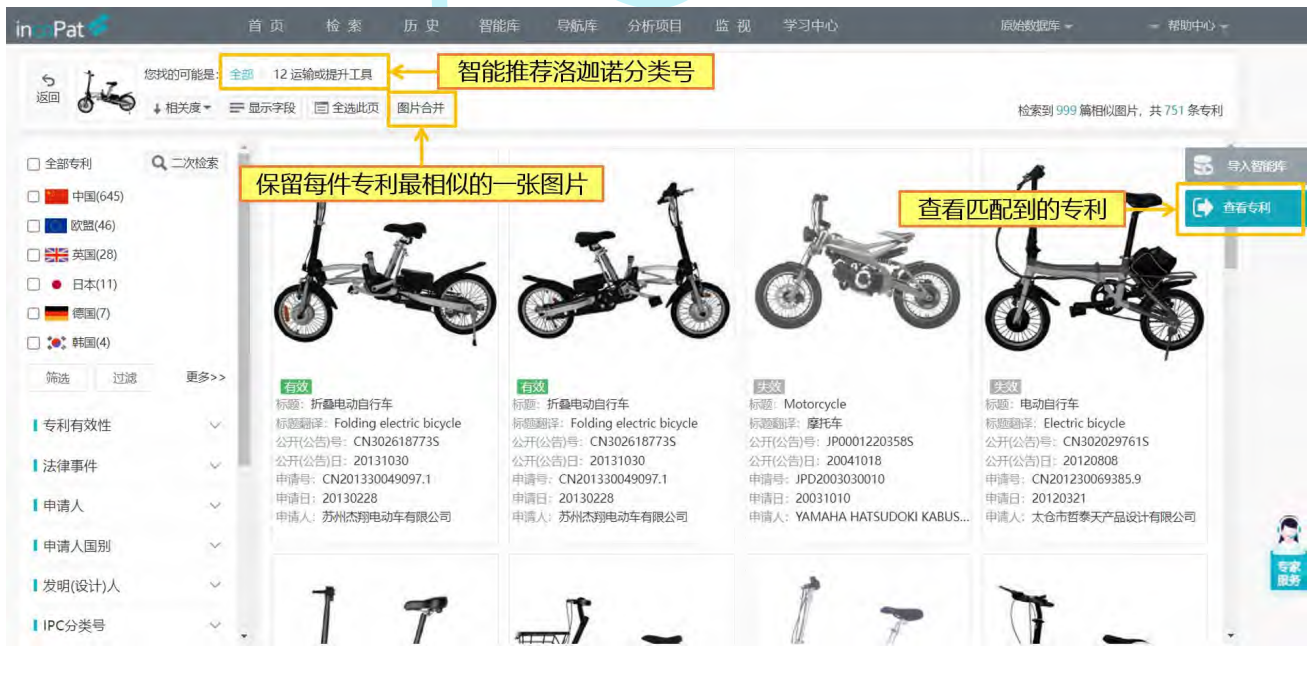

图 2-38 图形检索结果显示界面

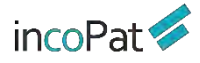

检索结果页面有五种显示方式可供选择,分别是列表显示、图文显示、首图浏览、深 度浏览和多图浏览。在"图文显示"方式下,还可以自行设定所需显示的字段。

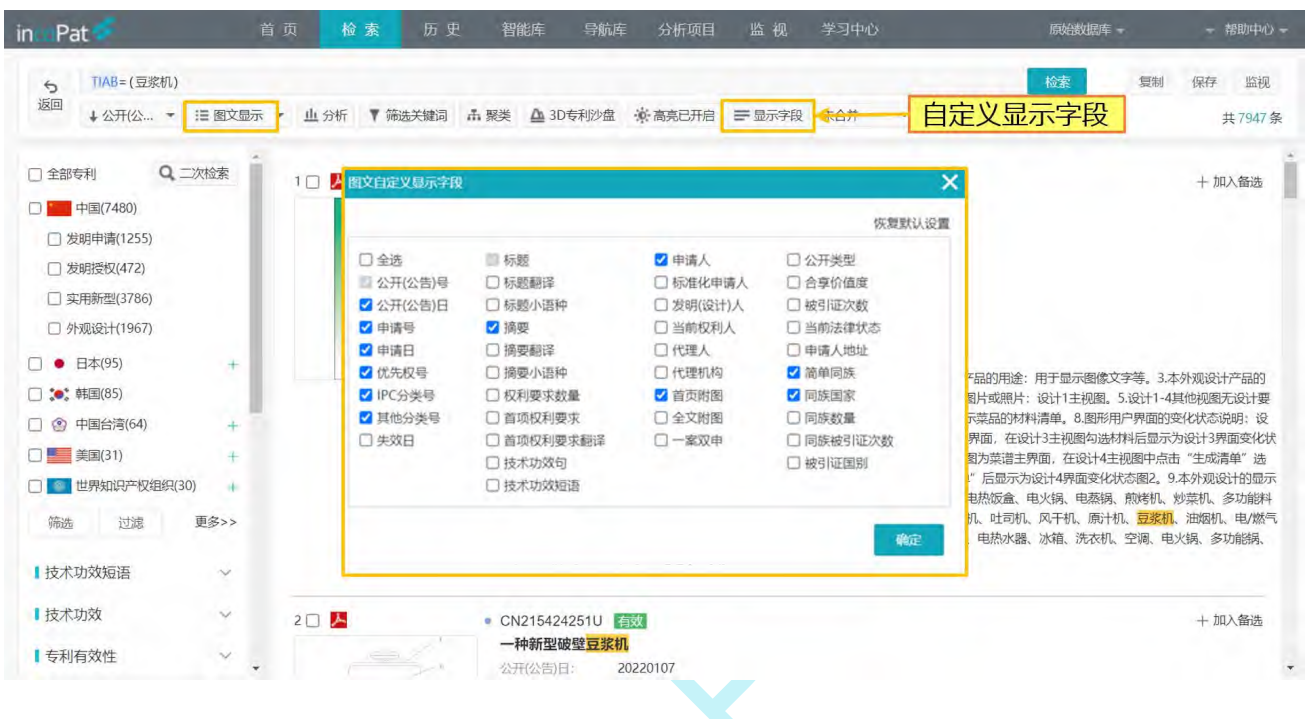

图 2-39 自定义显示字段界面

在"列表显示"模式下,可自定义设置列表的显示字段,并支持通过拖动字段调整显 示顺序。

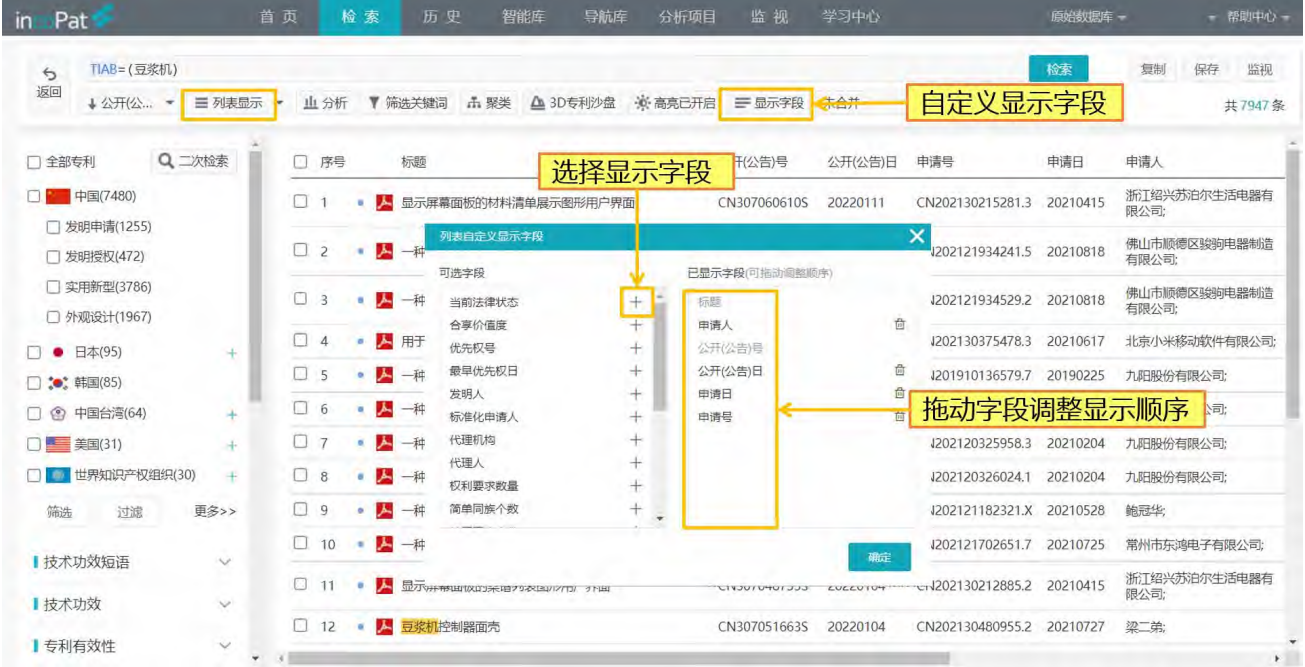

图 2-40 拖动字段调整显示顺序

高亮功能可自定义设置所需高亮的关键词及高亮的颜色,支持中文一个字及以上高 亮、英文三个字母及以上高亮。高亮功能除了可以精确高亮,还支持截词符高亮,例如, 输入 car\*, 可以将 car 开头的单词高亮; 支持除去某个噪音词形式的高亮, 例如, 高亮 "发 动机"时可以设置除去"发动机制";还可以使用"保存高亮集"功能,将常用的高亮词 集合分组保存起来以备调用。系统增加锁定高亮组的功能,可以指定一组关键词一直高亮。

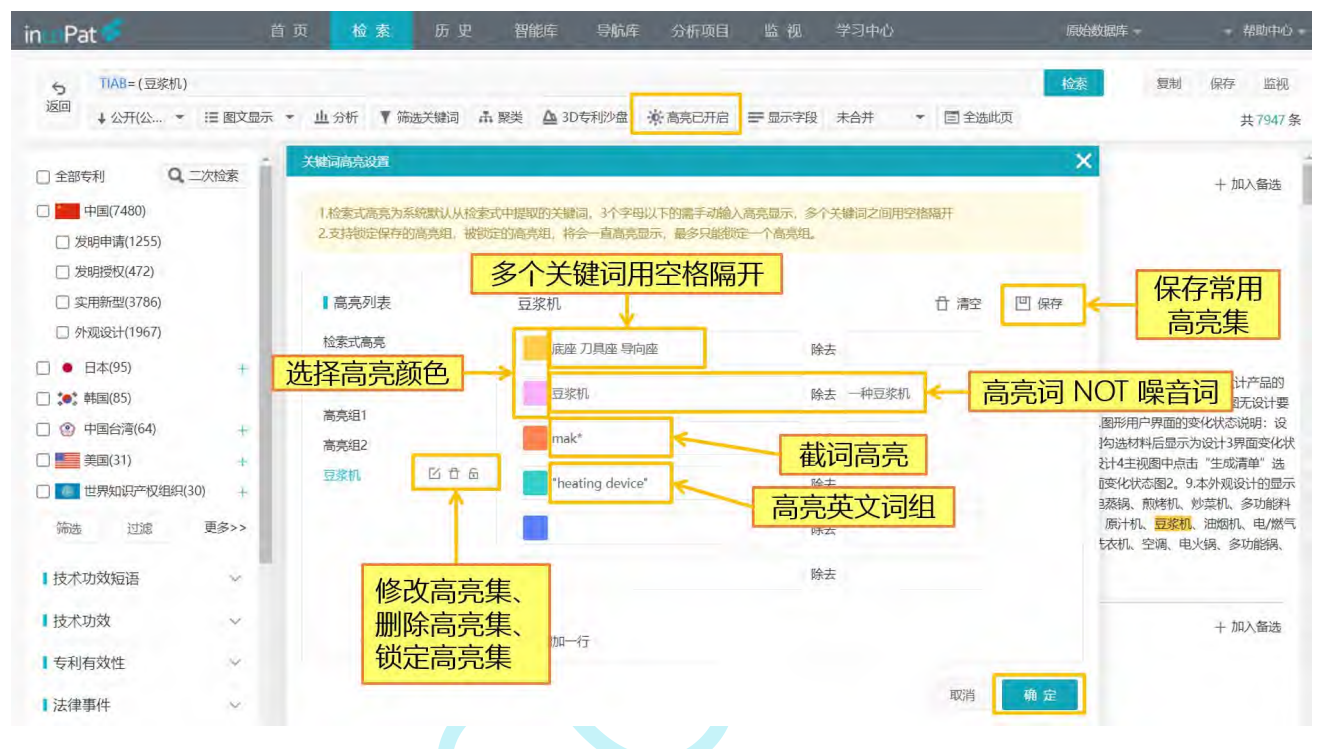

图 2-41 关键词高亮设置界面

在检索结果页面可按照申请号、同族或者一案双申对检索结果进行合并,以便于按照 专利件数或同族个数来统计和分析检索结果。目前,原始数据库支持对 1000000 条内(≤ 100 万条)的专利文本执行申请号/同族合并操作。

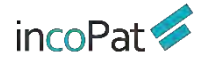

**检索** しんしん しんしん しんしん しんしん しんしん しんしん

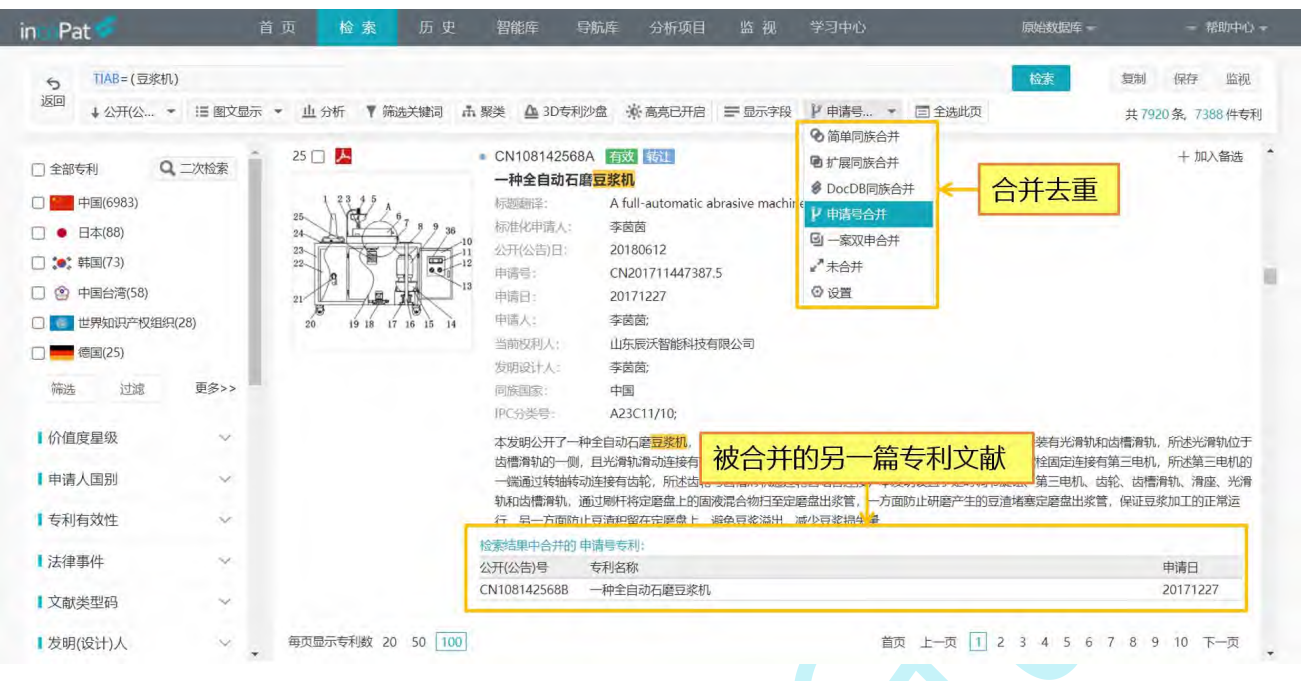

### 图 2-42 申请号合并界面

申请号合并、同族合并和一案双申合并规则可以自行设定,即申请号合并后优先保留 申请文本还是授权文本;同族合并的首选专利是先按时间顺序还是先按机构顺序来呈现; 以及一案双申合并后优先展示发明还是实用新型、最早公开还是最晚公开的文本。

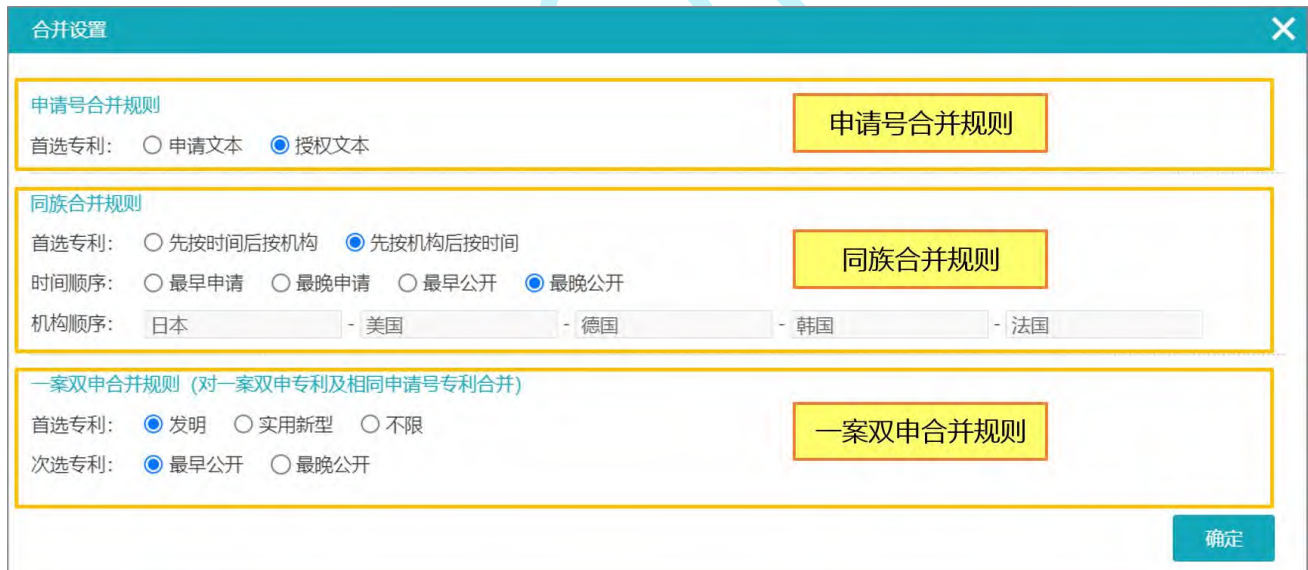

图 2-43 合并设置

### **2.5.2 二次检索和筛选**

在"列表显示"、"图文显示"、"首图浏览"和"多图浏览"这四种显示方式下, 用户可以对检索结果进行二次检索、统计筛选。

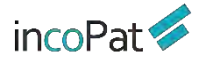

在二次检索中,在表格检索区输入检索字段对应的检索要素即可进行二次检索。或者, 在指令检索区自行编辑检索式也可进行二次检索。

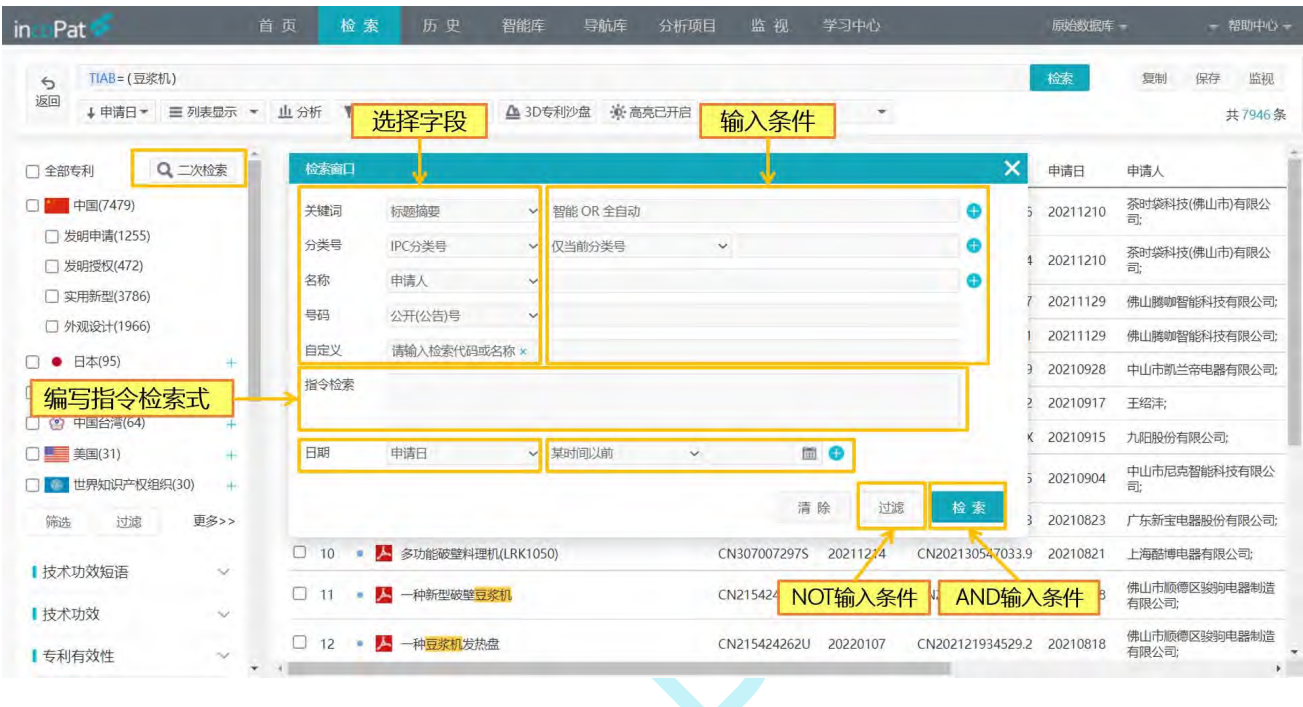

图 2-44 二次检索

目前支持统计筛选的字段有 100+, 均可实现对检索结果的筛选或过滤。在某些统计 筛选字段下,用户可自定义按比例或按数量显示统计结果。统计筛选字段支持拖拽调整字 段顺序,调整后的显示顺序会自动保存。

|                                    | 按百分比显示、<br>按数量显示 | 分析       |           | ▼ 筛选关键词 | 击聚类      | ※ 高亮已开启<br>△ 3D专利沙盘 | 三显示字段              | 未合并<br>$\scriptstyle\star$ |                     | 检索            | 复制<br>监视<br>保存<br>共7946条 |
|------------------------------------|------------------|----------|-----------|---------|----------|---------------------|--------------------|----------------------------|---------------------|---------------|--------------------------|
| 【IPC分类号<br>$\overline{\mathbf{m}}$ | ×.<br>i % N      | 序号<br>П. |           |         | □全选      |                     |                    | 快速定位目标字段                   |                     | <b>雪状病医疗段</b> | $\mathsf{Q}$             |
| 部<br>大类 小类 大组                      | 小组               | $\Box$ 1 | $\alpha$  | ᄉ       | □分类/技术   | ■公开类型               | 门价值度星级             | □IPC主分类号                   | 口CPC分类              | □CPC主分类号      | 口洛迦诺分类                   |
| $\Box$ A47J                        | 63.76%           |          |           |         |          | □国民经济行业分类           | □ECLA分类            | □ 美国UC分类                   | □日本F-term分类         | □日本印分类        | □标准类型                    |
| $\Box$ A23C                        | 35.09%           | $\Box$ 2 | ó         | 人       |          | □标准项目               | □标准号               | □技术稳定性                     | □技术先进性              | □保护范围         | □新兴产业分类                  |
| □ A23L                             | 13.89%           | $\Box$ 3 |           | 人       | □公司&人    | ■中国申请人类型            | □标准申请人             | □第一申请人                     | □当前权利人              | □标准化当前权利人     | □代理人                     |
| $\Box$ G05B                        | 01.46%           | $\Box$ 4 |           |         |          | 门转让人                | 门受让人               | 门转让当事人                     | 门许可人                | 门被许可人         | 门当前被许可人                  |
| □ B02C                             | 01.17%           |          |           | ٨       |          | 门出质人                | 门质权人               | 门当前质权人                     | 门法院                 | 门法官           | 门诉讼当事人                   |
|                                    |                  | $\Box$ 5 |           | ᄼ       |          | □原告                 | □被告                | □律师事务所                     | □ 复审请求人             | 口无效请求人        | □ 复审/无效请求人               |
| <b>AND</b>                         | <b>NOT</b>       | $\Box$ 6 |           | 人       |          | □复审无效审查员            | □ 复审无效主审员          | □ 复审无效参审员                  | □ 复审无效合议组组长 □ 引证申请人 |               | 门被引证申请人                  |
| 所选条件                               | 所选条件             | $\Box$ 7 |           | ᄉ       |          | □家族引证申请人            | 门家族被引证申请人          |                            |                     |               |                          |
|                                    |                  |          |           |         | 门地区      | 门被引证国别              | 门发明人国别             | □发明人所在城市                   | 门发明人所在州             | □中国申请人省市      | 门中国申请人地市                 |
| C GOSD                             | 00.43%           |          | 显示        |         |          | 门中国申请人区县            | 门同族国家              | □引证国别                      | □优先权国别              | 门受让人围别        | 门受让人所在城市                 |
| $\Box$ H <sub>25B</sub>            | 00.40%           |          |           | 更多内容    | □日期      | 门诉讼年                | 门引证类别              | 门转让年                       | 门质神年                | 门失效年          | 门许可年                     |
| 筛选<br>过滤                           | 更多>>             | 0.<br>10 | $\bullet$ | 스       |          | 门优先权年               | 门审查时长              | □提出实审时长                    | □复审决定年              | □无效决定年        | 门口审年                     |
| Ⅰ公开类型                              | $\sim$           |          |           |         | 选择更多统计字段 | □申请人数量              | □发明 (设计) 人数量 □文献页数 |                            | □首权字数               | □专利寿命         | □质押次数                    |
|                                    |                  |          |           |         |          | □DWPI同族个数           | □简单同族个数            | 门扩展同族个数                    | □DocDB同族个数          | 门转让次数         | 门许可次数                    |
| Ⅰ中国申请人类型                           |                  |          |           |         |          | □诉讼次数               | □被引证次数             | □家族被引证次数                   | □家族引证次数             | □引证次数         |                          |

图 2-45 统计筛选

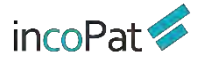

筛选关键词是基于语义算法,提取当前界面专利中的关键词,用户选择特定的关键词 即可对检索结果进行筛选和过滤。

| in Pat                                       | 首页<br>检索                  | 智能库<br>历史                  | 监视<br>导航库<br>分析项目 | 学习中心                       |                  | 原始数据库一             | - 帮助中心 -                  |
|----------------------------------------------|---------------------------|----------------------------|-------------------|----------------------------|------------------|--------------------|---------------------------|
| $TIAB =$<br>$\epsilon$<br>返回<br><b>↓ 申请E</b> | 清除所有筛选<br>或过滤条件           | ▼ 筛选关键词<br>击聚类<br>△ 3D专利沙盘 | 兼 高亮已开启<br>三显示字段  | 未合并<br>$\scriptstyle\star$ |                  | 检索                 | 复制<br>监视<br>保存<br>共 3007条 |
|                                              | 主题1                       | 主题2                        | 主题3               | 主题4                        |                  | 主题5                | $\times$                  |
| △ 已筛选 (2)                                    | ×<br>□用途 =                | ■料理机                       | 门酒店一              | 门设计-                       |                  | 门看到一               |                           |
|                                              | 门多功能 =                    | 2全选 相似词                    | 门食堂-              | □图案 =                      |                  | □看不到一              |                           |
| 筛选标题摘要权利要求: 豆浆 x<br>机料理机                     | □家用 一                     | ■搅拌杯                       | □公共场所 =           | □图片=                       |                  | □状态=               |                           |
|                                              | □功能 =<br>门制作一             | ■料理杯<br>√破壁                | □商用 =<br>□加热 =    | □照片一<br>门色彩-               |                  | □状态图 一<br>门不容易-    |                           |
| 筛选专利有效性:有效<br>×                              | 门食品一                      | 2破壁机                       |                   | 门形状-                       |                  |                    |                           |
|                                              | $\Box$ mini =             | ■豆浆机                       |                   | 门组合-                       |                  |                    |                           |
| Q二次检索<br>门全部专利                               | □ 迷糊 =                    | ■食品处理机                     |                   | 口部位=                       |                  |                    |                           |
| 中国(2901)                                     | 门火箭-                      | ■果汁杯                       |                   | 门组件 =                      |                  |                    |                           |
| 清除该筛选或<br>门发                                 |                           | √料理<br>■防溢电极               |                   |                            | 门诱明材质 =          |                    |                           |
| 过滤条件<br>口发<br>□ 实用新型(1560)                   |                           |                            |                   |                            |                  |                    | 筛选<br>过滤                  |
| □ 外观设计(547)                                  | n<br>序号                   | 标题                         | 公开(公告)号           | 公开(公告)日                    | 申请号              | 申请日                | 申请人                       |
| □ 30: 韩国(30)                                 |                           | ▲ 豆浆机                      |                   |                            | CN202130815815.6 | 20211210           | 茶时袋科技(佛山市)有限公             |
| $\bullet$ $\Xi \text{ } \mathbb{Z}$ (18)     | $\Box$ 1<br>$\alpha$<br>壬 |                            | CN307051688S      | 20220104                   |                  |                    |                           |
| □ 三四 澳大利亚(16)                                | $\Box$ 2<br>٠             | 人 豆浆机                      | CN307051691S      | 20220104                   | CN20213081582    | <b>AND</b><br>所选条件 | <b>NOT</b><br>所选条件        |
| 欧洲专利局(13)<br>□■美国(12)                        | $\Box$ 3<br>生             | ■ ▲ 豆浆机                    | CN307029922S      | 20211224                   | CN202130786655.7 | 20211129           | 佛山腾咖智能科技有限公司;             |
|                                              | $\star$<br>$\mathcal{R}$  |                            |                   |                            |                  |                    |                           |

图 2-46 筛选关键词

## **2.5.3 在线收藏与下载**

在检索结果界面的右侧有一系列工具栏,可以对检索结果执行在线保存(保存、导入 智能库/导航库、加入备选/对比), 下载(保存著录项、PDF)以及检索相似专利、检索 引证、检索同族等操作。

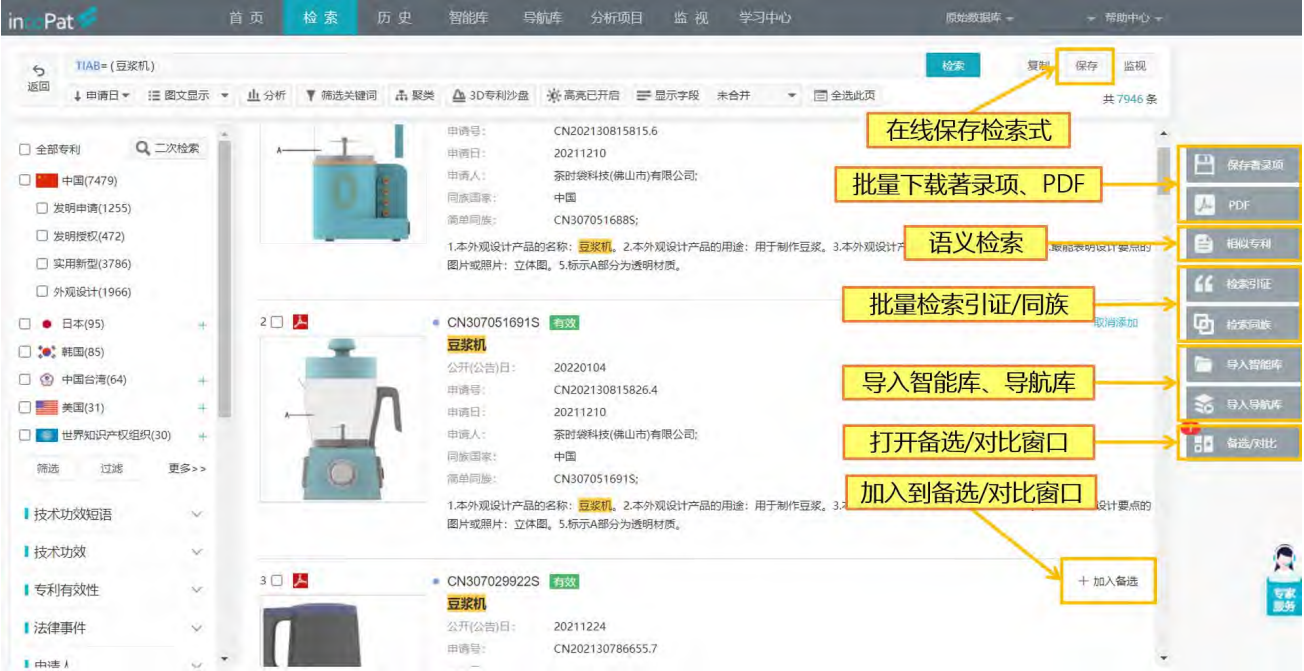

#### 图 2-47 在线收藏与下载的相关工具栏

当下载的文件数量较大时,系统后台打包需要花费一定的时间,可能无法在当前界面 弹出下载框, 会提醒"您下载的数量超过 20 条, 稍后请到本周下载历史查看", 此时可 进入"历史->>本周下载历史"界面查看数据打包状态及进行下载操作。

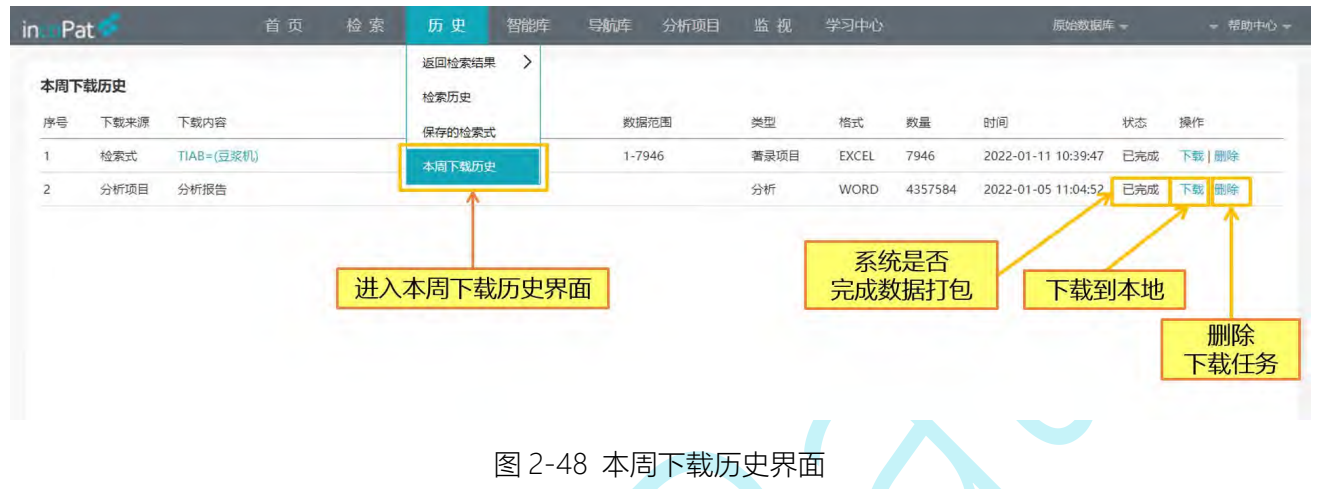

### **2.5.4 专利详览**

在检索结果的显示界面,点击专利相关信息可进入单件专利详览界面(列表显示、图 文显示和多图浏览模式下点击专利标题,首图浏览模式下点击图片,深度浏览模式下点击 公开/公告号)。如图 2-49 所示,在专利详览界面不仅可以点击不同的标签来查看单件专 利著录项目、法律信息(法律状态、转让、诉讼、复审无效等)、附图、PDF 原始文件、 引证专利、同族专利等信息, 还可以进行单双页显示方式的切换, 设置关键词高亮, 在线 翻译以及分享专利等操作。

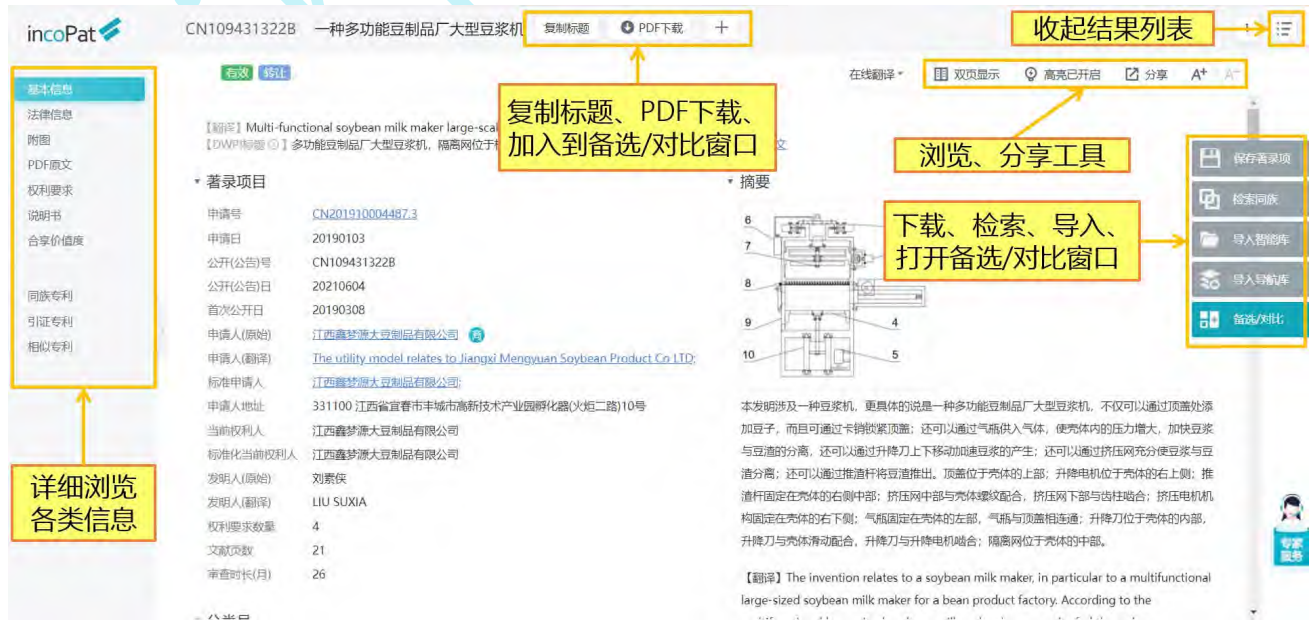

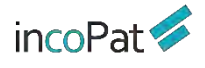

#### 图 2-49 专利详情页

在专利详情页面点击工商图标或在检索结果界面将鼠标悬停在申请人名称上时,可展 示其详细的工商信息,包括:基本信息、股东信息、对外投资、分支机构等。

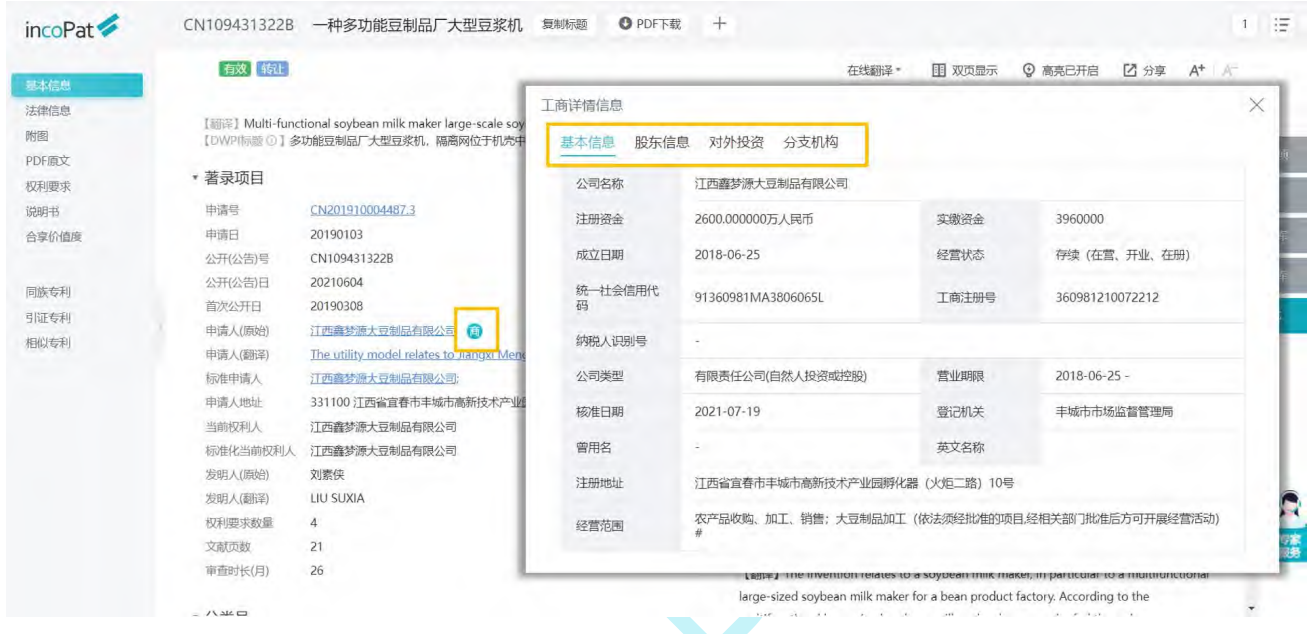

图 2-50 工商信息查询

在中国专利详情页面可以查看专利文献的技术功效信息;技术功效检索,可以帮助我 们在技术攻关时,快速查询某个功能优化或效果改进的全部解决方案。技术功效支持与其 他维度组合统计分析,可以帮助我们快速掌握行业和竞争对手的技术研发方向。incoPat 将专利文献的技术功效进行了提取和规范化标注,只需几秒钟即可完成指定领域或竞争对 手的技术功效分析。

技术功效有 5 个字段支持统计分析, 也可以和 incoPat 其他维度组合分析。

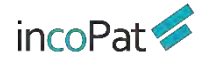

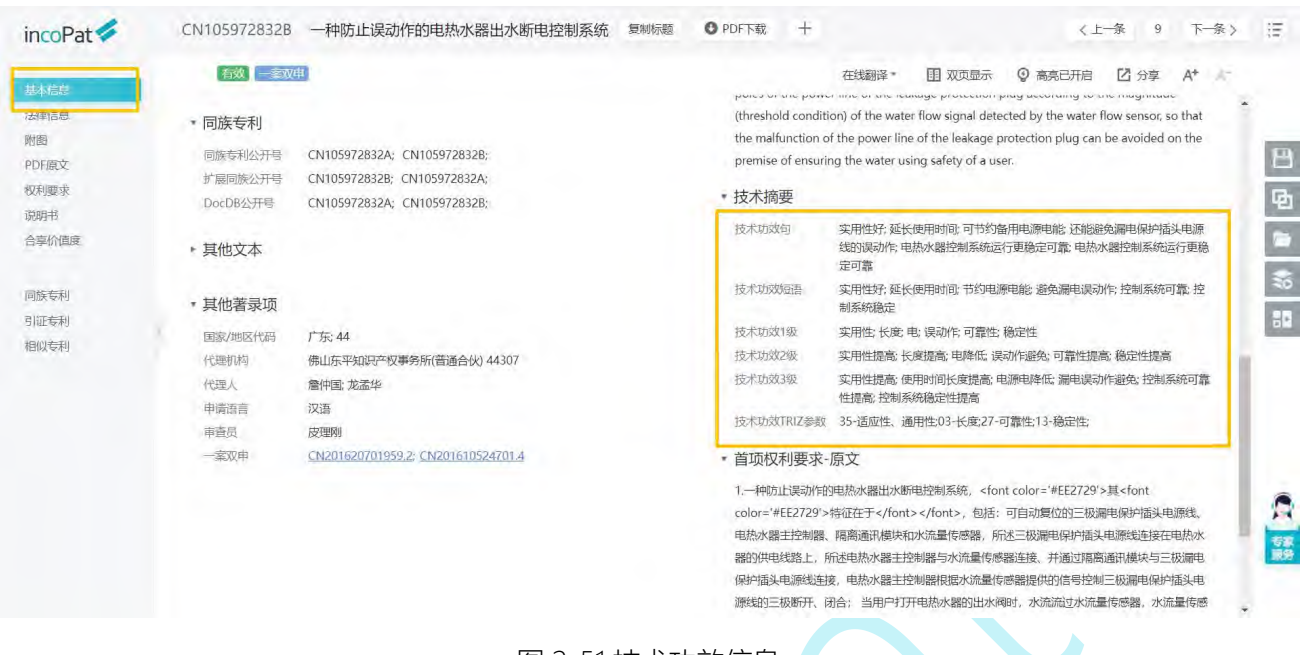

图 2-51 技术功效信息

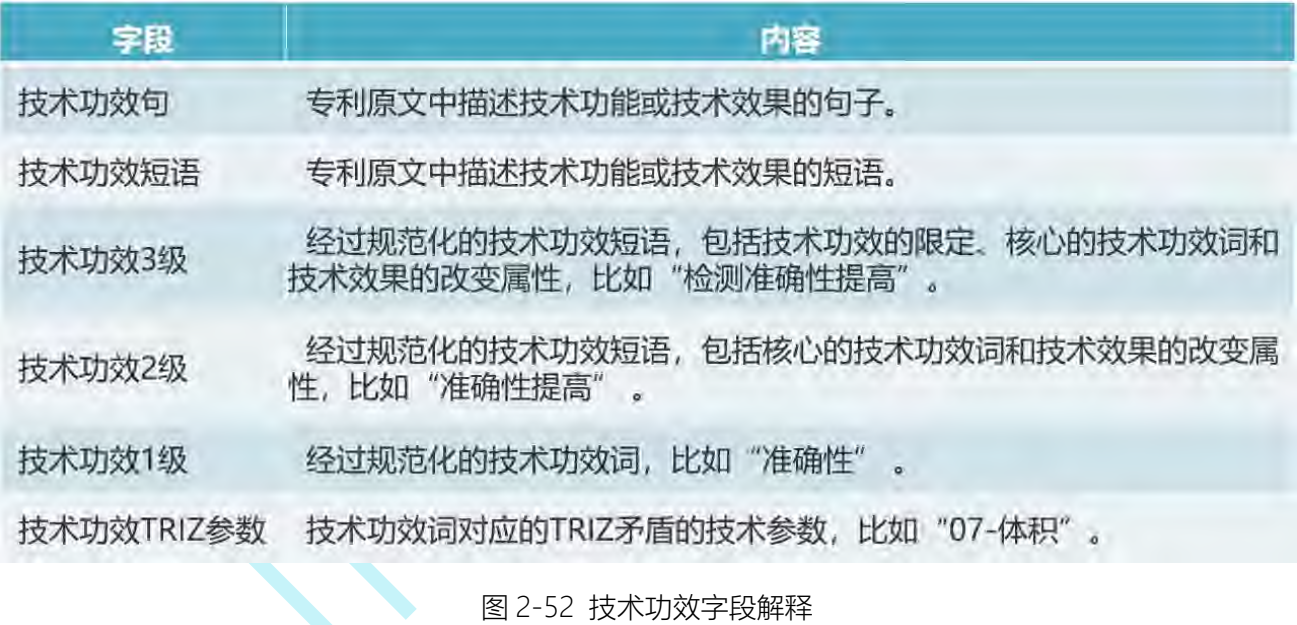

在中国专利的详情页——法律信息界面,点击"审查详情信息",可以查看专利的费 用信息、发文信息和审查信息和下载该专利的全部通知书。

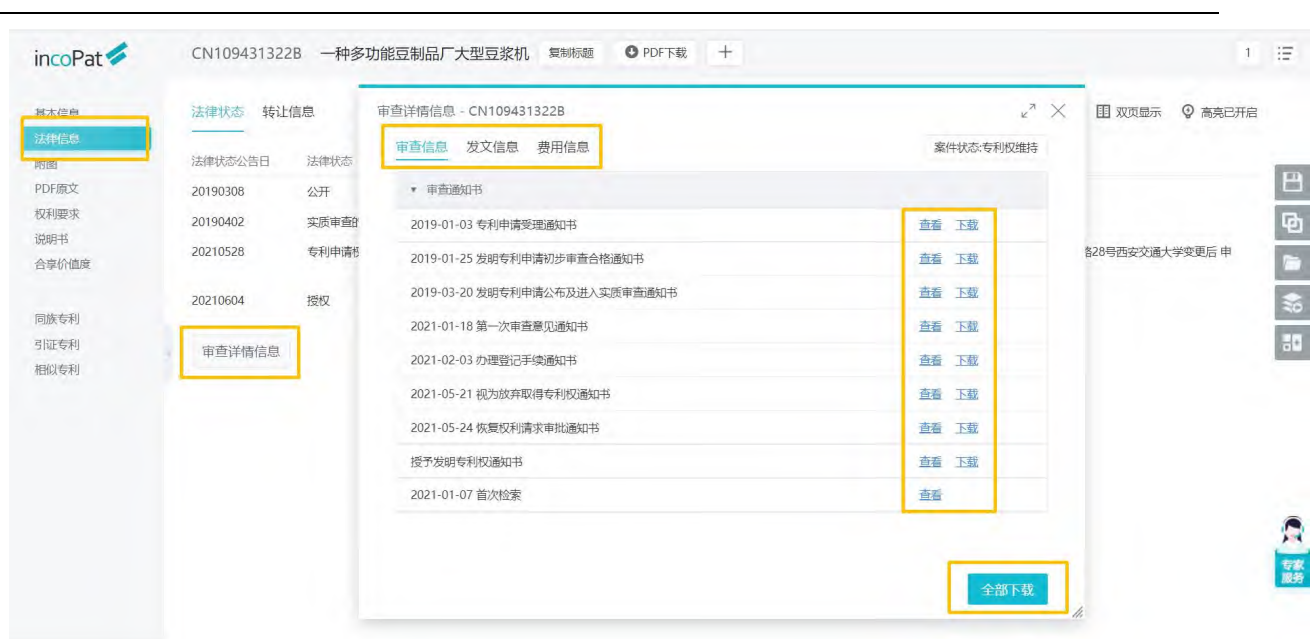

 $incofat \rightarrow$ 

**检索** しんしん しんしん しんしん しんしん しんしん しんしん

图 2-53 审查信息查询

EP 专利的详情页——法律信息界面, 可以查看 EP 指定国列表, 点击指定国名称后, 即可查看其详细法律状态,不需要再进入专利的详情页查看,方便用户在同一个界面查看 不同指定国的法律信息。(图 2-54)。

| inc <sub>o</sub> Pat | EP1706272A1 |                   | INKJET PRINTER UNIT HAVING A HIGH SPEED PRINT ENGINE 复制标题 |        |             |                            | $+$                             |                                                                                                  |                | 這              |
|----------------------|-------------|-------------------|-----------------------------------------------------------|--------|-------------|----------------------------|---------------------------------|--------------------------------------------------------------------------------------------------|----------------|----------------|
| 基本信息                 | 法律状态 转让信息   |                   |                                                           |        |             |                            |                                 | 图 双页显示                                                                                           | <b>9 高亮已开启</b> |                |
| 法律信息<br>附图           | EP指定国状态     |                   | EP指定国列表及法律状态                                              |        |             |                            |                                 |                                                                                                  |                |                |
| PDF原文<br>权利要求        | 有效          | 德国(DE)            | ■ 法国(FR)                                                  |        | 英国(GB)      |                            |                                 |                                                                                                  |                | $\mathbf{P}$   |
| 说明书                  |             |                   |                                                           |        |             |                            | 点击指定国名称,查看详细法律状态                |                                                                                                  |                |                |
| 合享价值度                |             | 奥地利(AT)           | 比利时(BE)                                                   |        | 保加利亚(BG)    | + 瑞士(CH)                   |                                 | = 塞浦路斯(CY)                                                                                       |                | ø              |
|                      |             | 捷克(CZ)            | - 丹麦(DK)                                                  |        | 爱沙尼亚(EE)    | <b>E 西班牙(ES)</b>           |                                 | - 芬兰(FI)                                                                                         |                |                |
| 同族专利                 | 失欢          | <b>ied 希腊(GR)</b> | [ 匈牙利(HU)                                                 |        | ■ 爱尔兰(IE)   | <b>一</b> 冰岛(1)             |                                 | <b>■ 意大利(IT)</b>                                                                                 |                |                |
| 引证专利                 |             | 列支敦士登山<br>--      | THE THEFT IT                                              |        | -- 上述(9/11) | <b>THE RESIDENT CALLON</b> |                                 | #M(NH)                                                                                           |                | $\frac{1}{20}$ |
| 相似专利                 |             | ■ 波兰(PL)          | 德国(DE)                                                    |        |             |                            |                                 |                                                                                                  |                | $\times$<br>Ł  |
|                      |             | ■ 斯洛伐克(S          | 法律状态公告日                                                   | 法律状态效果 | 法律状态代码      | 简单法律状态                     | 法律状态                            | 详细信息                                                                                             |                |                |
|                      | 法律状态公告日     | 法律状态效果            |                                                           |        |             |                            |                                 | Docdb 公开号: EP 1706272A1<br>指定国家国别: DE                                                            |                |                |
|                      | 20060901    |                   | 20121018                                                  |        | <b>REG</b>  |                            | REFERENCE TO A                  | 指定国家事件代码: R096<br>指定国家描述: DPMA PUBLICATION OF MENTIO                                             |                |                |
|                      |             |                   |                                                           |        |             |                            | NATIONAL CODE                   | NED EP PATENT GRANT<br>相应的公开/公告号: 602004039063<br>相应的国别: DE<br>有效日期: 20121018                    |                |                |
|                      |             |                   |                                                           |        |             |                            |                                 | Docdb 公开号: EP 1706272A1<br>指定国家国别: DE                                                            |                |                |
|                      | 20061004    | $+$               | 20130919                                                  |        | <b>REG</b>  |                            | REFERENCE TO A<br>NATIONAL CODE | 指定国家事件代码: R097<br>指定国家描述: NO OPPOSITION FILED AGAINST<br>GRANTED PATENT, OR EPO OPPOSITION PROCE |                |                |
|                      | 20061004    | $+$               |                                                           |        |             |                            |                                 | EDINGS CONCLUDED WITHOUT DECISION<br>相应的公开/公告号: 602004039063<br>相应的国别: DE<br>有效日期: 20130523      |                | Э<br>家族        |

图 2-54 EP 专利法律信息

在专利详情界面-权利要求或说明书中,点击"公开/授权对比"功能按钮,可对比浏 览专利的公开文本与授权文本,便于查看各文本保护范围和技术的区别。另外,权利要求

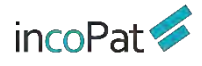

## 页面可以查看独立权利要求和从属权利要求的层次树结构,提高专利权利要求的理解和利 用效率。

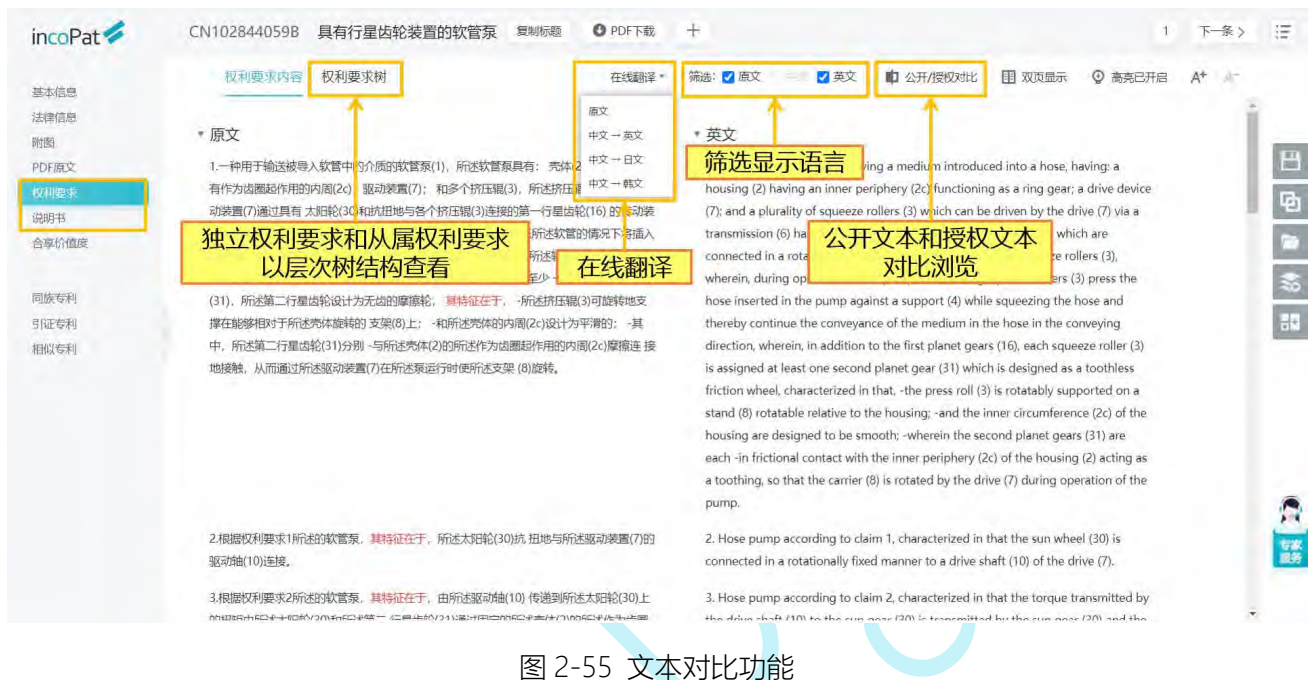

在详情页——附图界面,打开"超级附图模式",可在附图上智能显示标号的部件名 称,辅助用户快速掌握图片内容。双页显示时,还可实现说明书与超级附图中的组件双向

定位控制。

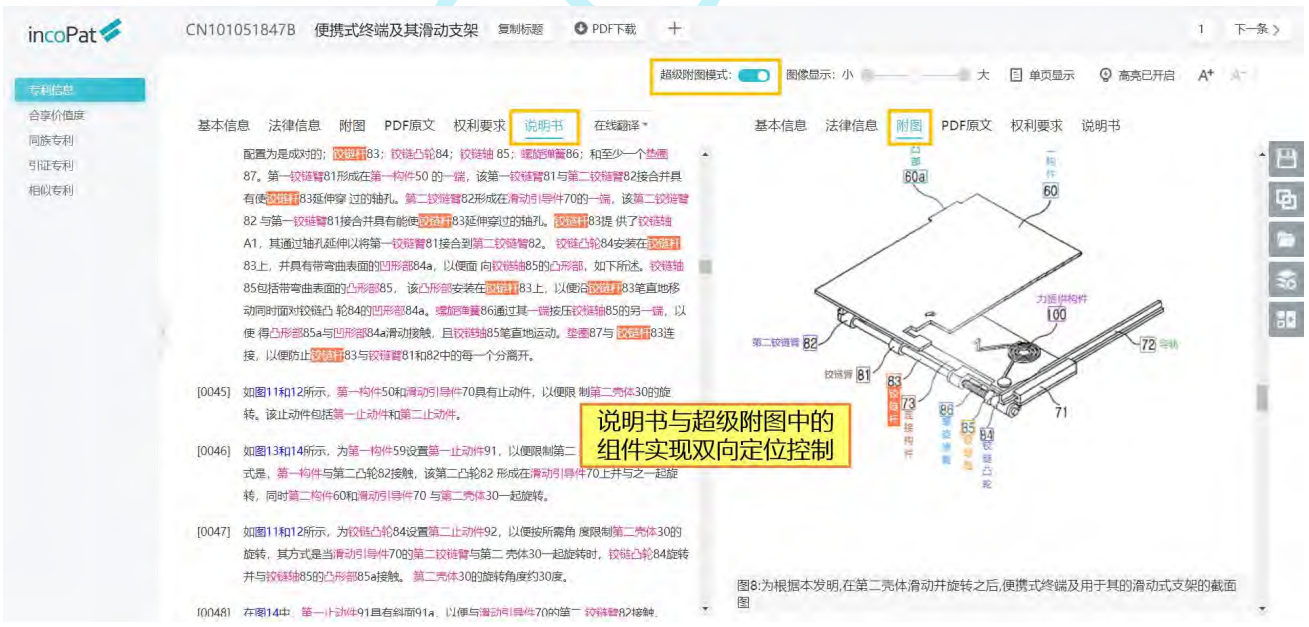

图 2-56 超级附图

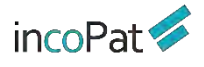

## **2.5.5 个性设置**

如果需要对检索界面、检索结果显示界面和文件保存格式的默认设置进行调整,可以 通过用户名下拉列表中的"个性设置"来实现。个性设置打开繁转简开关后,可实现繁体 转简体。账号的自动退出时长也可以自定义设置,个性设置界面及进入途径如图 2-57 所 ————————————————————<br>示。

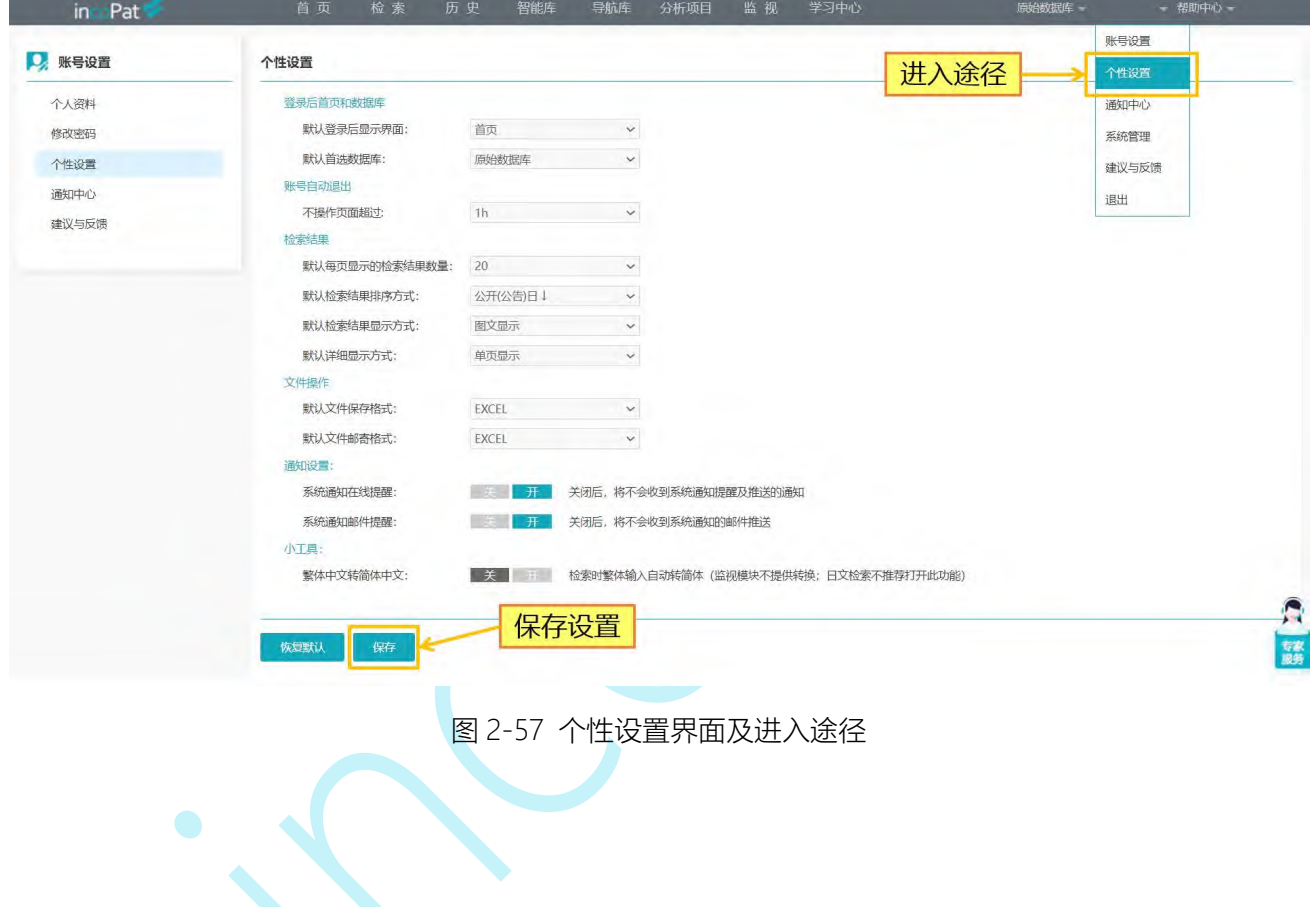

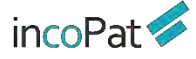

## **三、在线保存**

在线保存的检索式或者专利数据,其检索式命中和专利数据状态不仅可实现与 incoPat 的最新数据同步,而且还可实现数据的共享和标引。

"智能库"、"导航库"和"保存的检索式"区别在于:

◆ "智能库"中保存的是专利文献,用户可基于专利文献搭建专利导航项目,并可 以对专利文献进行标引、分析以及分享。

◆ "导航库"中保存的是检索式, 导航库中检索式命中的专利会实时更新, 可以实 现与其他账号的共享。

◆ "保存的检索式"中保存的是检索式, 仅为账号私有。

### 3.1 智能库

用户可以根据需求建立智能库的多级结构,并将指定的专利数据导入至特定节点下, 节点下的数据状态(法律、同族、引证等状态信息)会实时更新。此外,智能库还具有标 引、分享、复制、移交等功能。

### **3.1.1 智能库首页**

进入智能库首页,可根据使用习惯切换成卡片形式或者列表形式,系统默认保留最近 一次设置的显示状态。

页面上的智能库分 "我的创建"、"分享给我的"、"隐藏的智能库"和"临时库" 四种类型。可通过搜索快速查找目标智能库。

在智能库首页可查看每个智能库的专利收录概况、分享信息、库结构,当以卡片形式 展示时还可查看本月状态更新数量。可以对智能库名、展示图片、备注等进行编辑,还可 以进行隐藏库、移交库、删除等操作。

点击某个智能库的名称或图片,即可进入到该智能库的详细页面。

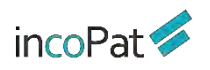

在线保存

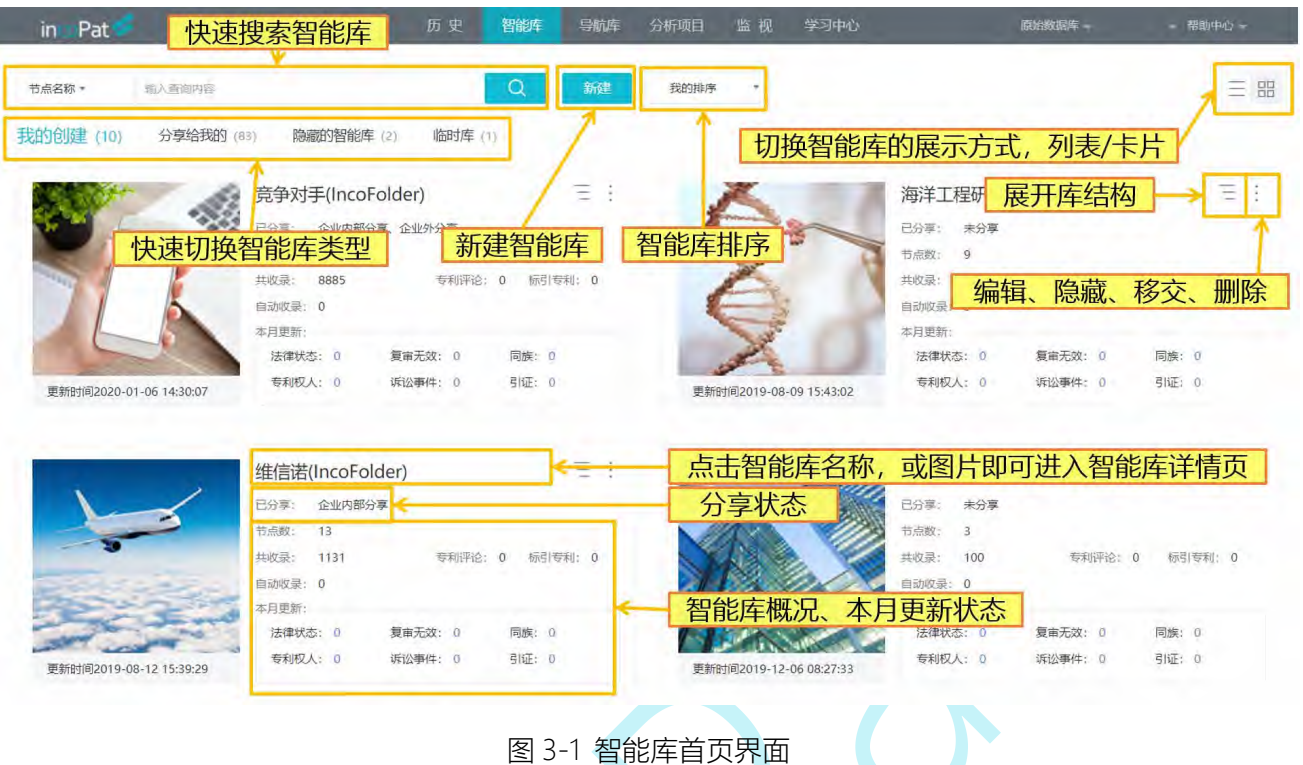

### **3.1.2 智能库详情页面**

进入智能库详情页后,左侧默认显示统计筛选字段。和检索结果页面类似,智能库中 的统计筛选字段还可以按标引标签、标引与否、导入来源等进行统计筛选。

在智能库中,可以批量移动或删除专利。点击详情页右上角的"监视"按钮,系统会 跳转至"设置监视策略"界面,实现对智能库中的专利进行法律状态变化的监视。

如图 3-2, 切换至库结构界面, 可以查看库结构或编辑节点, 并支持对智能库进行分 享、增加新节点、检索策略自动导入设置、移动或复制节点等操作。分享的具体步骤,如 图 3-3。

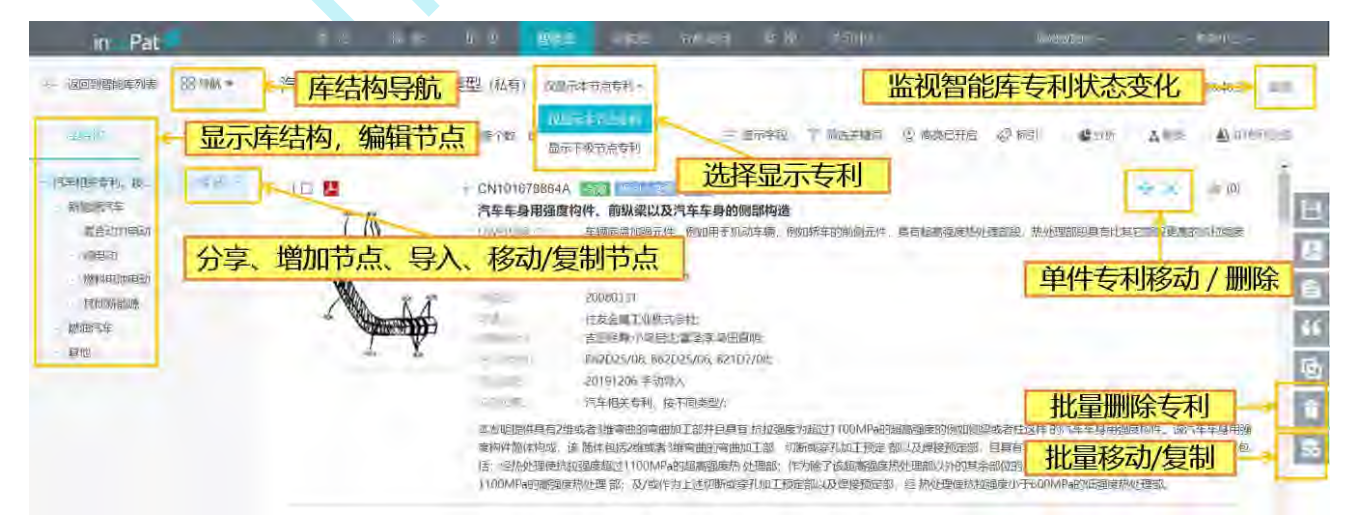

**47**

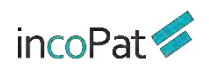

#### 图 3-2 显示、编辑库结构、删除或移动专利

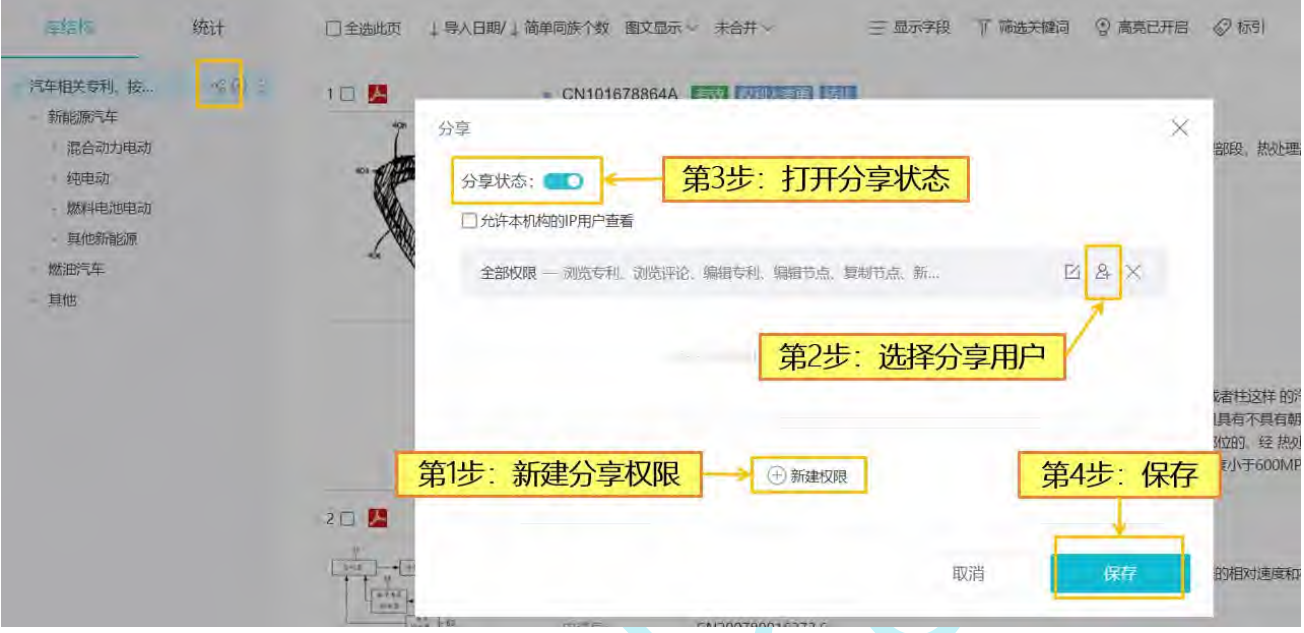

### 图 3-3 分享智能库

## **3.1.3 智能库标引、评论**

在智能库页面,可以给专利添加标引信息,也可以统计、筛选、分析标引信息。在智 能库详情页右上方点击"标引"按钮,进入标引窗口,可以进行"标引管理"、"批量标 引"、"导入标引"等操作。

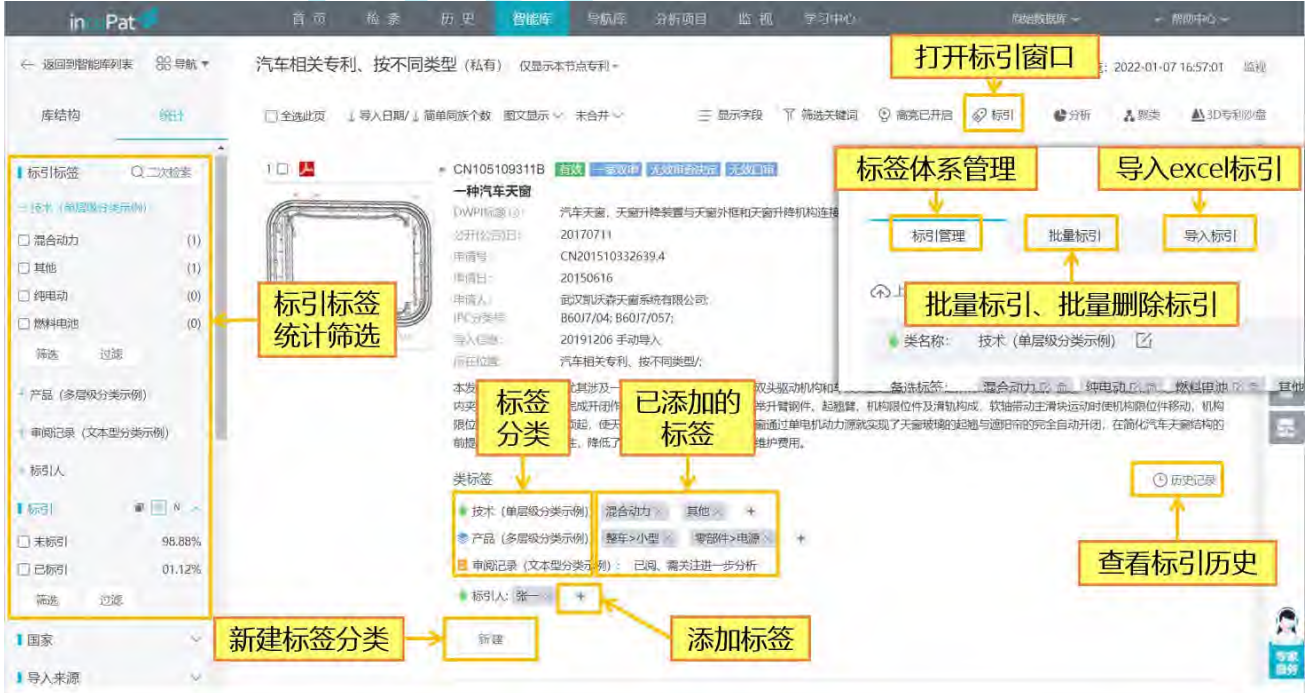

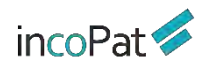

图 3-4 标引信息显示、标引窗口

如图 3-5, 在"标引管理"中, 可以构建标签体系。

如果是新用户,可以点击"新建",线上编辑标签分类和备选标签;

如果已有线下做好的标签分类体系,可以点击 "上传分类",按照提示上传 excel 文件,直接同步到智能库中;

另外,一个账户下所有智能库共用标签分类体系,如果想要使用在其他智能库中已经 构建的标签分类体系,可以通过 "显示/隐藏分类"功能,勾选启用在本库使用的标签分 类,这样可以减少重复性工作,提高工作效率。

三种标签分类 "单层级分类"、"多层级分类"和"文本型分类"的区别在于:

◆ 单层级分类: 可以逐个标记单篇专利涉及的发明点

◆ 多层级分类: 基于标引者对专利主题拆分和层级划分的经验来设定

◆ 文本型分类: 单/多层级分类标引都无法满足要求时, 可以通过文本型标引对专利 进行自由阐述标记(字数<=1000)

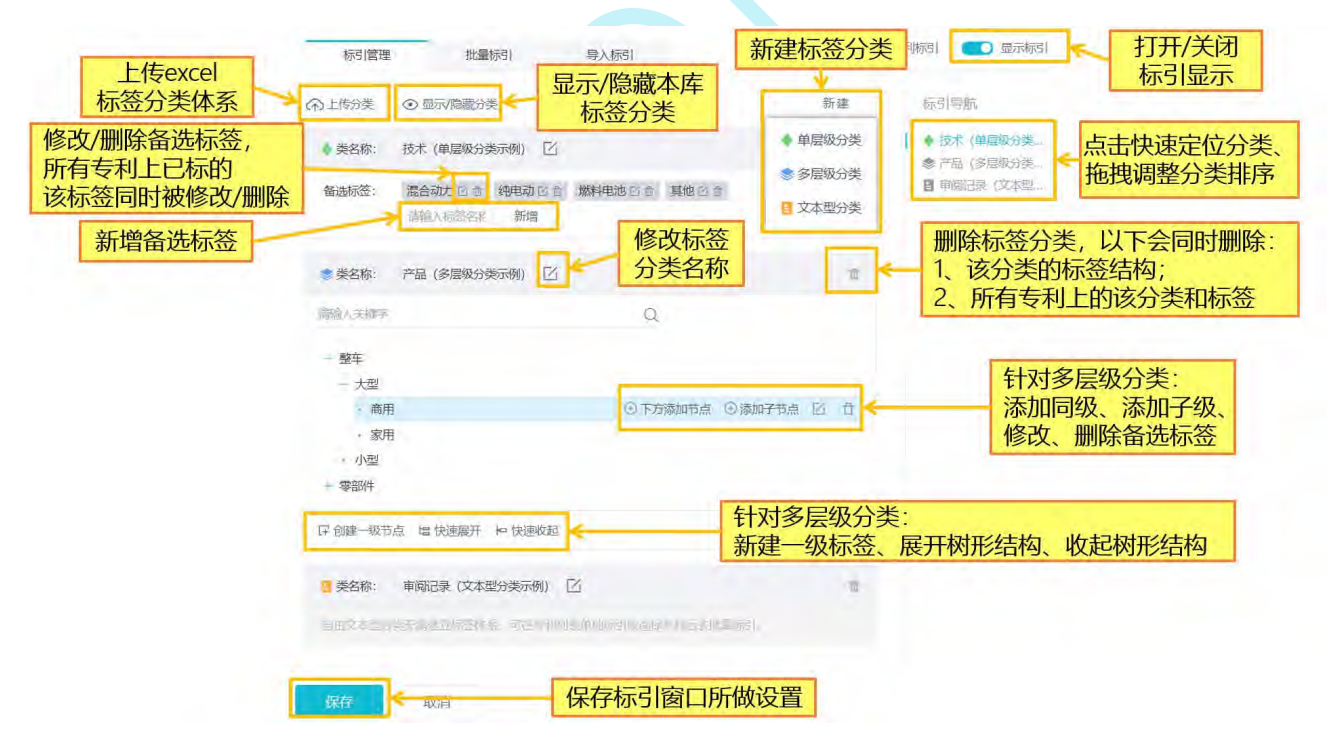

图 3-5 标引管理

在智能库中,可以对单件专利进行标引,也可以对多件专利批量编辑标引(图 3-6)。

同族合并时,在"标引"中开启"同族专利标引"开关,支持对同族专利一同添加或 者删除标签;同时,在移动/复制专利过程中,也支持对同族专利的移动/复制。

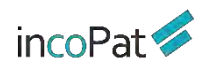

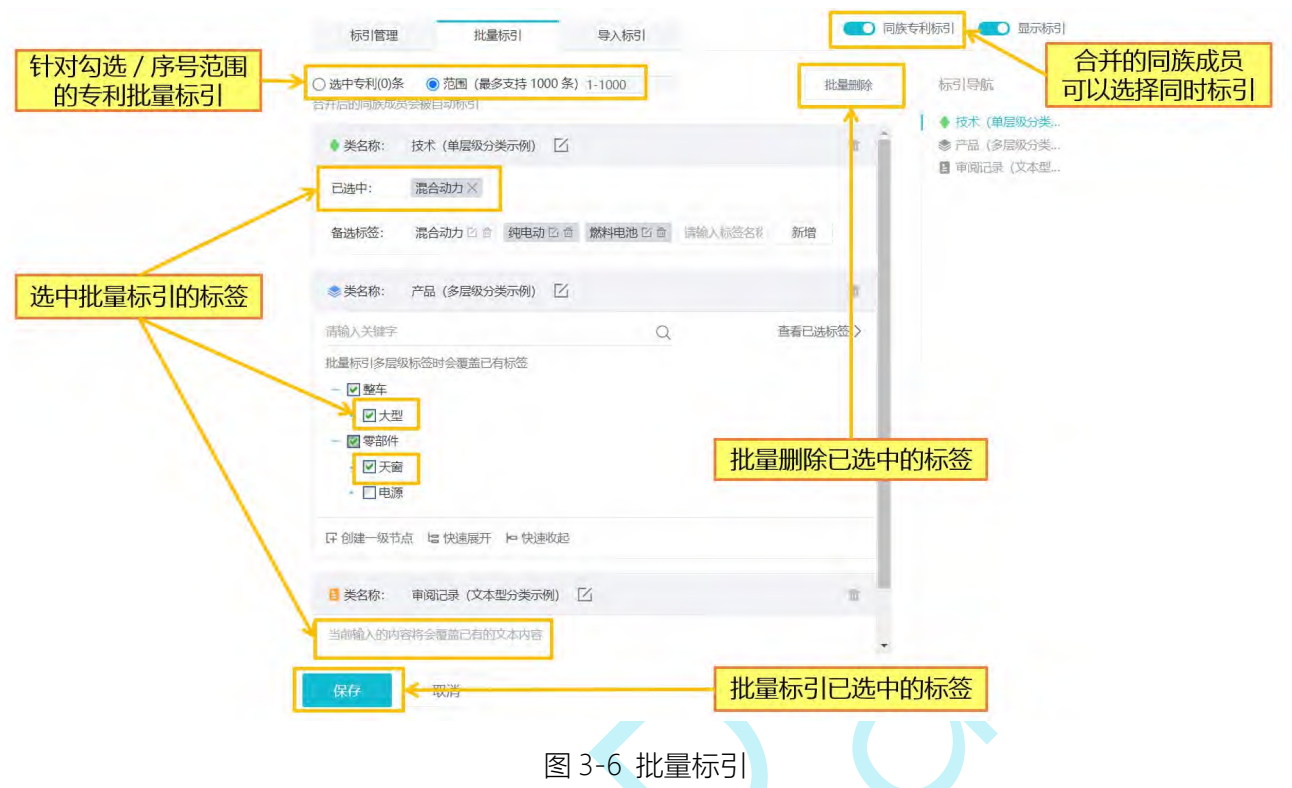

在智能库中,还可将线下 excel 表格里做好的标引导入库中,通过 excel 上传的标签, 会覆盖智能库已有标签。

在这里需要注意的是:针对 "分享给我"的库,仅支持标引已创建并且给我编辑权 限的标签分类。

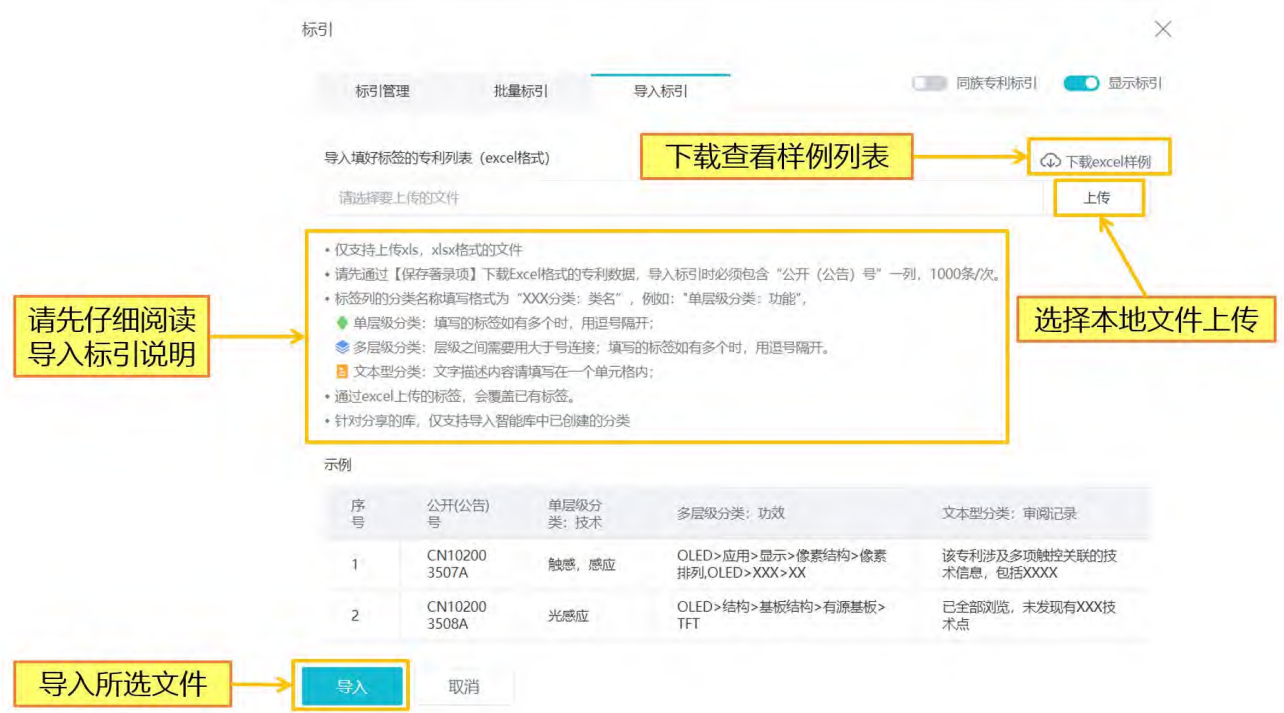

图 3-7 导入标引

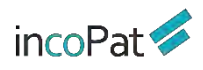

如图 3-8,在智能库中,可以给专利进行评论,可以按照有无评论进行统计筛选、还 可以导出评论。

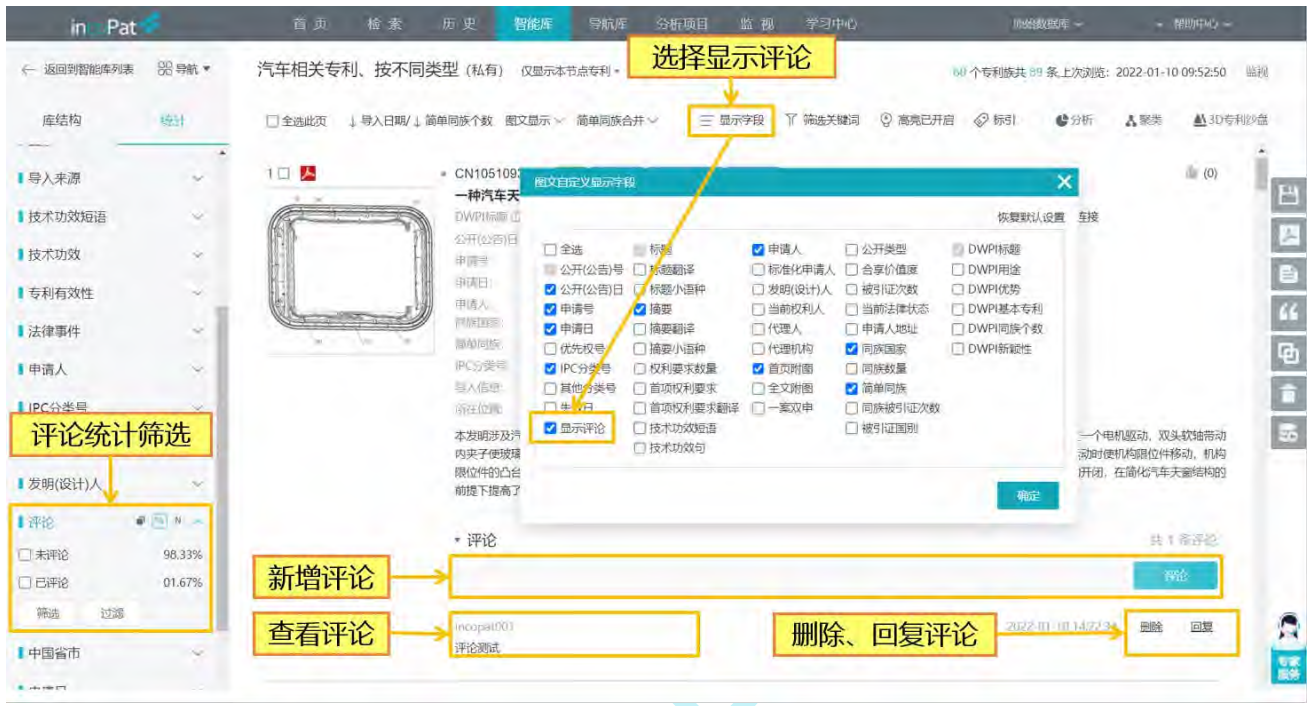

图 3-8 专利评论

## 3.2 导航库

导航库的树形菜单结构可以根据需求(如从技术类别、竞争对手等不同角度)来建立, 每个子节点下可保存一个检索式。点击"统计"按钮,在统计菜单栏下可对检索结果进行 二次检索和统计筛选。

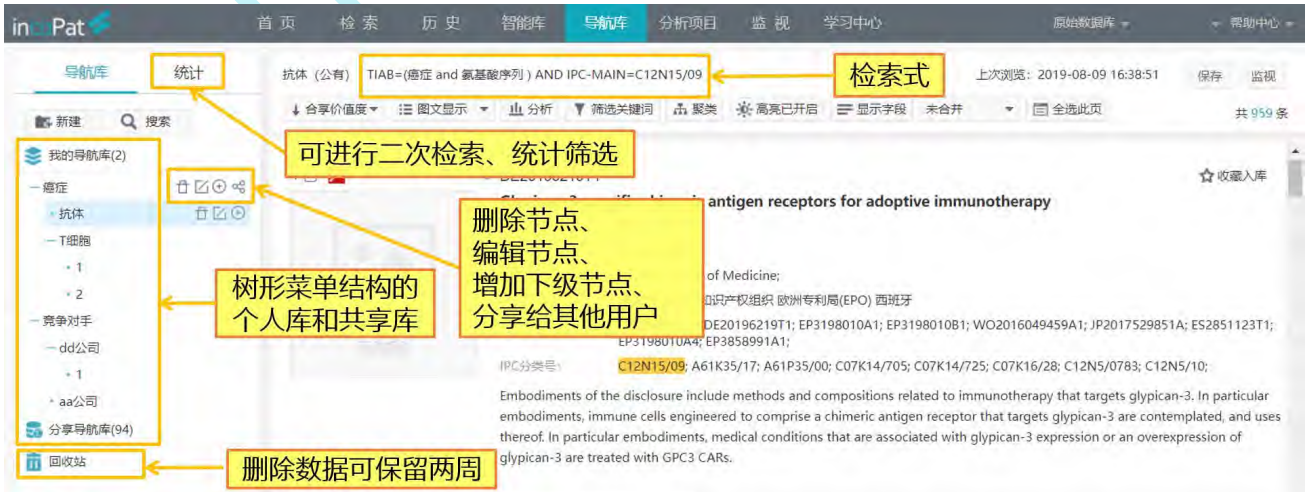

图 3-9 导航库界面

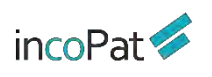

# 3.3 保存检索式

用户可以按照检索项目将检索式存放在"保存的检索式"中,在这里也可以实现检索 式之间的逻辑运算, 功能与检索历史类似, 界面及进入途径如图 3-10 所示。另外, 在 "保 存的检索式"中可以批量导入外部检索式,方便使用者在线管理一些比较重要的检索式。

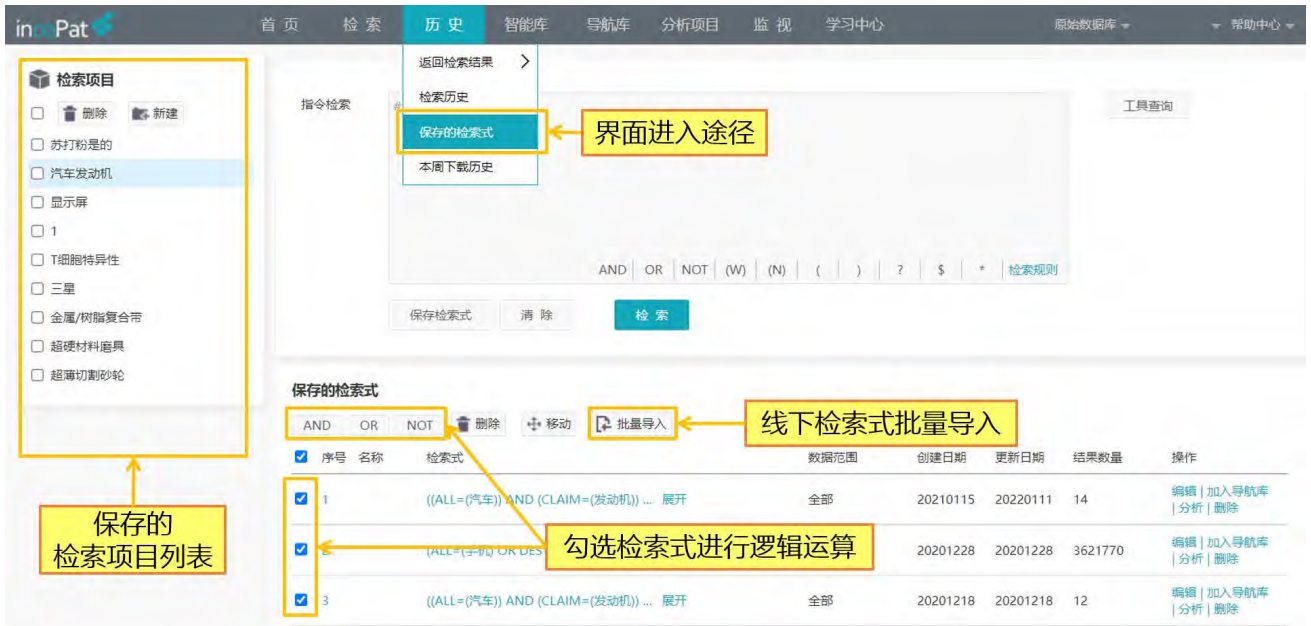

图 3-10 保存的检索式界面

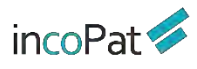

# **四、分析**

incoPat 分析功能包括统计分析、聚类分析,3D 专利沙盘分析以及引证分析。其中, 引证分析的功能按钮位于专利详览页面;统计分析、聚类分析的功能按钮位于检索结果显 示界面、智能库/导航库的详情界面;3D 专利沙盘分析的功能按钮位于检索结果显示界面、 智能库详情界面。检索结果显示界面中各按钮的位置如图 4-1 所示。

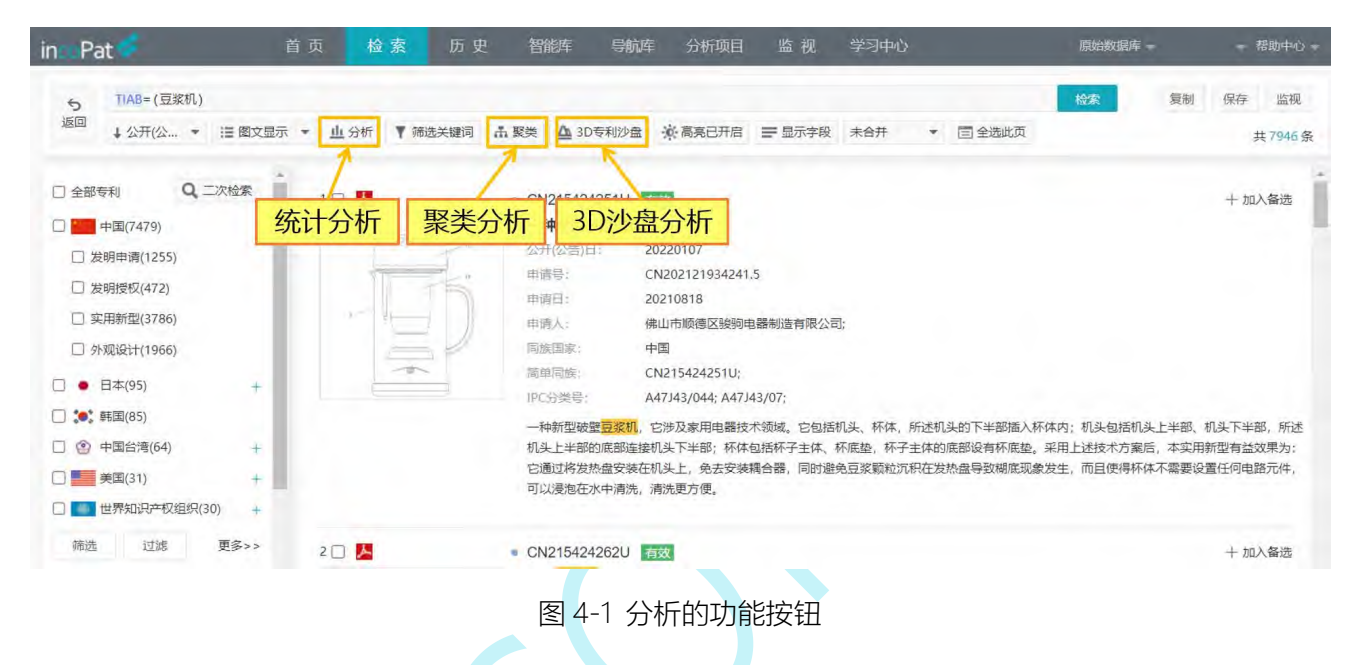

## 4.1 统计分析

统计分析是对专利常用著录信息进行量化统计,并以图表形式展示结果。统计分析界 面如下图 4-2 及 4-3 所示。

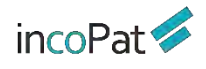

| 数据<br>显示<br>申请趋势<br>→ 恢复 【 保存图片 ▲ 下载数据 】 全局浏览 ■ 幻灯片预览<br>3,000<br>第一维度<br>分析指标<br>四另存<br>口导出<br>2,500<br>专利数量<br>2,000<br>□ 更换模板<br>分析字段<br>氫<br>1,500<br>申请日<br>日期<br>$\gamma$<br>■ 廿<br>分析维度<br>1,000<br>月<br>(●)年<br>季<br>2019<br>500<br>分析范围<br>专利数量: 2277<br>全部<br>● 时间范围<br>$\mathbf 0$<br>2001 2002 2003 2004 2005 2006 2007 2008 2009 2010 2011 2012 2013 2014 2015 2016 2017 2018 2019 2020<br>2001<br>2020<br>申请日<br>地域分析<br>分析范围详情<br>申请日<br>专利数量<br>√ 所有 (20/20已选择)<br>12001<br>130<br>2001<br>12002<br>2002<br>123<br>$\times$ 2003<br>2003<br>122<br>2004<br>125<br>分析<br>十新建图表<br>160<br>2005<br>图 4-2 统计分析界面布局<br>freedomy -<br>$-$ maybe $-$<br>听更<br>初伝<br>305<br>马都西昌<br>原设<br>四页<br>(67)<br>Pat<br>显示<br>数据<br>新建项目保存更新<br>★ 地区 区 保障组件 △ 下枢线 【 雷 金属版 】 要 均位注册<br>中国中国学<br>已有项目另存为<br>第一班会<br>边传插标<br>分析项目导出<br>四周市<br>巴燃比<br>香利数量<br>下载分析图<br>切换为其他的分析模板<br><b>T. WINNER</b><br>分析字段<br>下载数据表<br>g<br>图表组别编辑与删除<br>日明<br>申请日 ·<br>分析图全局展示<br>1.2公开趋势<br>州维度<br>图表名称编辑与删除<br>13甲腈-公开隐断<br>中子<br>月<br>澤<br>分析图切换展示<br>14生态画面<br>500<br>分析范围<br>1.5公开数量增长率<br>Est<br>(F)时 时间<br>o<br>设置数据范围<br>更改分析字段、<br>2001 2002 2003 2004 2005 2006 2007 2008 2009 2010 201<br>3001<br>2020<br>甲毒人方析<br>$\pi$ as<br>调整显示内容<br>更换图表类型<br><b>HILSONET</b><br>正唱<br><b>Himsler#</b><br>注意及运营分析<br>甲请日<br>专利数<br>新有 (20/20已选择)<br>调整字体大小<br>更改图例颜色、<br>弄利性理分析<br>2001<br>2001<br><b>EBI</b><br>$-2002$<br>LO<br>新建图表分组<br>$-2003$<br>M | 分析项目<br>检索式<br>TIAB=(无人驾驶)<br>凹保存<br>■ 分析列表<br>1. 趋势分析<br>+ 1.1 申请趋势<br>· 1.2公开趋势<br>· 1.3 申请-公开趋势<br>• 1.4生命周期<br>· 1.5公开数量增长率<br>+ 2. 技术分析<br>+ 3. 申请人分析<br>$+4$<br>+ 5. 法律及运营分析<br>+ 6. 专利代理分析<br>十新建分组<br>分析模板选择与新建<br>in.<br><b>BY TANEL</b><br>图式<br>TIA3=[无人变]<br>凹隔<br>■ 分析列表<br>1 旋整分析<br>1. London<br>2. 技术分析<br>E.<br>应<br>新建分析图表<br>$\pi$<br>三 所法示目<br>王英雄的表 | 历史<br>智能库 | 分析图表展示与保存 |  | 分析图表编辑与设置 |     |
|----------------------------------------------------------------------------------------------------|----------------------------------------------------------------------------------------------------|-----------|-----------|--|-----------|-----|
|                                                                                                    |                                                                                                    |           |           |  |           | 样式  |
|                                                                                                    |                                                                                                    |           |           |  |           |     |
|                                                                                                    |                                                                                                    |           |           |  |           |     |
|                                                                                                    |                                                                                                    |           |           |  |           |     |
|                                                                                                    |                                                                                                    |           |           |  |           |     |
|                                                                                                    |                                                                                                    |           |           |  |           |     |
|                                                                                                    |                                                                                                    |           |           |  |           |     |
|                                                                                                    |                                                                                                    |           |           |  |           |     |
|                                                                                                    |                                                                                                    |           |           |  |           |     |
|                                                                                                    |                                                                                                    |           |           |  |           |     |
|                                                                                                    |                                                                                                    |           |           |  |           |     |
|                                                                                                    |                                                                                                    |           |           |  |           |     |
|                                                                                                    |                                                                                                    |           |           |  |           |     |
|                                                                                                    |                                                                                                    |           |           |  |           |     |
|                                                                                                    |                                                                                                    |           |           |  |           |     |
|                                                                                                    |                                                                                                    |           |           |  |           | 区编辑 |
|                                                                                                    |                                                                                                    |           |           |  |           |     |
|                                                                                                    |                                                                                                    |           |           |  |           |     |
|                                                                                                    |                                                                                                    |           |           |  |           |     |
|                                                                                                    |                                                                                                    |           |           |  |           |     |
|                                                                                                    |                                                                                                    |           |           |  |           |     |
|                                                                                                    |                                                                                                    |           |           |  |           |     |
|                                                                                                    |                                                                                                    |           |           |  |           |     |
|                                                                                                    |                                                                                                    |           |           |  |           |     |
|                                                                                                    |                                                                                                    |           |           |  |           | 杆式  |
|                                                                                                    |                                                                                                    |           |           |  |           |     |
|                                                                                                    |                                                                                                    |           |           |  |           |     |
|                                                                                                    |                                                                                                    |           |           |  |           |     |
|                                                                                                    |                                                                                                    |           |           |  |           |     |
|                                                                                                    |                                                                                                    |           |           |  |           |     |
|                                                                                                    |                                                                                                    |           |           |  |           |     |
|                                                                                                    |                                                                                                    |           |           |  |           |     |
|                                                                                                    |                                                                                                    |           |           |  |           |     |
|                                                                                                    |                                                                                                    |           |           |  |           |     |
|                                                                                                    |                                                                                                    |           |           |  |           |     |
|                                                                                                    |                                                                                                    |           |           |  |           |     |
|                                                                                                    |                                                                                                    |           |           |  |           |     |
|                                                                                                    |                                                                                                    |           |           |  |           |     |
|                                                                                                    |                                                                                                    |           |           |  |           |     |
|                                                                                                    |                                                                                                    |           |           |  |           |     |
|                                                                                                    |                                                                                                    |           |           |  |           |     |
|                                                                                                    |                                                                                                    |           |           |  |           |     |
|                                                                                                    |                                                                                                    |           |           |  |           |     |

图 4-3 统计分析界面按钮功能展示

在分析模板选择与新建区域,系统提供了常用的分析模板列表。在分析某个具体项目 时,可根据需求删减、新建分析图表(见下图 4-4);还可点击"更换模板"调用其他分 析项目的模板。

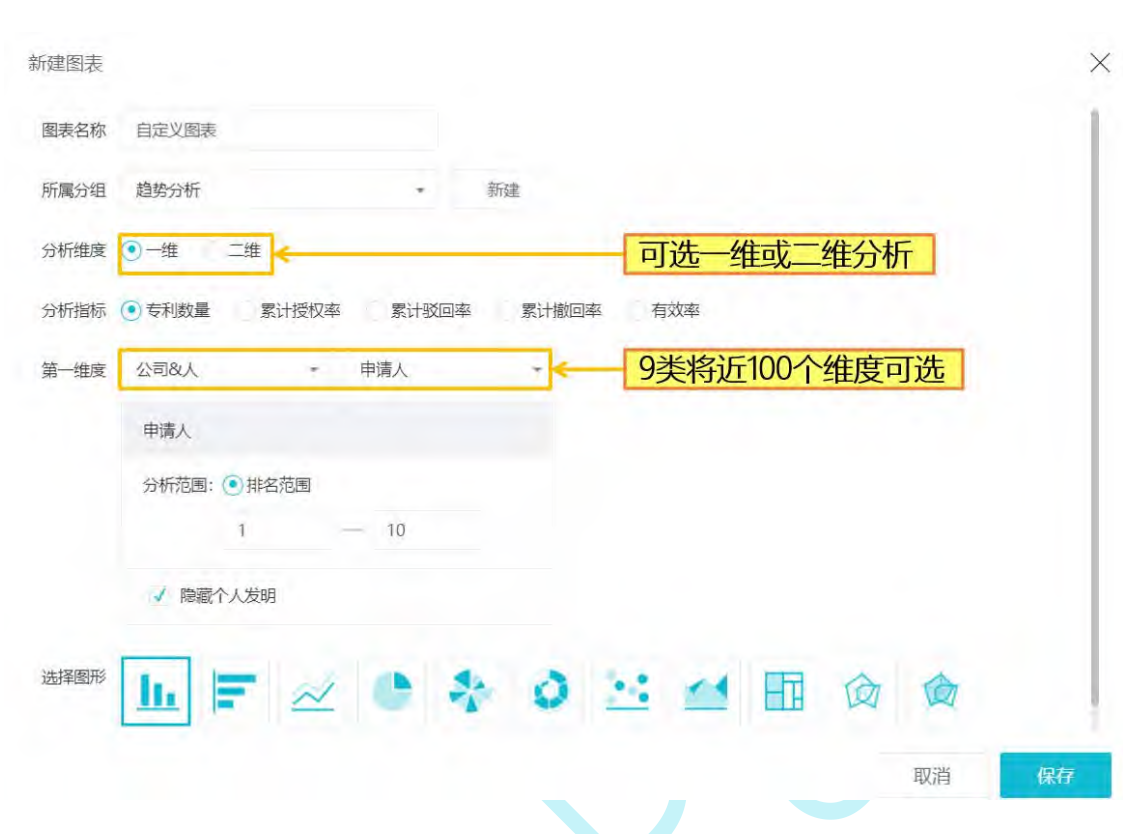

 $incoPat \rightarrow$ 

分析 アンチャン しゅうしょう しんしゃく かんしょう かいしん かいしゅう

在分析图表展示与保存区域,系统默认以上图下表的形式展示分析结果。在分析图上 方,可以点击相应的按钮保存分析图表、全局或切换展示分析图。

在分析图表编辑与设置区域,分数据、显示、样式三个页签来设置,其中,在数据页 签下可更改分析字段、设置分析范围、编辑合并数据项;在显示页签下可更换图表类型、 调整显示内容;在样式页签下可更改图例颜色、调整字体大小。

在分析项目保存与导出区域,可以看到分析项目的数据来源,可将建好并完成设置的 分析保存为分析项目或导出分析报告(见下图 4-5), 已保存的分析项目可随时调用更改 或另存。

图 4-4 新建图表弹出层界面

 $incof$ at

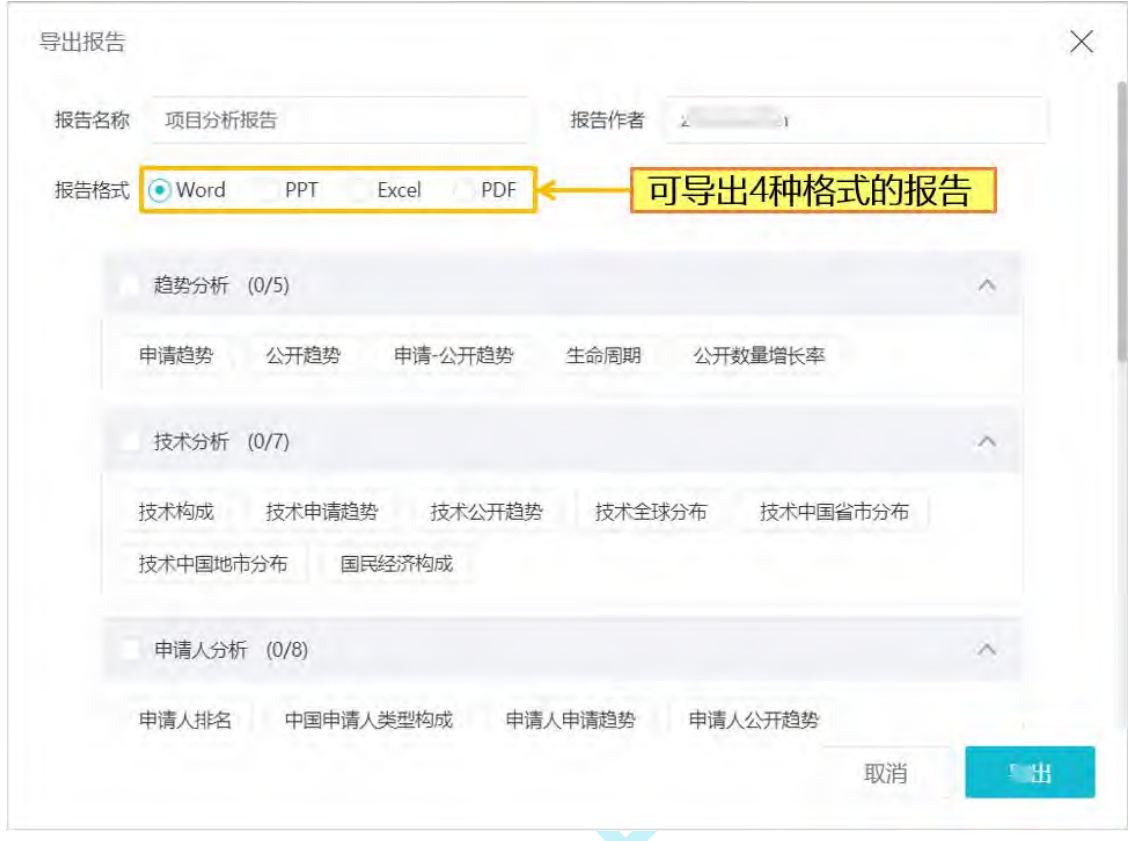

图 4-5 导出报告弹出层界面

## 4.2 聚类分析

聚类分析是基于语义算法,提取专利标题、摘要和权利要求中的关键词,根据语义相 关度聚出不同类别的主题,从而进行个性化的技术类别分析。

聚类分析的结果可以地图、分子图、矩阵图和饼图这四种方式呈现,其中:聚类地图 的颜色深浅代表专利密集程度。使用"刷子"或"铅笔"工具选择指定区域可进行专利统 计(界面如图 4-6 所示), 不同统计类别下的专利数据可在专利地图上以不同的颜色点来 呈现(界面如图 4-7 所示)。

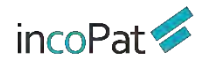

分析 アンチャン しゅうしょう しんしゃく かんしょう かいしん かいしゅう

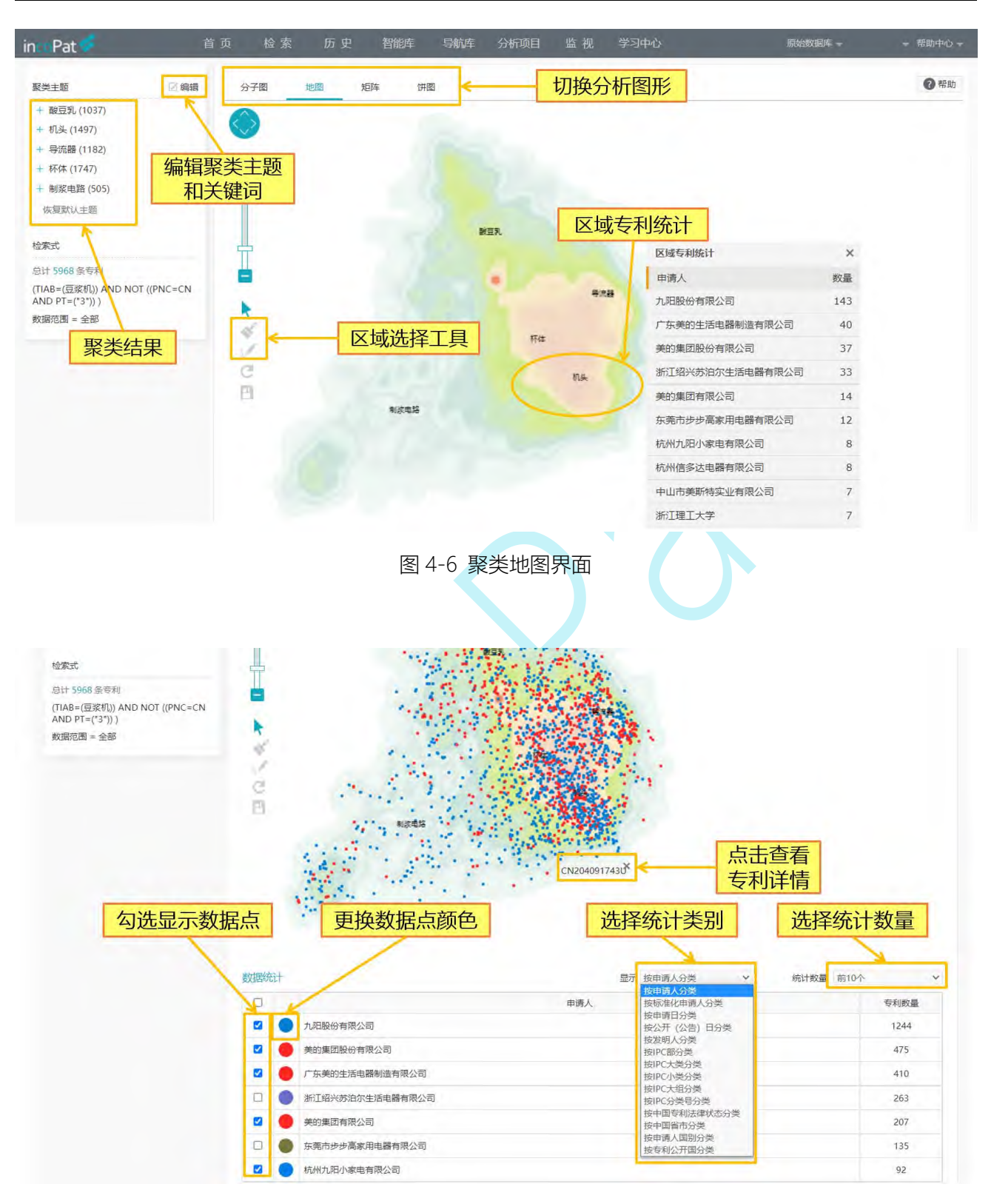

图 4-7 聚类地图上呈现专利数据点的操作界面

聚类分子图的圆圈大小代表不同聚类主题的专利数量多少,一个圆点代表一件专利, 与地图方式类似,可以根据不同类别进行统计并在图中呈现,界面如图 4-8 所示。

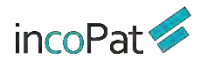

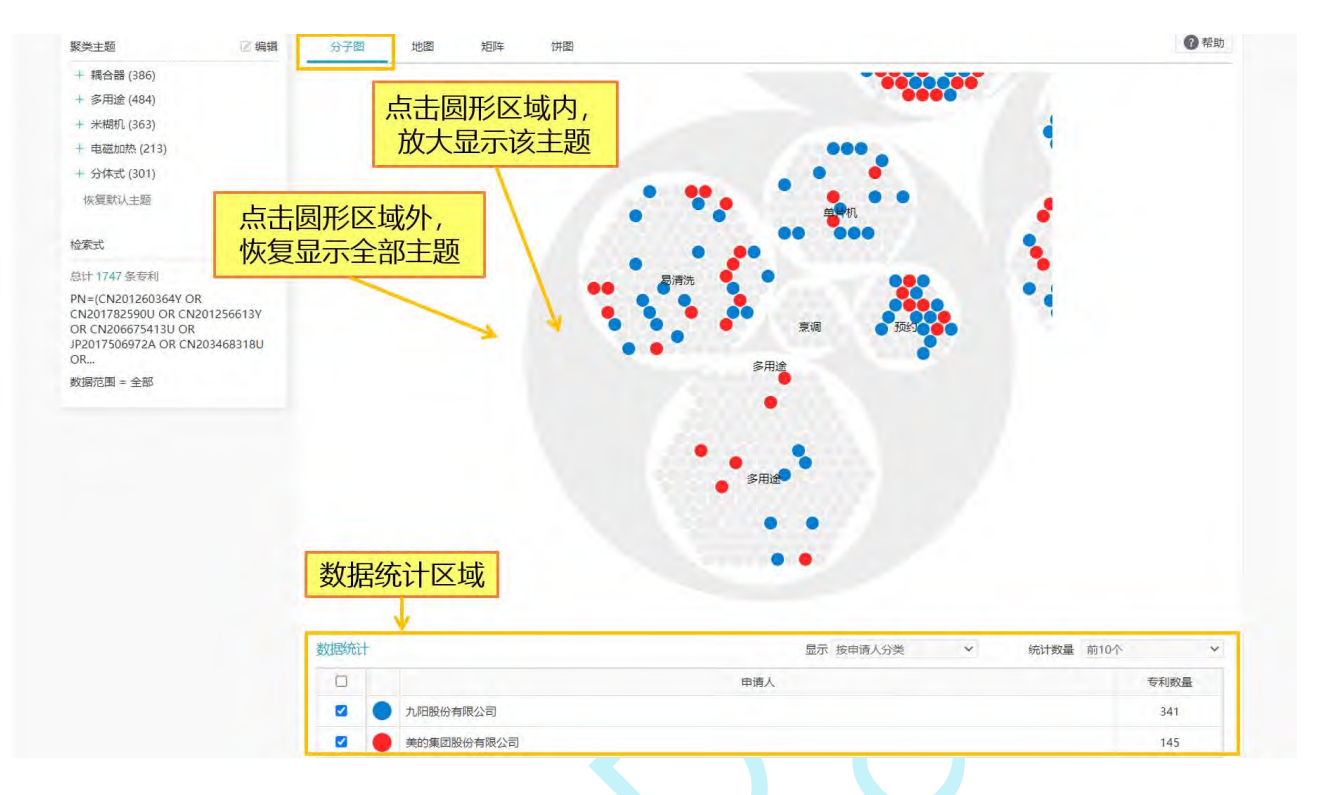

图 4-8 聚类分子图界面

聚类矩阵图是以矩阵的形式展示各聚类技术主题的不同著录信息统计结果,界面如图 4-9 所示。

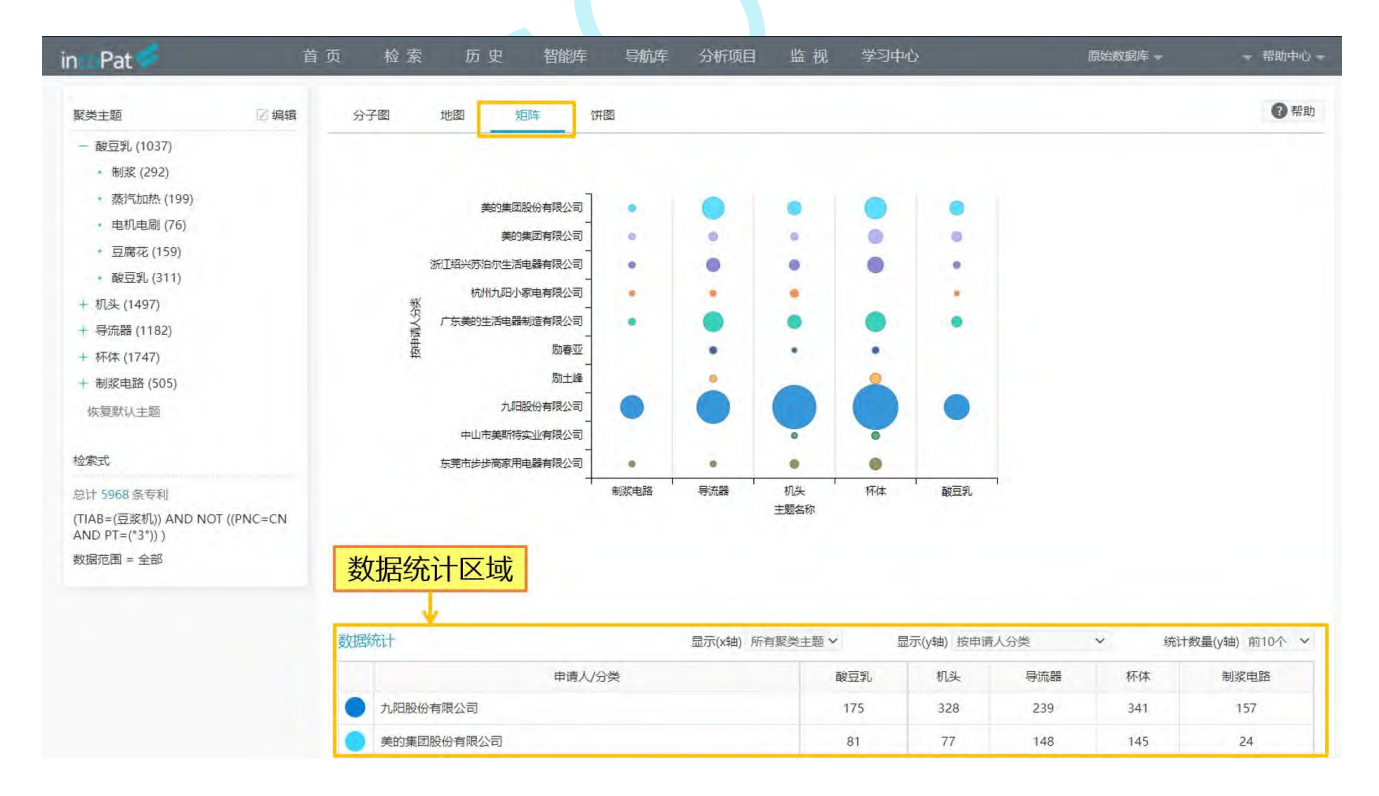

图 4-9 聚类矩阵图界面

饼图以圆环的形式展示各聚类技术主题专利数量分布情况,饼图内侧的圆环代表一级 聚类主题的数量分布情况,外侧圆环代表二级聚类主题的数量分布情况,界面如图 4-10 所示。

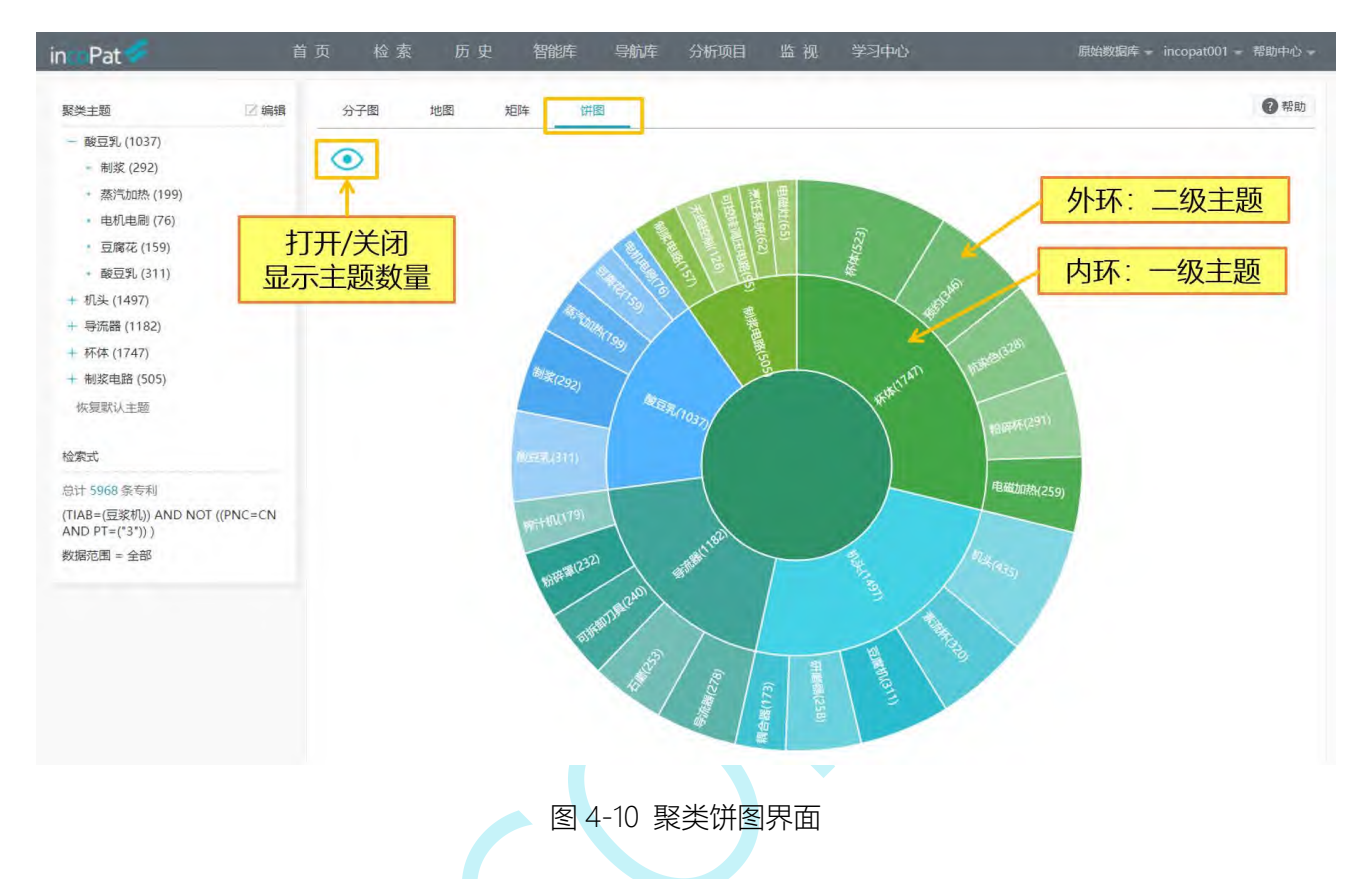

## 4.3 3D 专利沙盘

3D 专利沙盘是专利战略分析的高级工具。在 3D 专利沙盘中进行模拟推演, 可以快 速聚焦专利布局的热点,掌握竞争对手的研发方向和专利布局,提升自身的专利质量和市 场竞争力。3D 专利沙盘界面如图 4-11 所示。

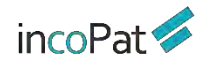

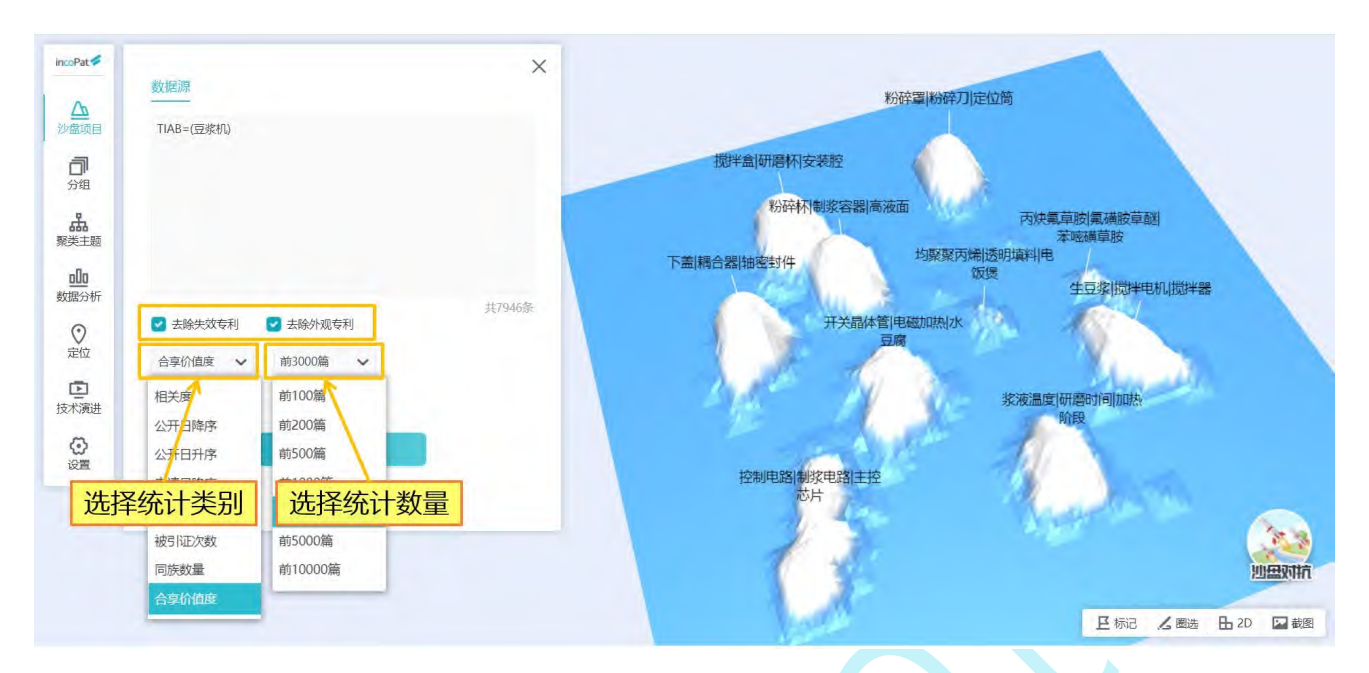

图 4-11 3D 专利沙盘界面

3D 专利沙盘用三维地形图形象地展示技术的竞争态势, 波峰代表技术密集区, 波谷 代表技术空白点。不同颜色可以标记不同的专利申请人,用以清晰展示竞争态势。每个点 代表一件专利,点的距离越近,表明技术的相关度越高。同时可以对沙盘中的专利进行分 组并编辑组名, 不同分组的专利在 3D 沙盘上用不同的颜色显示, 每个山丘 (聚类) 的主 题名称上方有色条标记,专利在沙盘上的分布情况一目了然。3D 专利沙盘分组界面如图 4-12 所示。

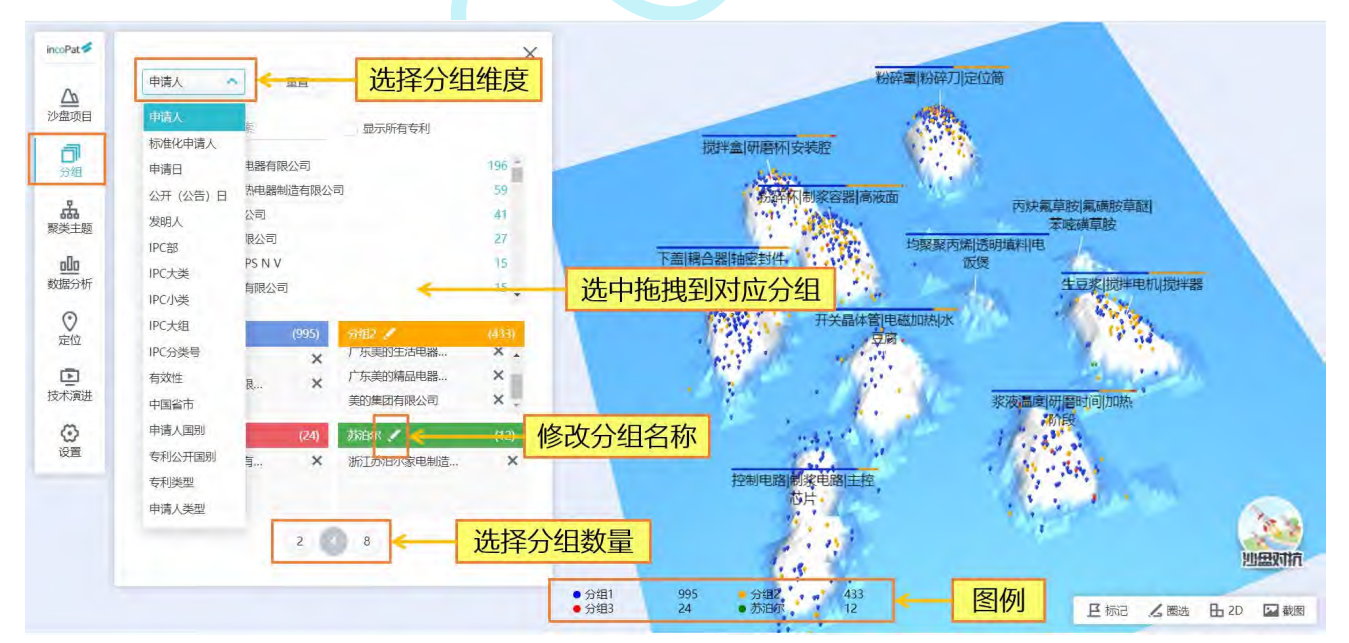

图 4-12 3D 专利沙盘分组界面

3D 专利沙盘的聚类功能通过智能语义分析,将专利按照相关性自动分组。点击聚类 分组的名称,可以查看该分组内的专利列表及专利详细信息。自动生成的聚类主题名称可 自定义编辑,也可点击"恢复默认主题"恢复原主题名称;自动聚类的数量及每类显示的 标签数量也可自行设置(每类最多可显示 10 个标签);点击"停用词选择",可根据词 表自行调整聚类的主题词。3D 专利沙盘聚类界面如图 4-13 所示。

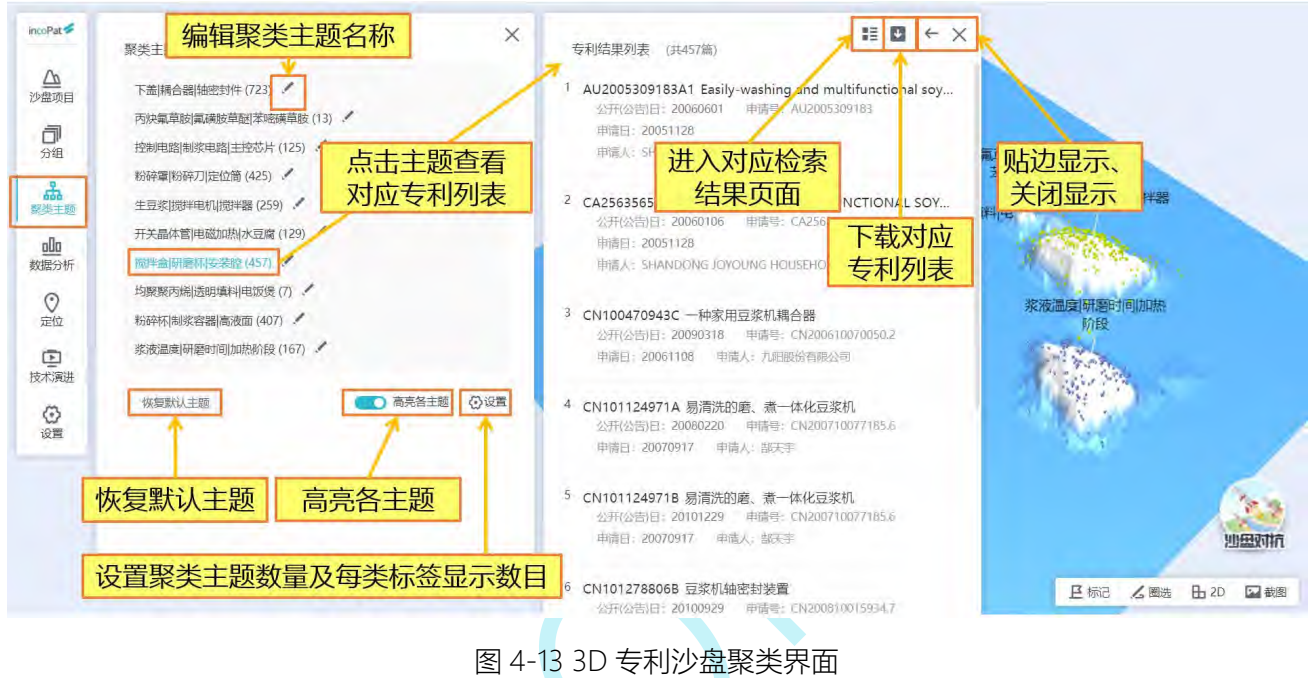

在"数据分析"标签页,可自动对专利沙盘中的专利进行分析,并生成相应的图表列 表,点击图表可放大显示。3D 专利沙盘数据分析界面如图 4-14 所示。

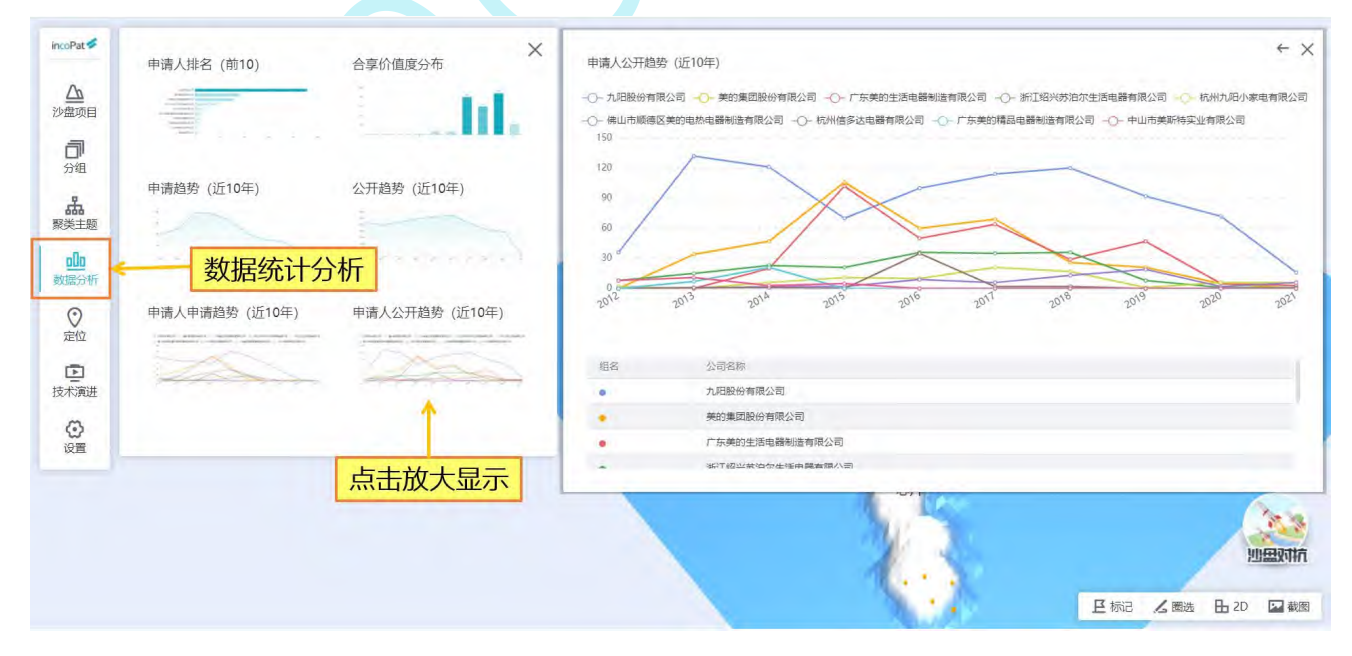

图 4-14 3D 专利沙盘数据分析界面

在"定位"标签页,可根据筛选条件检索出符合条件的专利结果列表,通过点击专利 列表中的"标记"操作则可将筛选结果定位在右侧的 3D 沙盘上。3D 专利沙盘定位界面 如图 4-15 所示。

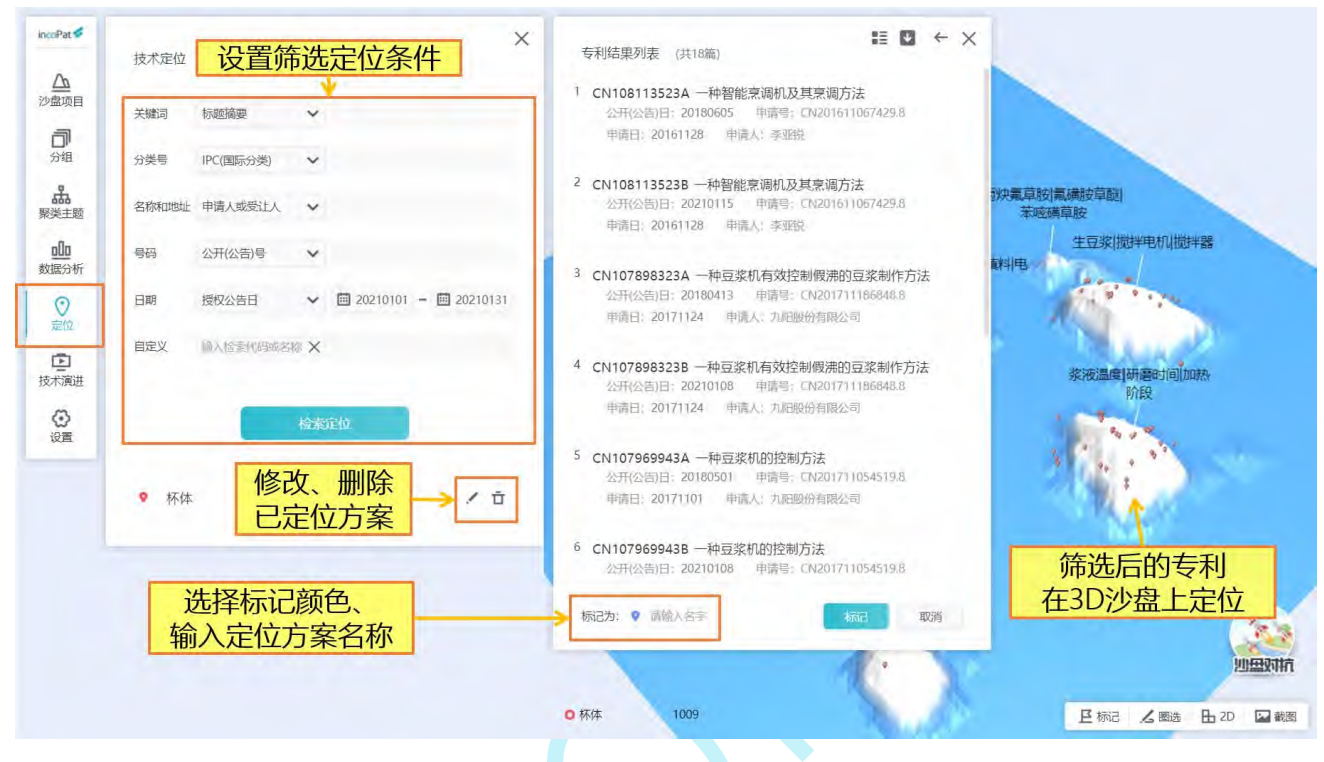

图 4-15 3D 专利沙盘定位界面

在"技术演进"标签页,选择时间范围,则可根据所选的时间范围,以动态三维地形 图来形象地展示技术布局的变化。动画视频支持录制以及下载,如图 4-16 所示。

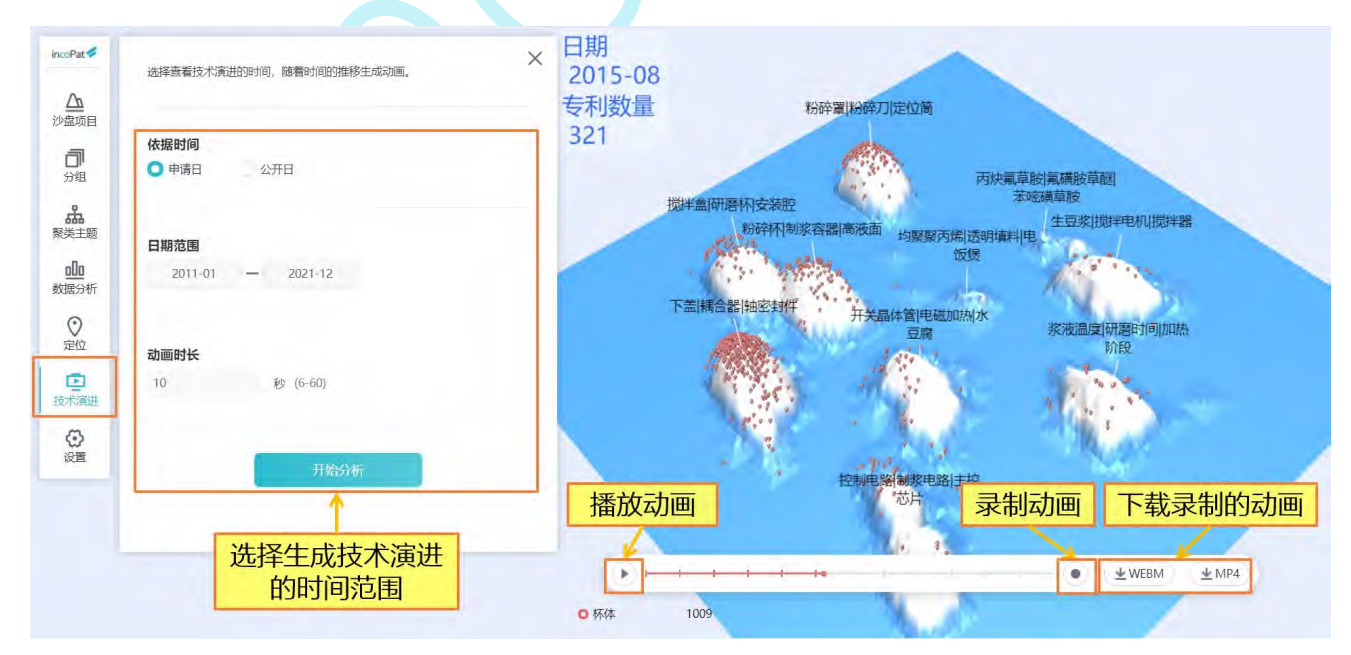

图 4-16 3D 专利沙盘技术演进界面

沙盘对抗利用 incoPat 专有的数学模型,自动生成两组专利的对比数据。分别从专利 数量、专利价值度、技术价值度、权利范围、运用经验值等不同的角度对两组专利的竞争 实力进行对比,并给出专利综合实力的对抗分值,可快速、直观地了解双方的专利对比情 况,从宏观上掌控双方的竞争态势,从而为决策分析提供依据。3D 沙盘对抗功能如图 4-17 所示。

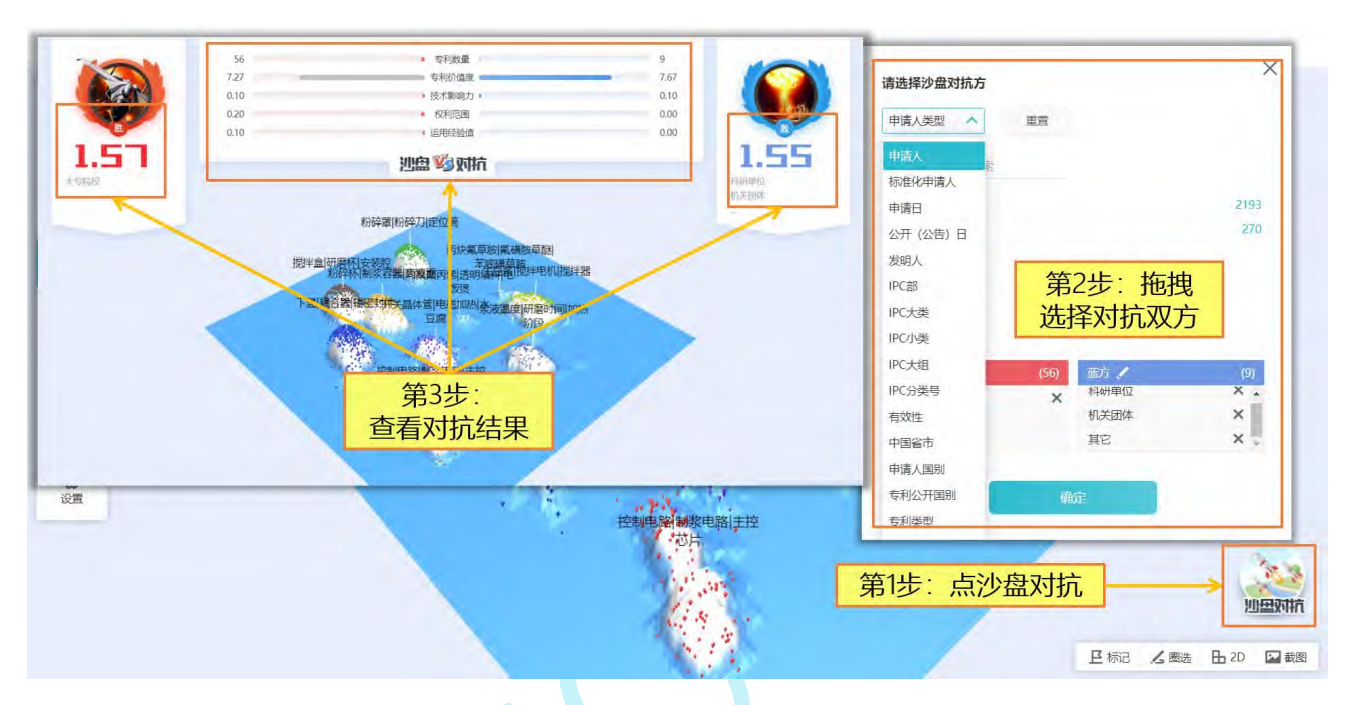

图 4-17 3D 专利沙盘对抗

在 3D 沙盘页面右下方, 点击"圈选"按钮后, 用鼠标左键可在沙盘上圈选专利; 点 击右键可结束圈选,形成闭合图形;此时圈选的区域附近会出现菜单选项,可选择进行下 一步操作。3D 专利沙盘圈选界面如图 4-18 所示。

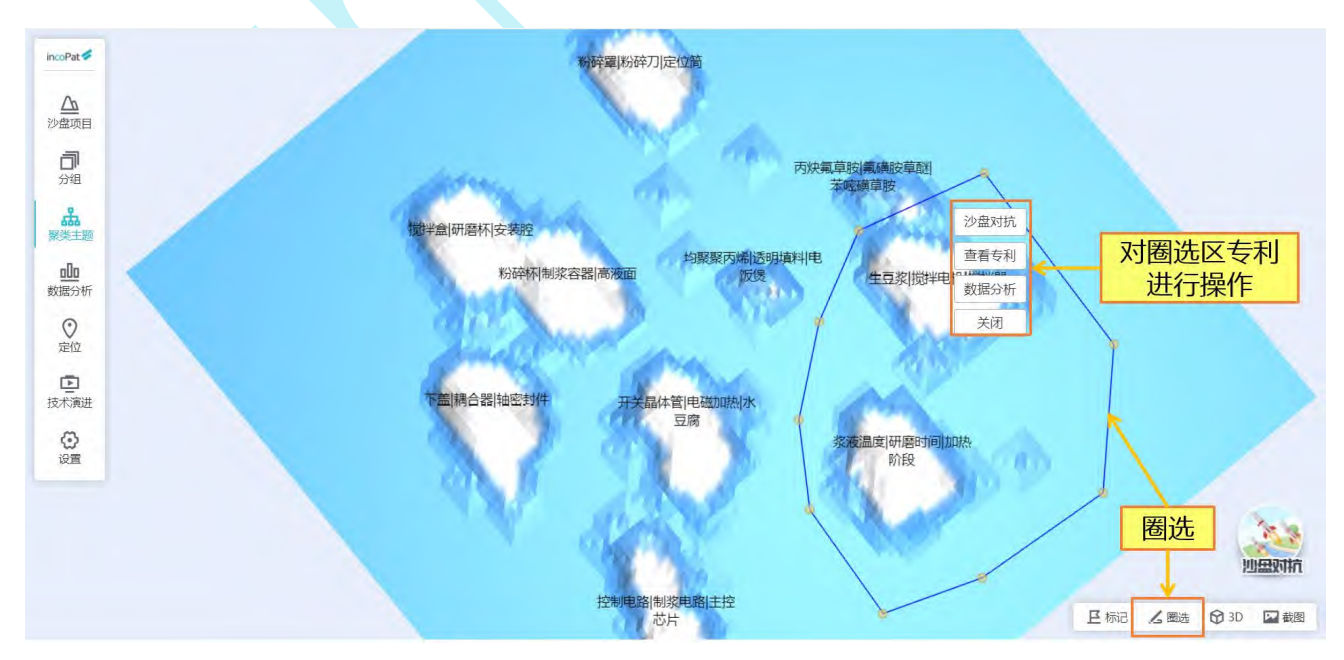

#### 图 4-18 3D 专利沙盘圈选界面

在 3D 沙盘页面右下方,点击"标记"图标后,在沙盘上可用不同的图标显示高价值 专利、诉讼的专利、无效的专利、转让的专利、许可的专利以及标准专利等。标记界面如 图 4-19 所示。

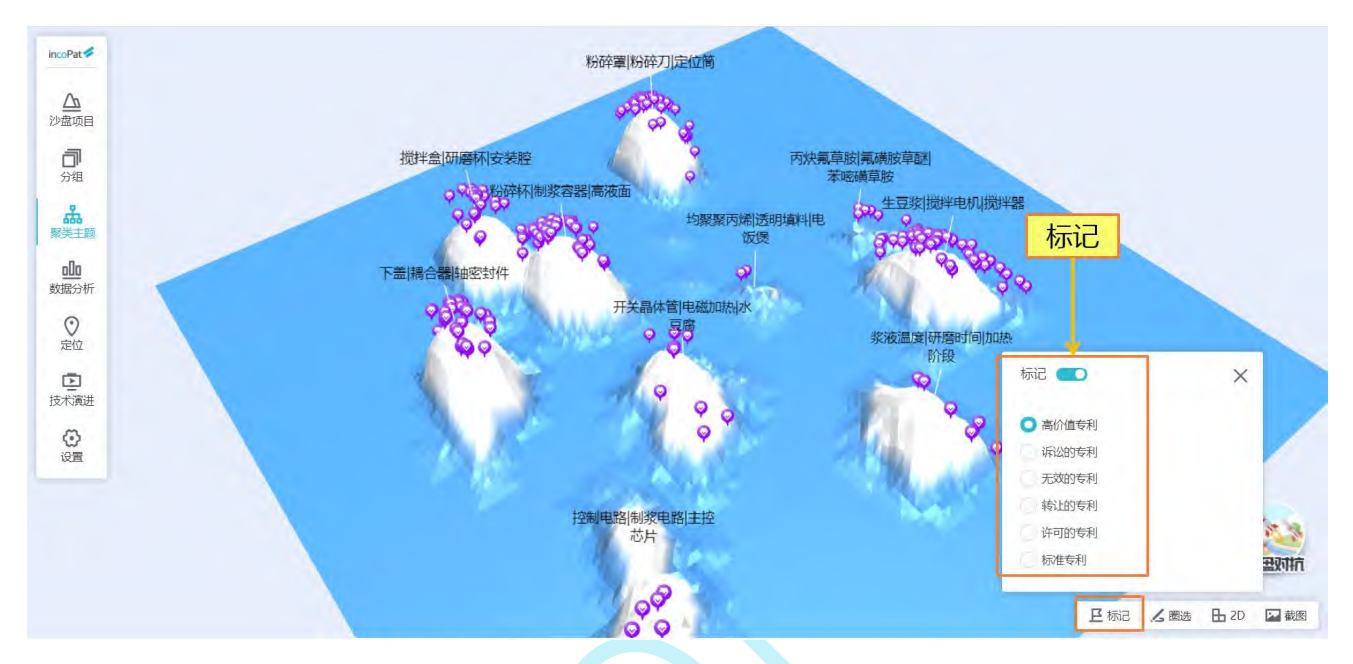

图 4-19 3D 专利沙盘标记界面

在"设置"标签页,可以更换 3D 沙盘皮肤、更改标签字体大小、更改标签背景颜色。 设置界面如图 4-20 所示。

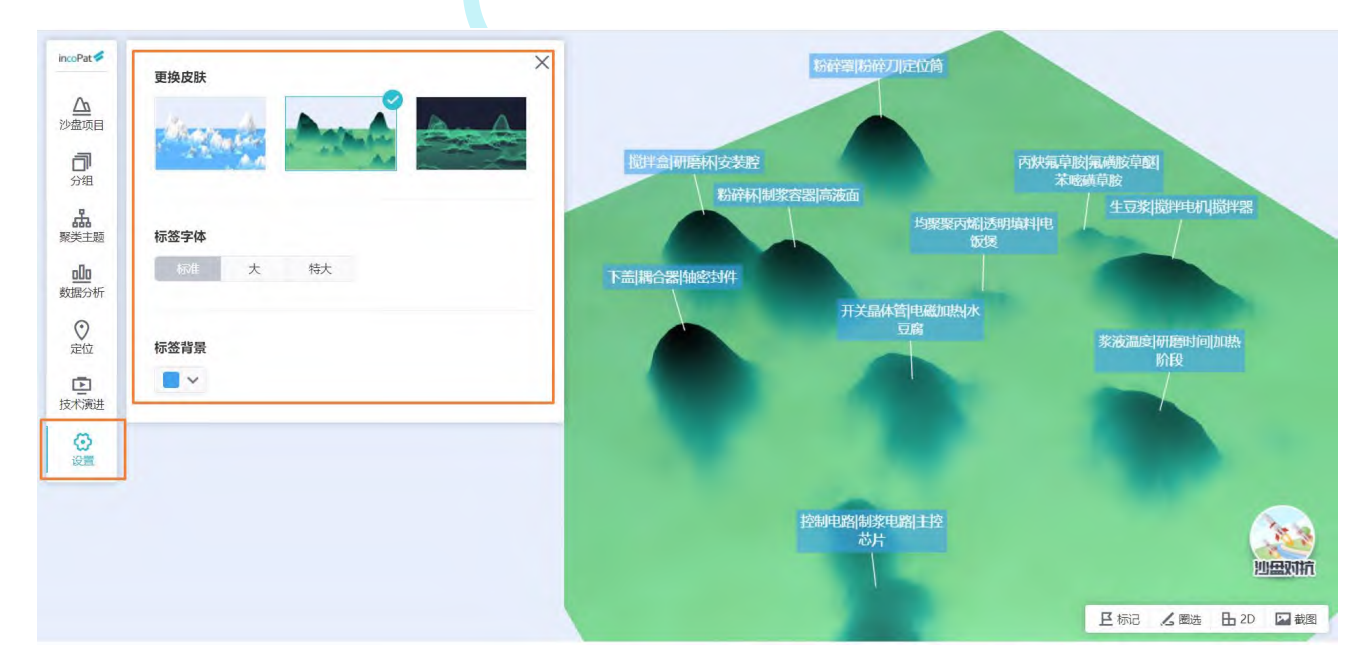

图 4-20 3D 专利沙盘设置界面

# 4.4 引证分析

引证分析可以快速跟踪一项技术的发展历程,发现企业对核心技术的保护策略和专利 布局策略。在单件专利详览页面的"引证专利"标签页下,可对该专利的前、后多级引证 情况进行图形化的展示。

当引证专利较多时,可开启"缩略图"按钮,通过缩略图调整引证分析图的位置。开 启"高亮本专利相同申请人"按钮,可快速高亮自引专利。引证分析的结果示例如图 4-21 所示。

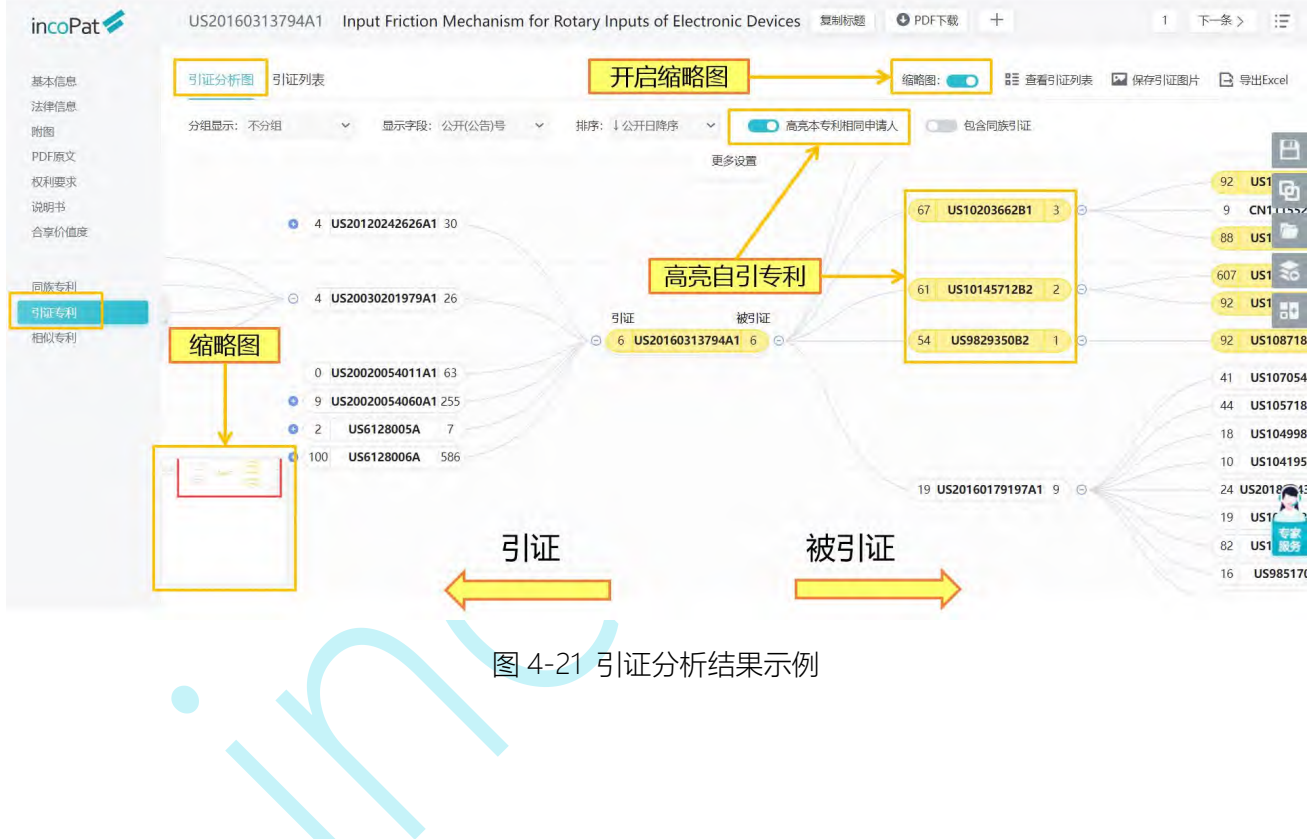

开启"包含同族引证"按钮后,引证和被引证信息中即会增加该专利的简单同族的引

证信息。如图 4-22 所示。

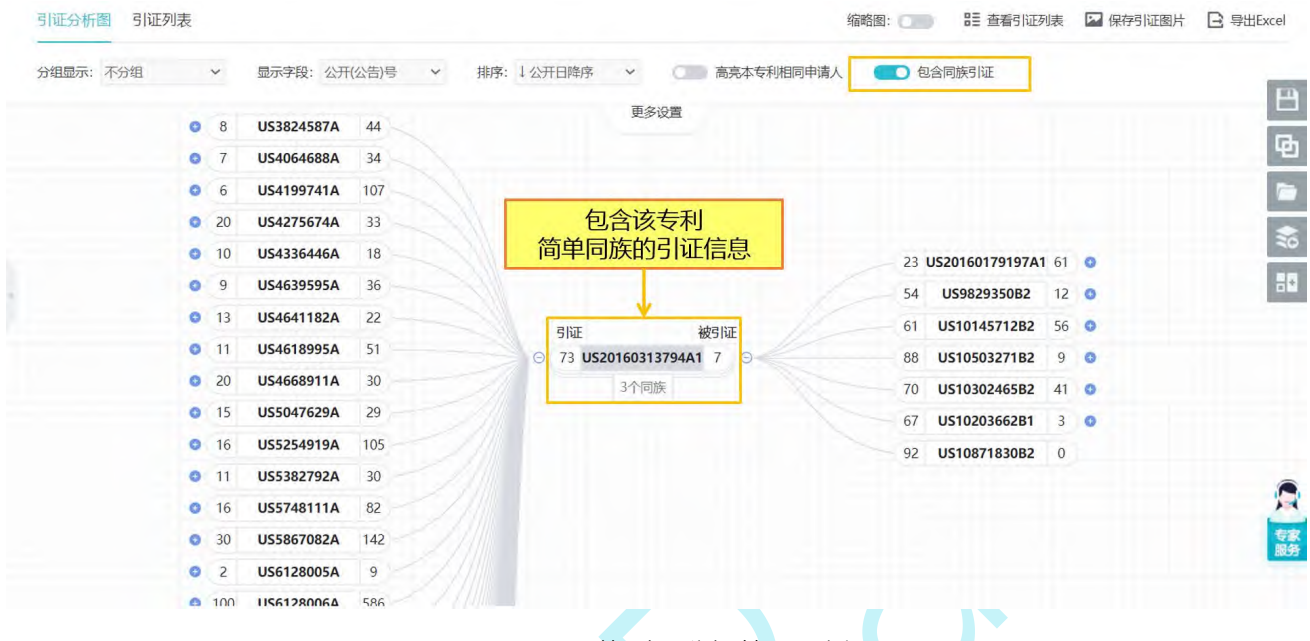

图 4-22 同族引证分析结果示例

在"分组显示"菜单栏处,可选择不同的分组方式,如按照申请人/公开国家来分组 展示前引和后引专利,清晰呈现出各大企业或者全球技术企业的技术发展脉络。引证分析 的分组显示示例如图 4-23 所示。

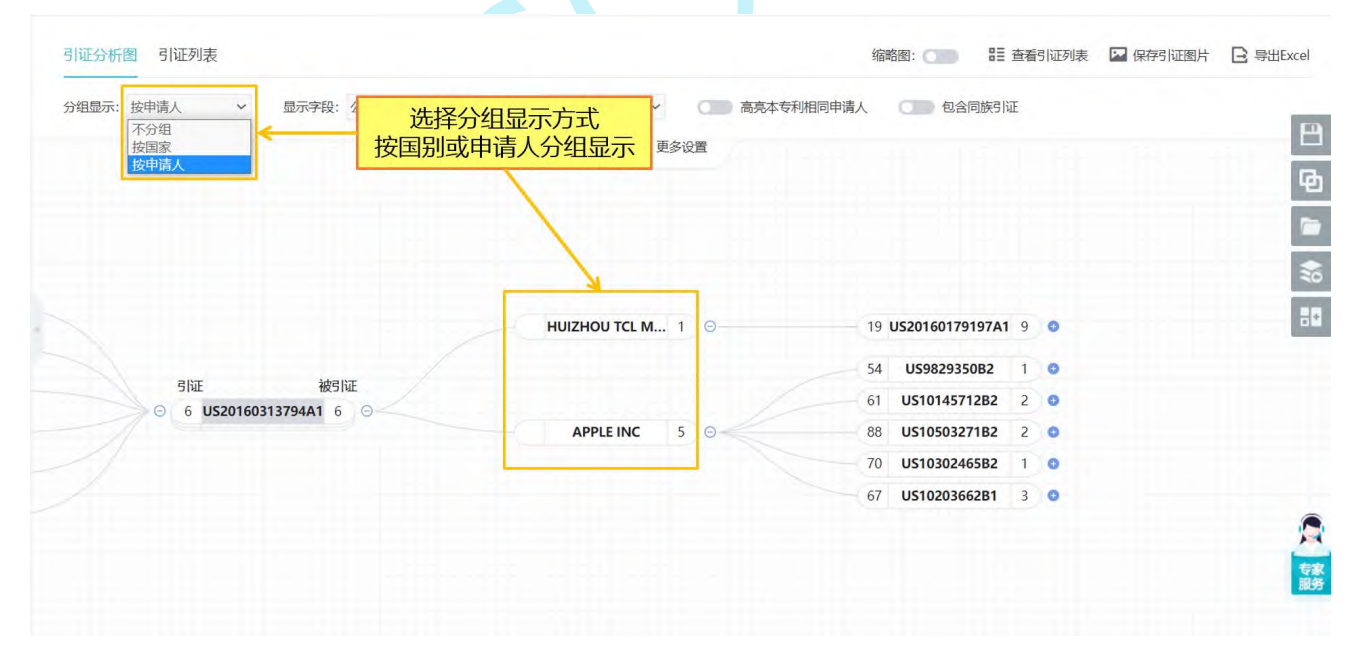

图 4-23 引证分析分组显示示例

在"显示字段"菜单栏下,选择 "自定义字段",勾选字段名称,点击"确定", 即可在引证分析图中显示引证专利的标题、摘要、申请人、公开号、日期、摘要和附图等

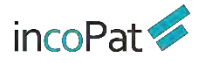

# 自定义信息。点击"展开设置",可按照申请人、公开国家、有效性、法律事件及被引证 次数进行筛选,快速找出技术发展过程的核心专利。引证分析的自定义显示字段示例如图 4-24 所示。

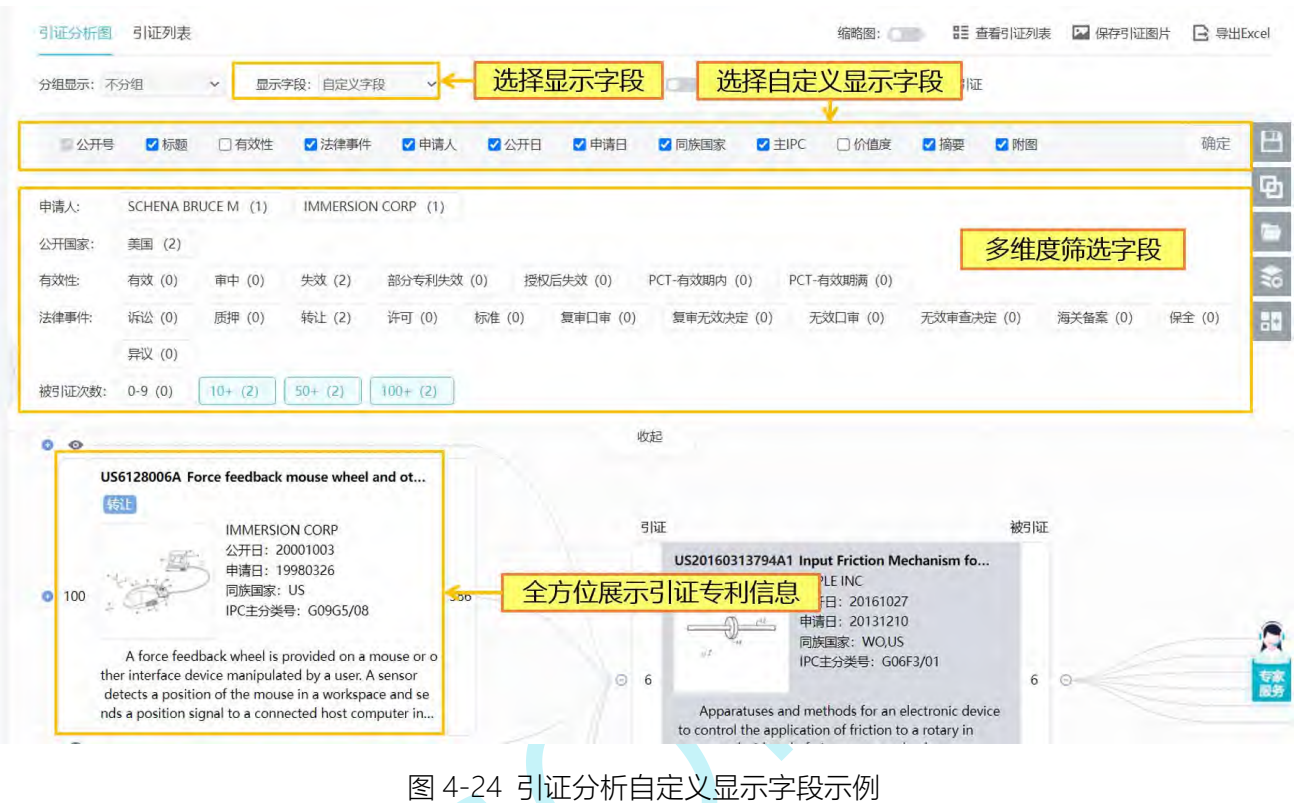

## **五、监视**

incoPat 监视 为方便用户定期监视竞争对手或者重点技术的最新专利公开情况和专利状态变化情 况, incoPat 提供了监视功能, 可以对指定检索式周期性地监控最新检索结果命中, 或者 对指定专利数据周期性监控状态变化。并根据用户设置的监视周期、发送内容和文件格式, 定期向用户指定邮箱发送专利监视结果。

如需创建一个新的监视策略,操作步骤如下:

1. 进入"我的监视"界面: 可通过界面上方的主菜单进入, 也可以通过检索结果显 示界面、检索历史界面、智能库、导航库和保存的检索式界面中的"监视"按钮进入。

2. 新建监视: 首先, 在"我的监视"界面左侧可以新建监视项目, 用户可以按照不 同的监视项目建立监视策略。进入目标监视项目中,点击"新建",可选择"检索式策略"、 "我的导航库"、"某个公司"和"我的智能库"四种方式新建监视策略(如图 5-1);

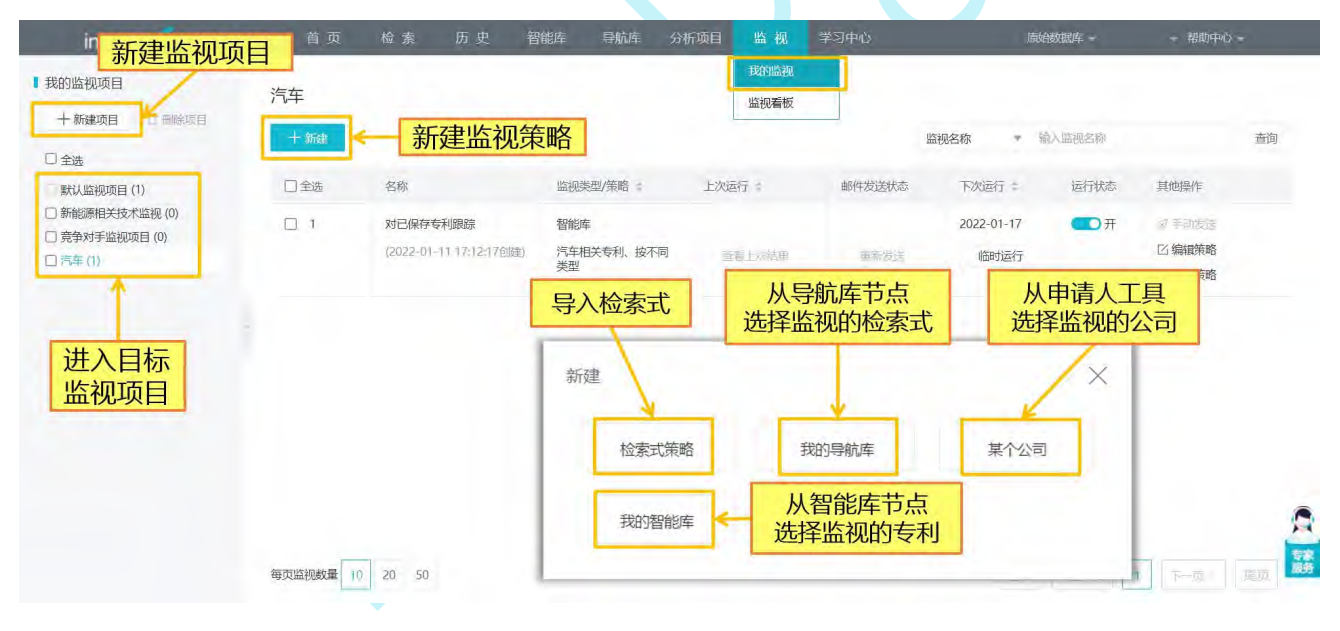

图 5-1 新建监视界面

incoPat 监视 "检索式策略": 可以手动编辑检索式, 或者从"保存的检索式"中导入检索式, 或者 上传公开(公告)号 TXT (如图 5-2);

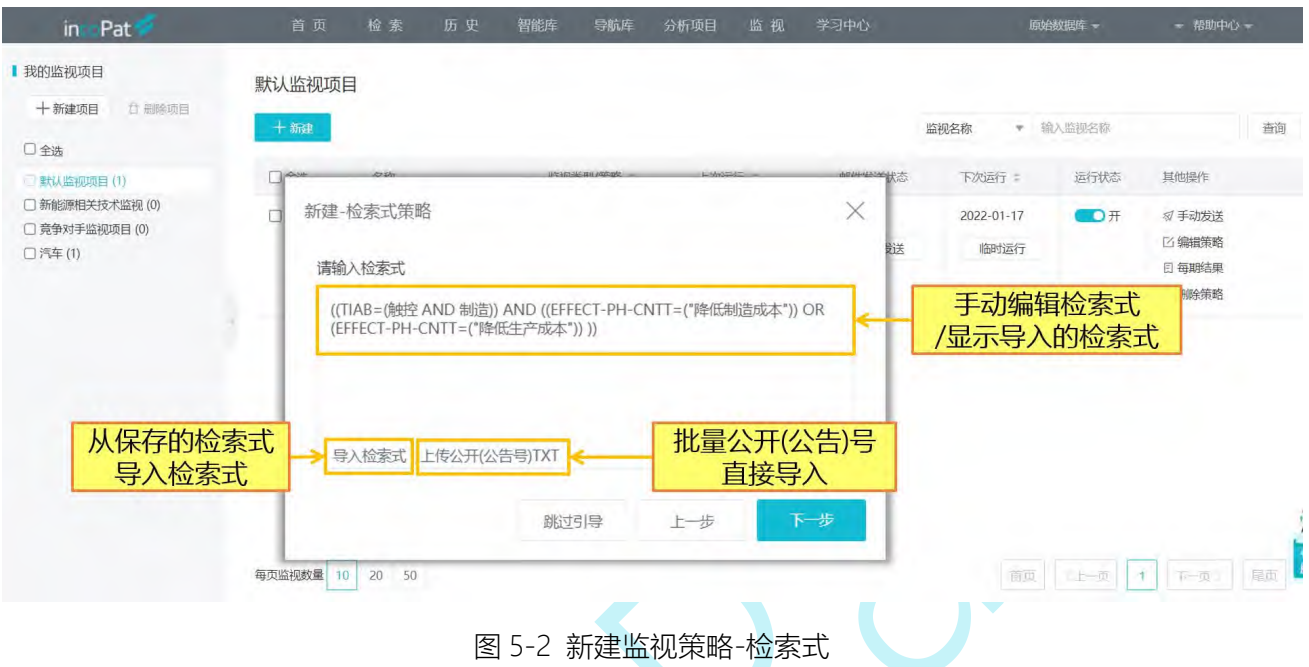

"我的导航库":点击"选择路径",选择要监视的导航库节点位置(如图 5-3);

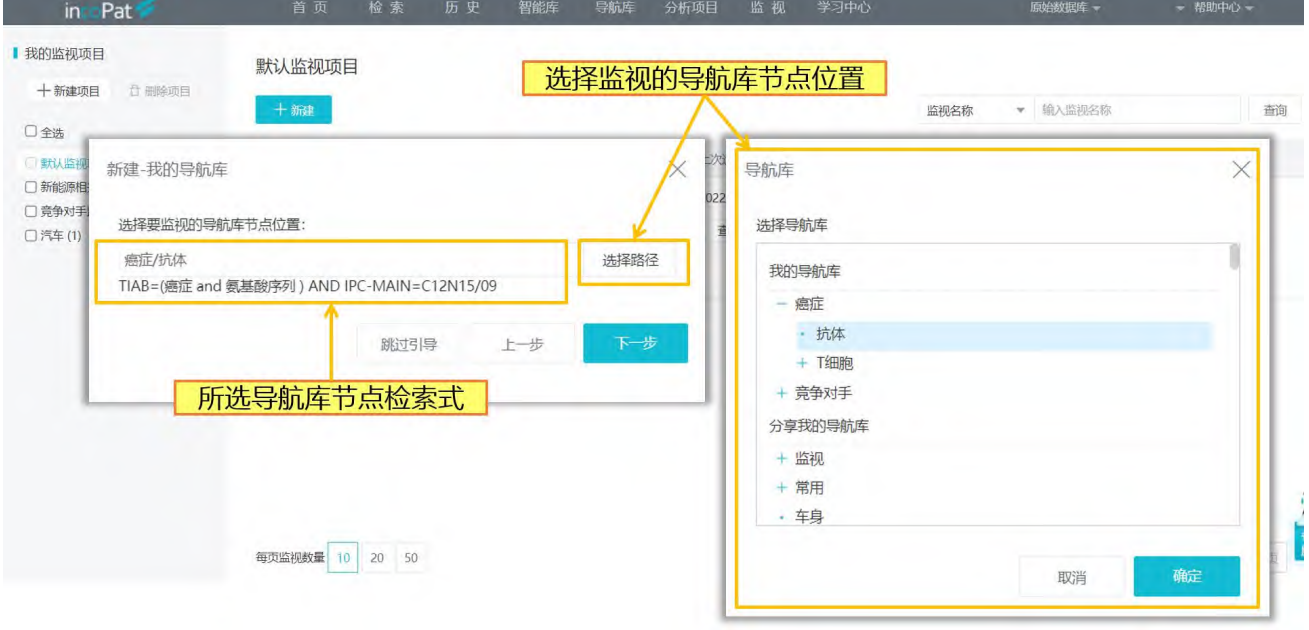

图 5-3 新建监视策略-导航库

"某个公司":在搜索框内输入需要监控的公司的名称,点击搜索,将系统匹配出的符 合要求的公司名称导入右侧栏内(如图 5-4)
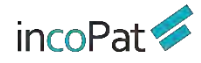

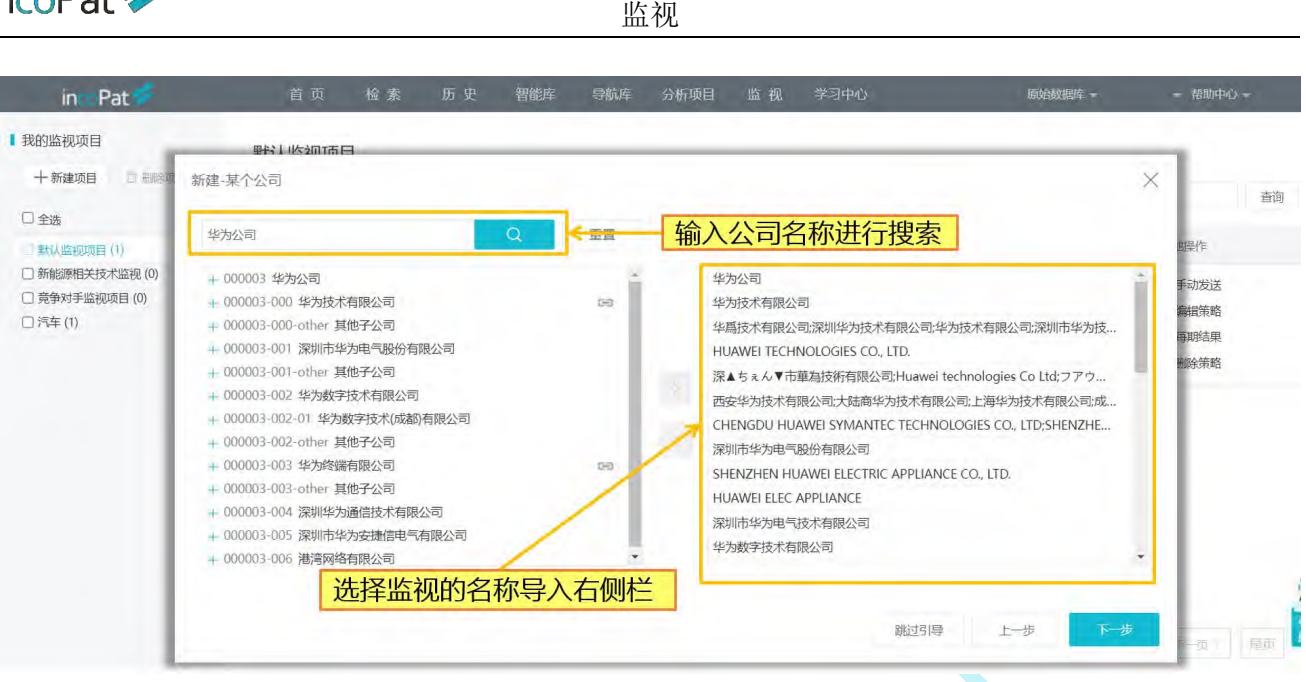

图 5-4 新建监视策略-某个公司

"我的智能库":点击"选择路径",选择要监视的智能库节点位置(如图 5-5);

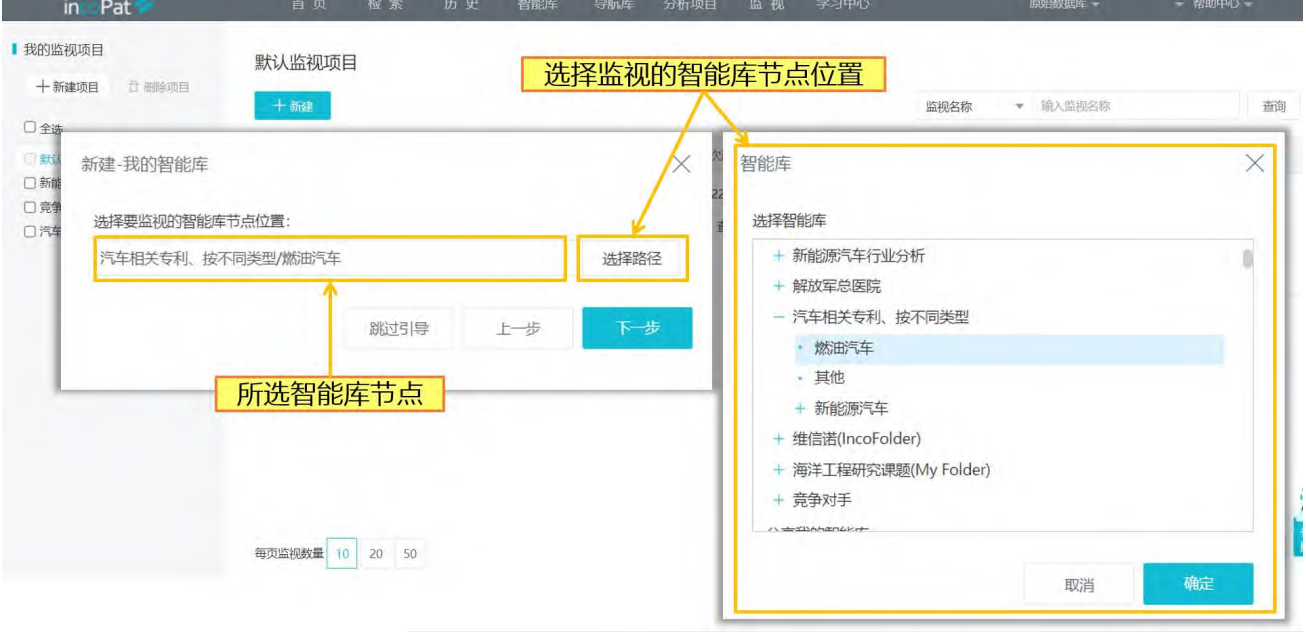

图 5-5 新建监视策略-我的智能库

3. 设置"提醒类型": 监视对象设定之后, 点击"下一步", 可根据需求选择提醒 类型,系统提供了包含数据更新和法律事件两个方面共18 种的监视类型。(如图 5-6);

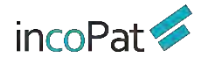

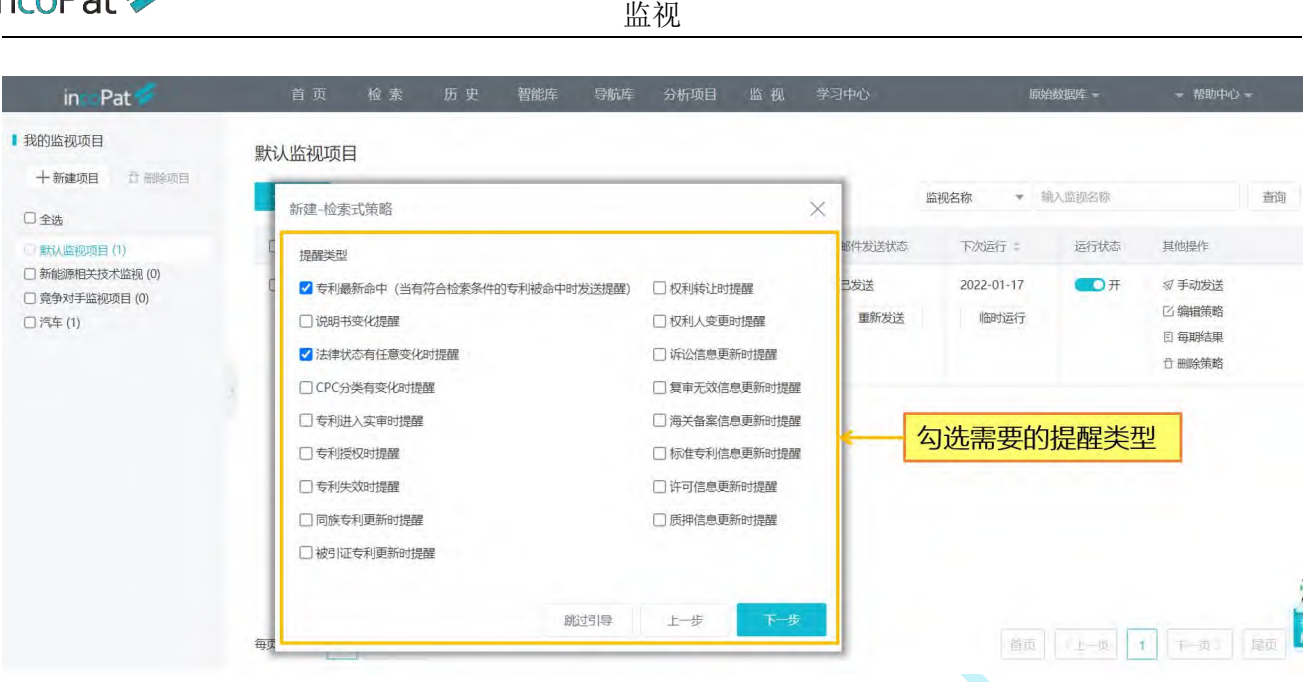

图 5-6 提醒类型设置

4. 设定监视的周期、发送的邮箱地址、文件格式和下载模板,界面如图 5-7 所示。 对于"无监视结果"的情况,可以选择发送邮件或者不发送邮件两种方式,同时还可以设 置收到的监视邮件是否需要显示监视策略。

| in Pat                                                  | 首页<br>检索                                 | 历史                                     | 智能库                                  | 导航库<br>分析项目              | 监视       | 学习中心                  |                                                       | 原始数据库 -            | 一 楼助中心 一                                                |    |
|---------------------------------------------------------|------------------------------------------|----------------------------------------|--------------------------------------|--------------------------|----------|-----------------------|-------------------------------------------------------|--------------------|---------------------------------------------------------|----|
| 我的监视项目<br>□ 删除项目<br>十新建项目                               | 新建-检索式策略                                 |                                        |                                      |                          |          | ×                     |                                                       |                    |                                                         |    |
| □全选                                                     | 监视周期                                     | 每周                                     | 周一<br>$\mathcal{R}$                  | $\overline{\mathcal{M}}$ |          | 设置监视周期                |                                                       | ▼ 输入监视名称           |                                                         | 查询 |
| 默认监视项目(1)<br>□ 新能源相关技术监视 (0)<br>□ 竞争对手监视项目(0)<br>□汽车(1) | 发送至                                      |                                        | (如:myemail@incopat.com,多个邮箱之间,用分号隔开) |                          | △ 历史发送邮箱 | 邮件发送状态<br>已发送<br>重新发送 | 下次运行 =<br>2022-01-17<br>地域主義士<br>设置发送的邮箱              | 运行状态<br><b>D</b> 开 | 其他操作<br><b>@手动发送</b><br><b>凶编辑策略</b><br>日每期结果<br>☆ 删除策略 |    |
|                                                         | 无监视结果时<br>发邮件时是否显示监视策略<br>文件格式<br>选择下载模板 | ◎ 发送邮件<br>◎显示<br><b>EXCEL</b><br>默认著录项 | ○不发送邮件<br>○不显示                       | $\pi$<br>SE.             |          |                       | 无监视结果的发送选择、<br>监视邮件是否显示监视策略、<br>发送的文件格式选择、<br>选择下载的模板 |                    |                                                         |    |
|                                                         |                                          |                                        | 跳过引导                                 | 上步                       | 下一步      |                       | 育田                                                    | 上一页                | đ<br>下一页                                                | 尾页 |

图 5-7 监视邮件发送设定界面

5. 保存监视名称: 给新建的监视策略命名, 点击"保存"即可完成一个监视策略的 建立(如图 5-8)

注:以上为系统引导步骤,用户也可点击"跳过引导",在新建监视界面的主界面进 行统一的设置。

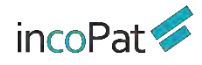

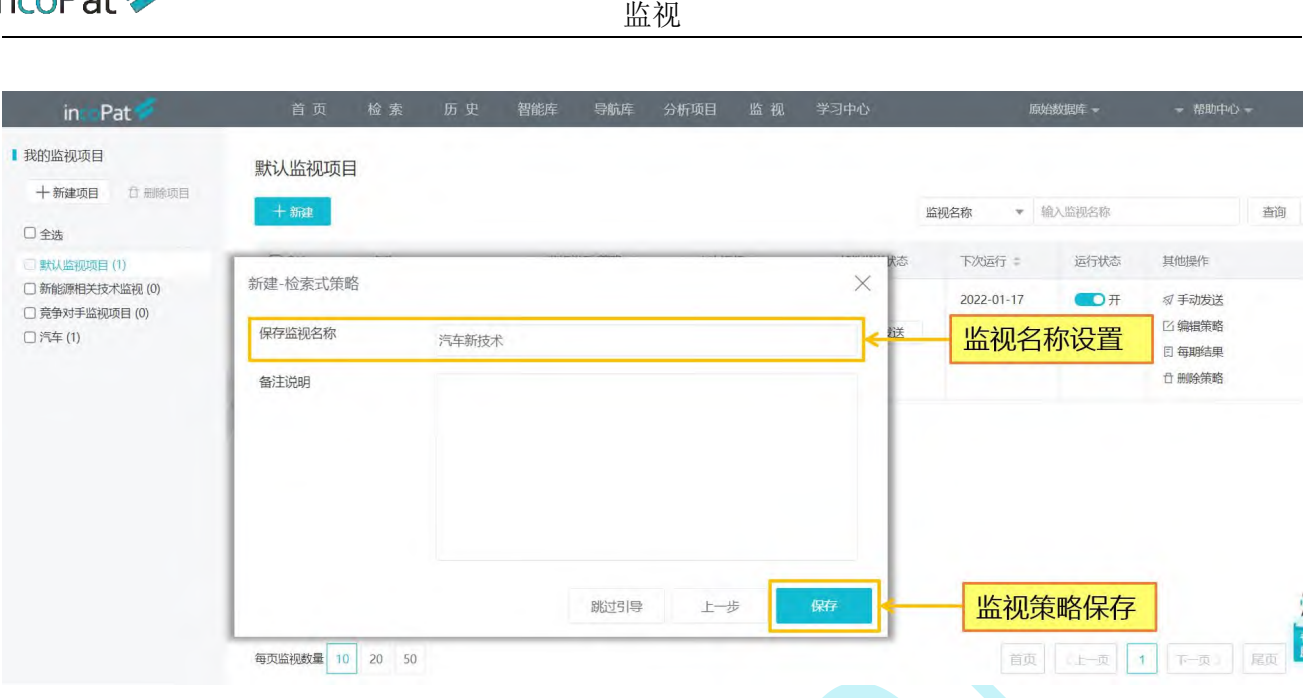

#### 图 5-8 监视策略保存

针对已建立的监视, 支持在"我的监视"界面批量管理监视策略, 对其执行删除、开 启、暂停和移动操作。也可对单条监视策略可执行手动发送、编辑及删除等操作。界面如 图 5-9 所示。

其中, "查看上次结果"、"重新发送"、"临时运行"、"手动发送"、"每期结 果"功能分别为:

- 查看上次结果:在线查看上次运行期间的命中结果,点击监视结果中的数字,可以 查看对应的监视结果专利列表,并且支持对监视结果进行二次筛选、分析,导入到 智能库等操作;
- 重新发送:会重新发送上次运行期间的命中结果监视邮件,重新发送时将会显示各 专利的最新状态,所以可能会与上次监视邮件内容有所区别;
- 临时运行:在线查看自上次运行之后到今天之前的命中结果;
- 手动发送:会发送自上次运行之后到今天之前的命中结果监视邮件。下一次自动运 行周期的起始时间将更新为今天;

监视<br>]趋势,点击监视结果中的数字,可以查看?<br><br>i<br>视结果进行二次筛选、分析,导入到智能!<br>-◆ 每期结果: 在线查看每期监视结果和趋势, 点击监视结果中的数字, 可以查看对应 的监视结果专利列表,并且支持对监视结果进行二次筛选、分析,导入到智能库等 操作。

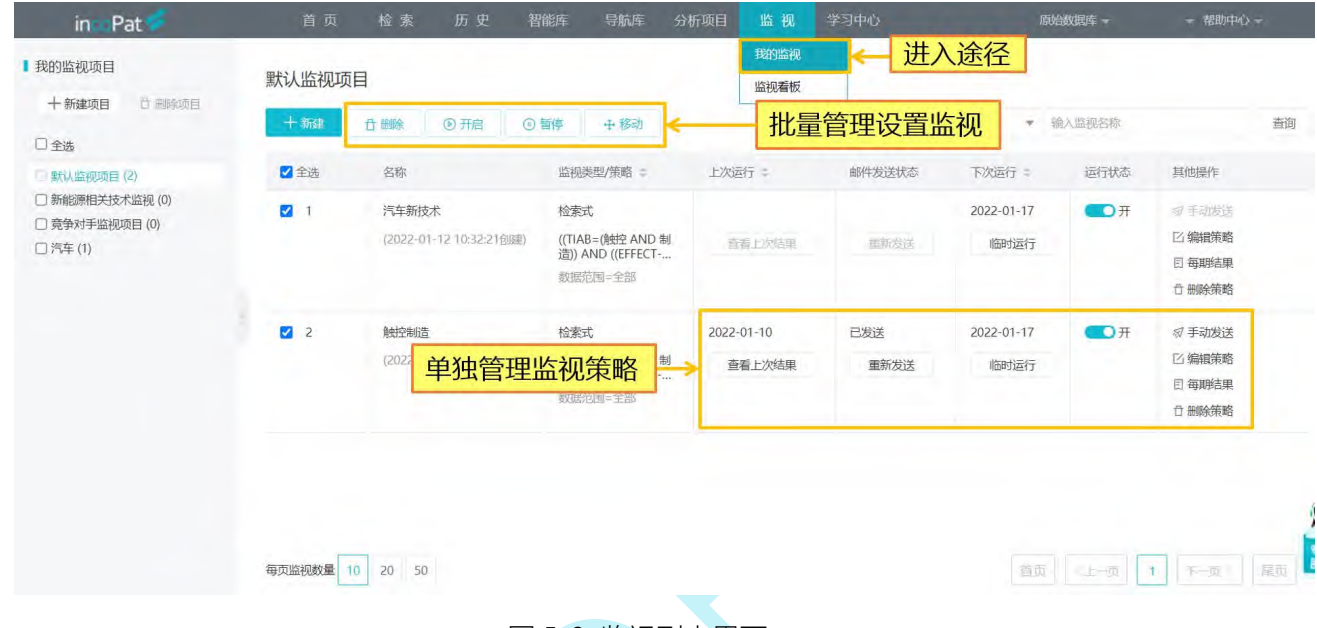

图 5-9 监视列表界面

此外,在"监视看板"页面,当切换至"信息流",可通过监视周期和提醒类型进行 筛选,随时在线上查看每期的监视结果(如图 5-10);

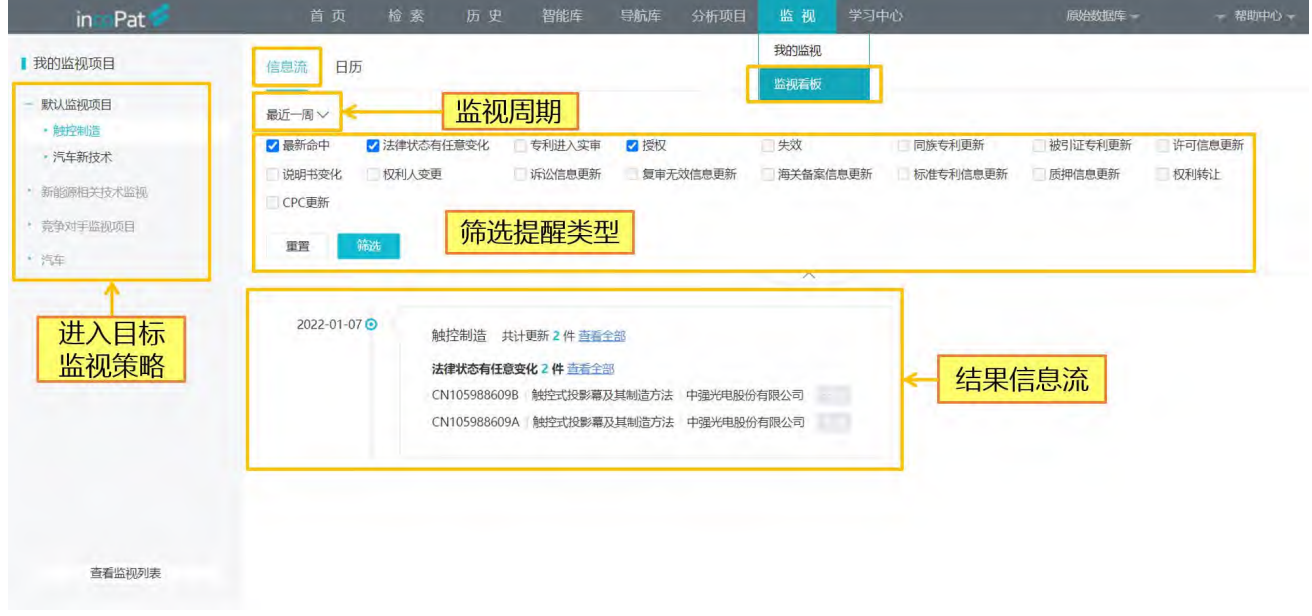

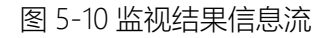

监视<br>"周"、"月"的时间周期在日历表中查看监视<br><sup>输库:分析项目:临视:学习中心</sup> 或者切换至"日历", 按照"日"、 结果(如图 5-11)。

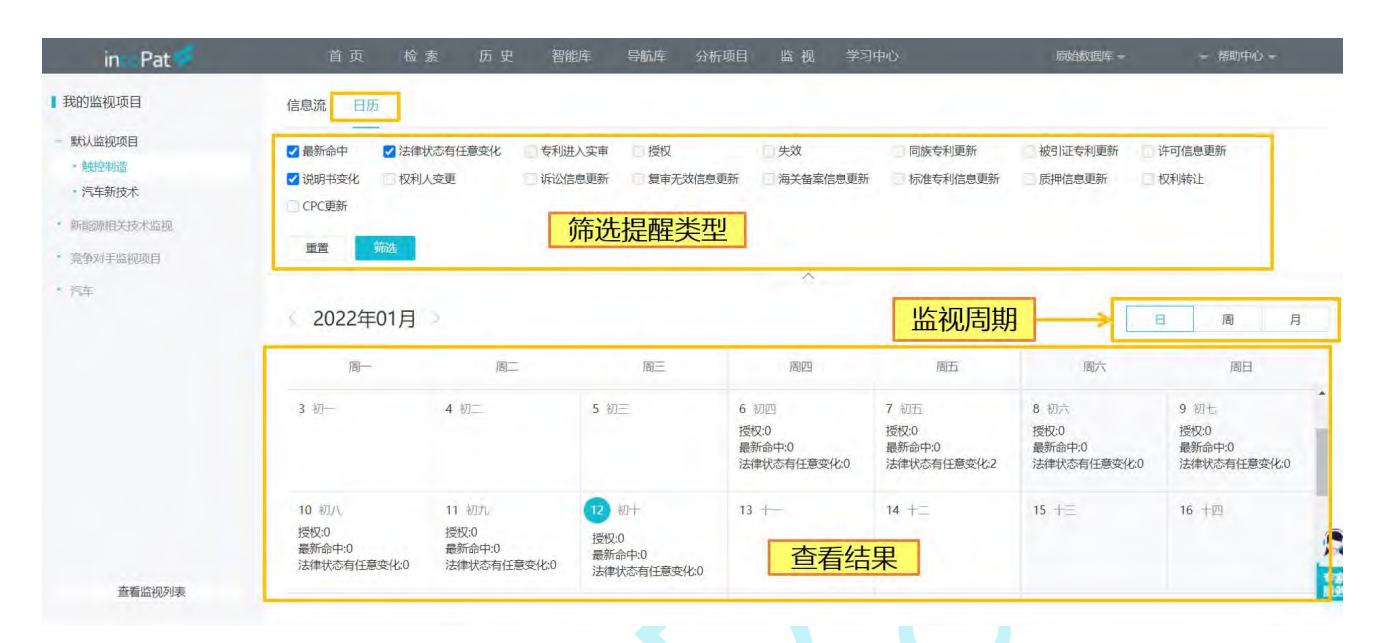

图 5-11 监视结果日历表

# **六、同族数据库**

incoPat 同族数据库是按照扩展同族将专利家族中的基本信息合并,可将每个专利家 族作为一个文件讲行检索和展示。目前提供"检索"、"历史"、"分析项目"、"学习 中心"四大功能,界面及操作方法与原始数据库基本类似。

## 6.1 检索入口

如图 6-1 所示,同族数据库检索功能提供"简单检索"、"高级检索"、"批量检 索"和"引证检索"四个入口,共提供 123 个检索字段。

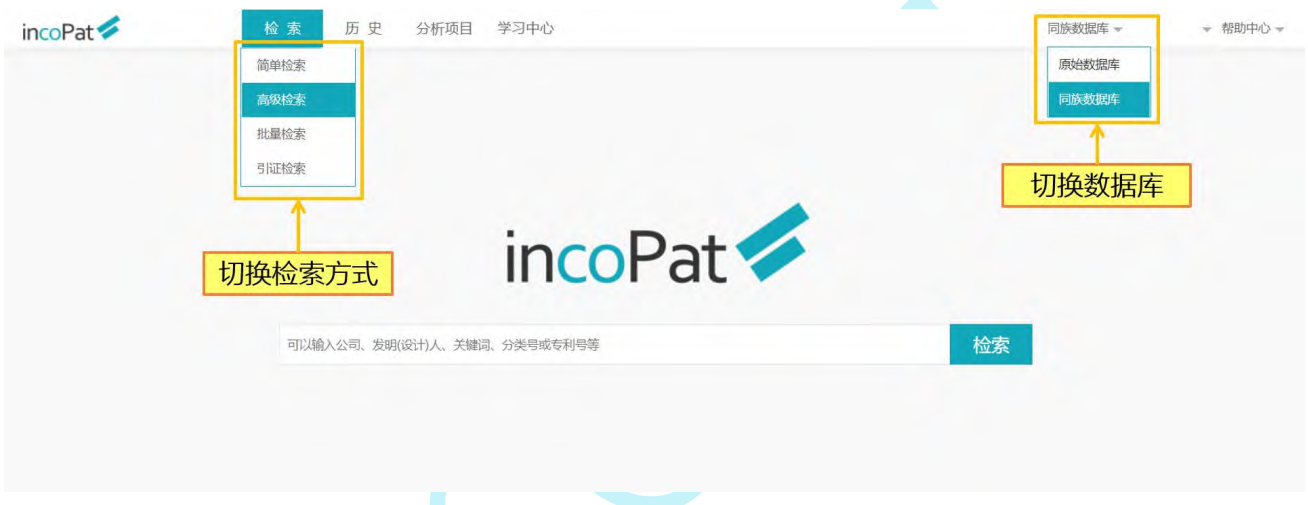

图 6-1 同族数据库的检索方式切换

在同族数据库进行检索时,会将检索条件与专利家族中的多件专利进行匹配,一定 程度上有利于提高检索结果的查全率。例如一个专利家族包含十件专利,在专利标题中检 索"LTE",系统会检索这十件专利的标题中是否包含"LTE",只要有一件专利标题中包 含,这个专利家族便会被命中。

另外在选择数据范围时, 如果地域选择"中国 (CN) ", 系统会在包含有中国同族 的所有专利家族中进行检索。

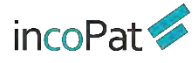

## 6.2 检索结果的显示

如图 6-2 所示,在检索结果界面,专利的标题和摘要信息优先展示的是母语为中文 和英文的同族成员。例如:优先选取专利家族中的在中国大陆、港澳台地区最早公开的中 文专利的标题作为中文标题显示;选取美国、英国等以英文为母语的国家和地区最早公开 的英文专利的标题作为英文标题显示。

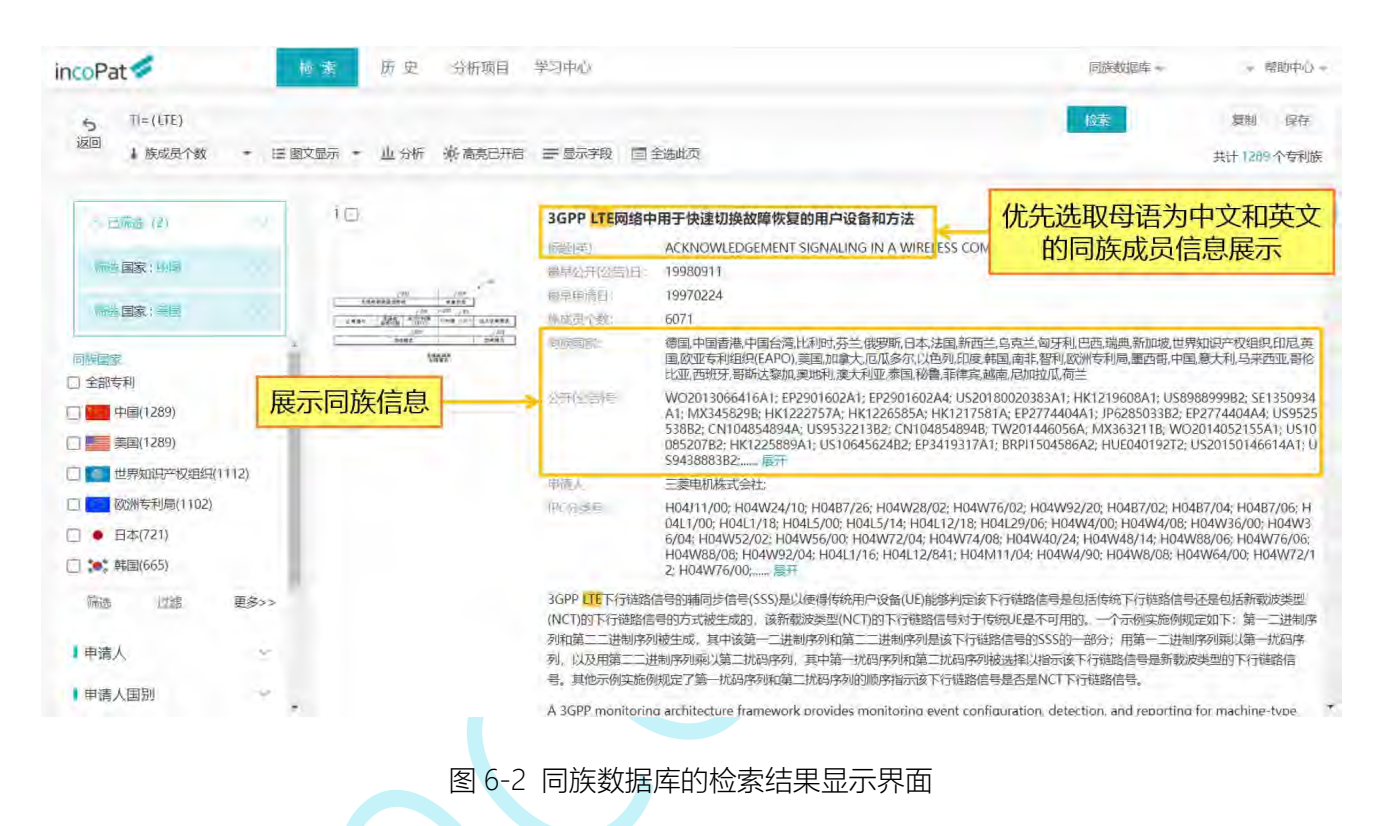

在专利详情界面可查看该专利家族的详细信息,还可查看其族成员信息,如图 6-3

所示。

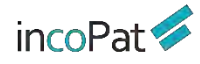

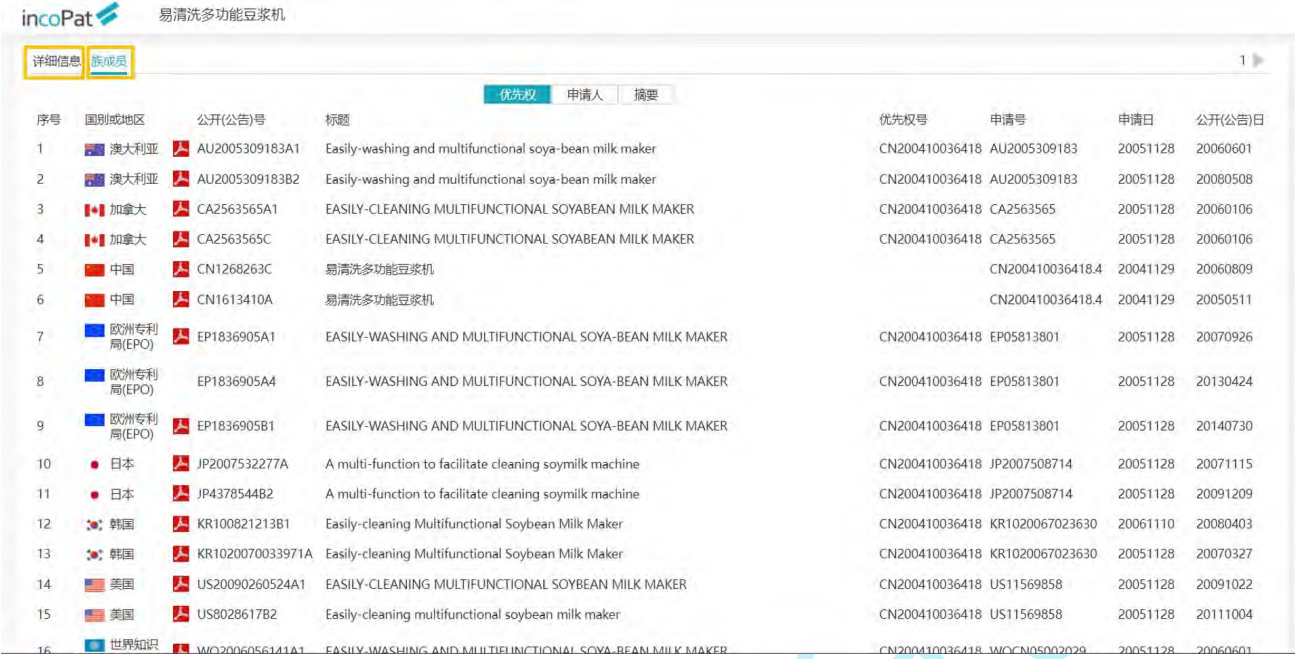

图 6-3 同族数据库的专利详情界面

## 6.3 同族库检索结果的分析

同族数据库中可进行统计分析,其分析界面包括常用分析模板,以及自定义分析, 也可进行保存分析项目、展开设置等操作。如图 6-4 所示。

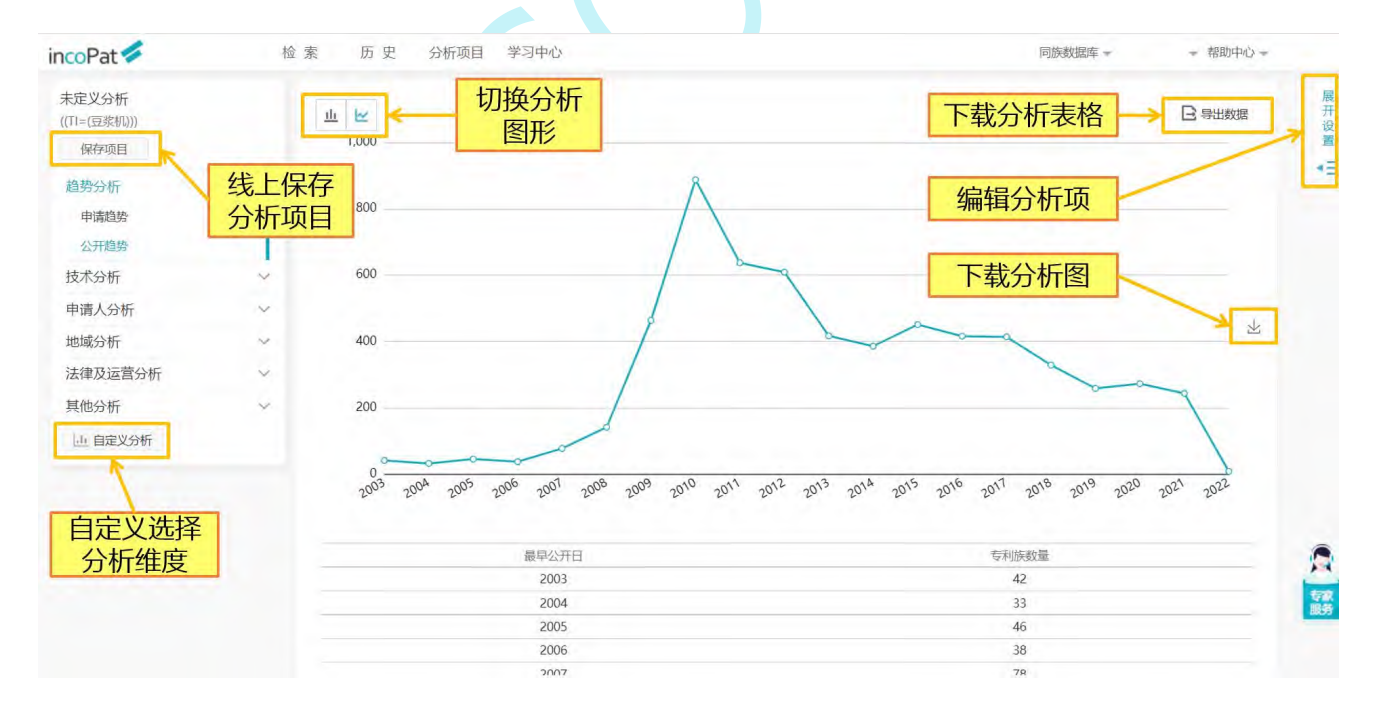

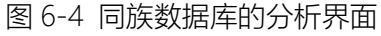

## **七、旗舰版增值服务说明**

incoPat 旗舰版收录了 DWPI (Derwent World Patent Index, 德温特世界专利索 引) 人工改写的标题、摘要、用途、优势, 以及 DWPI 同族等信息, 将专利化繁为简, 提 升用户工作效率。更清晰的标题,帮助快速识别有价值专利;结构化的摘要,利于检索与 理解专利;统一技术术语,降低检索与阅读难度;支持中文检索与阅读,消除语言障碍; 家族包含同一发明, 避免重复阅读。

### 7.1 DWPI 数据介绍

德温特世界专利索引(Derwent World Patents Index,简称 DWPl)为全球最受信 赖的专利信息来源。自 1963 年至今,德文特专家持续对专利进行专业标引,为用户提供 经过深加工的英文专利标题和摘要,协助用户迅速判断发明的新颖性,找出值得信赖的专 利信息,快速准确地做出决策。

incoPat 的所有字段中,包括专利的标题、摘要、说明书等专利的原始及翻译文本字 段,以及根据专利文本的深加工字段,如:技术功效、背景技术等。通过这些字段的联合 使用,依托于精确且丰富的检索指令,用户可以对专利的创新点进行多结构、多层次的深 度挖掘。

此次 incoPat 旗舰版,在原有的文本字段中,新增 4 个专利信息深加工字段及其组 合字段,这些字段由全球的知识产权专家在几十年的时间中持续加工而成,突出了专利中 最核心的创新要点,可以帮助用户更有效、更准确的挖掘专利中的核心价值。旗舰版新增 字段说明如图 7-1 所示。

另外, incoPat 中已提供简单同族、inpadoc 同族、扩展同族的相关字段, 用户可以 使用这些字段对相同的专利进行识别,减少阅读时间。incoPat 旗舰版新增了 DWPI 同族 的相关字段,由专家对现有的同族信息中的错误进行纠正,并识别具有相同发明点的专利 同族,使得用户可以使用到更准确、更清晰的同族信息。

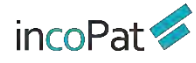

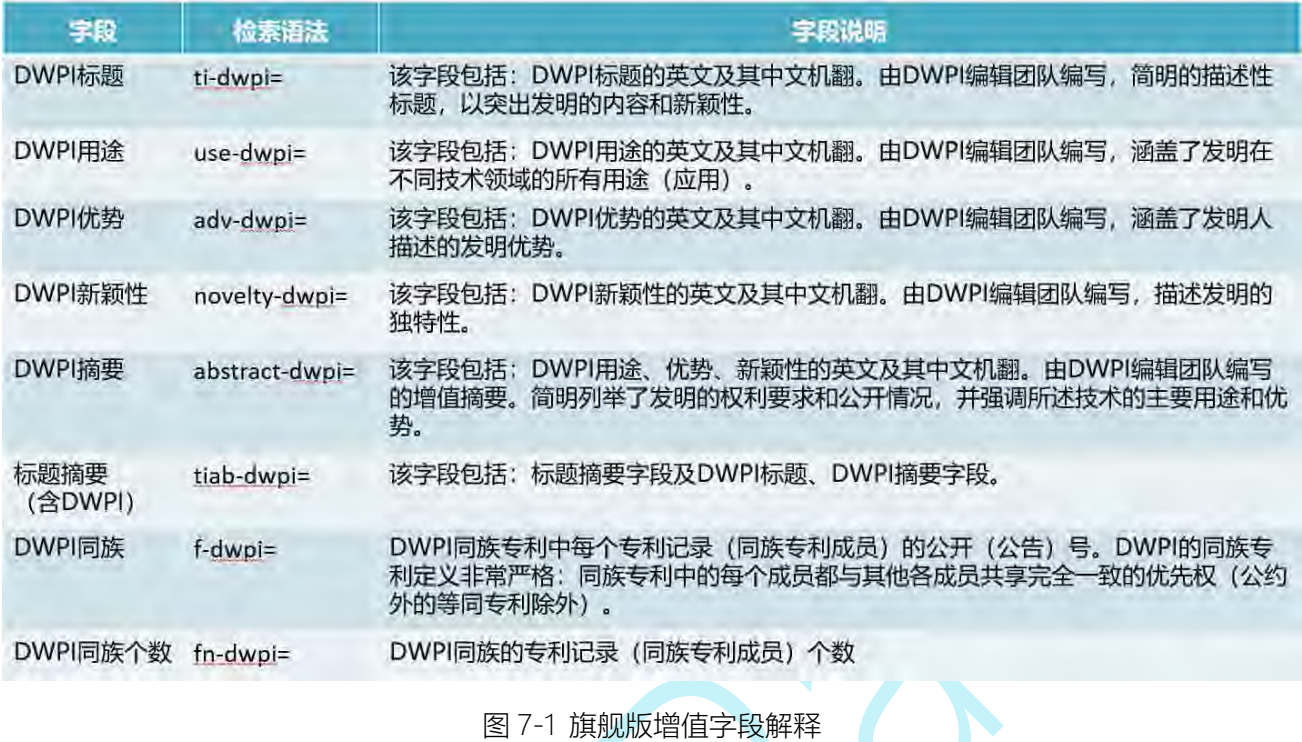

7.2 旗舰版检索

## **7.2.1 旗舰版简单检索**

旗舰版简单检索界面如图 7-2 所示。勾选"含 DWPI 数据"选项时, 输入检索词检 索,即可在 DWPI 标题、DWPI 摘要字段中进行检索。

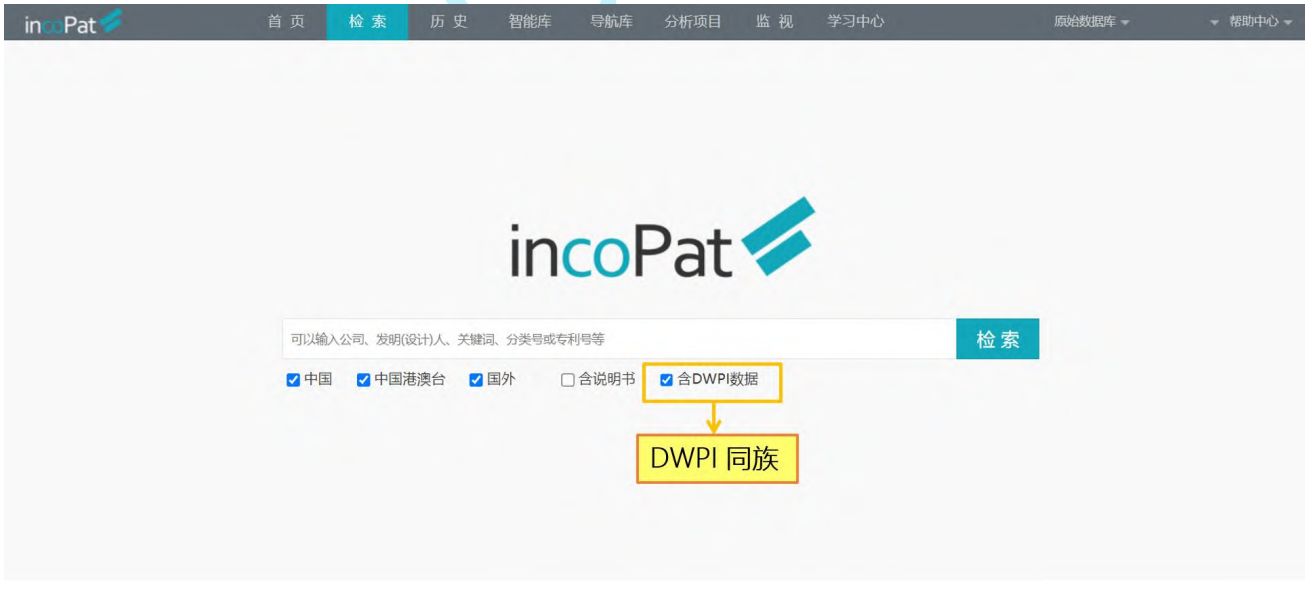

图 7-2 旗舰版简单检索界面

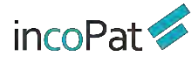

#### **7.2.2 旗舰版高级检索**

旗舰版高级检索界面如图 7-3 所示。表格检索中,关键词及同族选项中增加 DWPI 相关字段,且自定义选项中可以进行 DWPl 字段的模糊搜索。指令检索中,也集合了相关 DWPI 检索字段及相关释义。

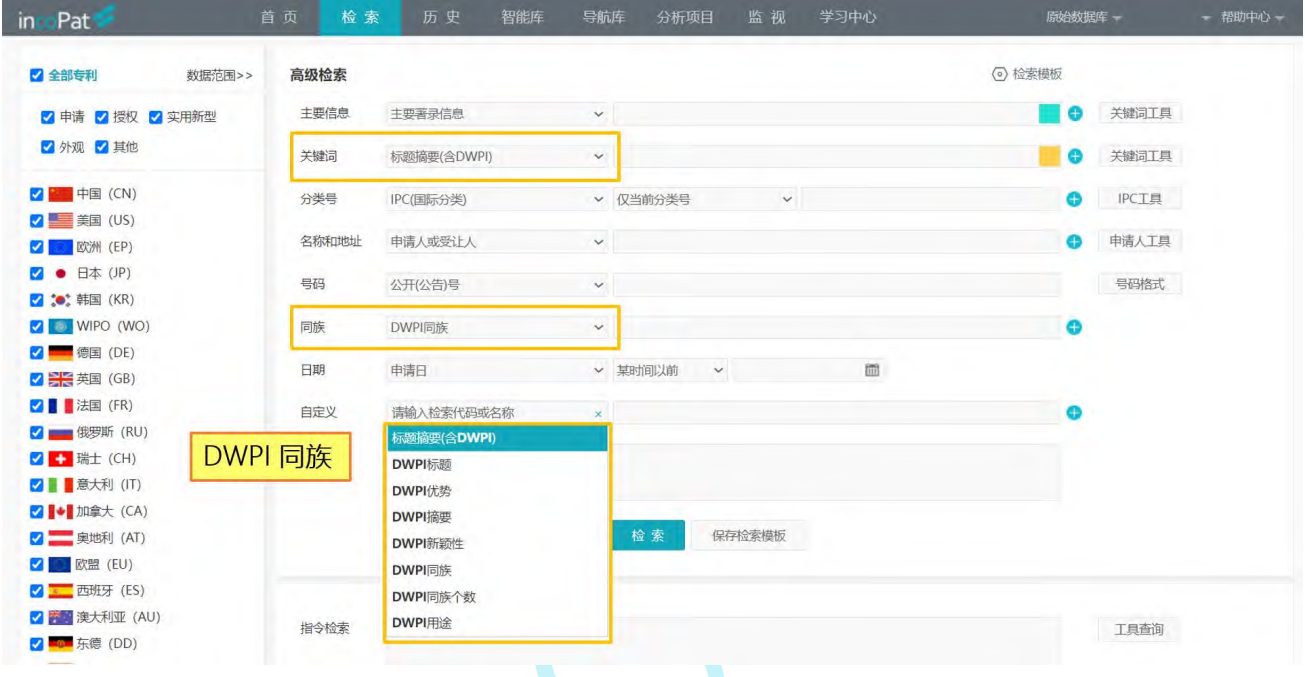

图 7-3 旗舰版高级检索界面

## 7.3 旗舰版检索结果的显示

#### **7.3.1 旗舰版检索结果的显示**

"图文显示"模式下,点击"显示字段"可选 DWPI 相关字段,其中 DWPI 标题为 默认必选,DWPI 用途、DWPI 新颖性、DWPI 基本专利和 DWPI 同族个数为任意可选字 段(如图:7-4)

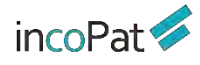

| TIAB=(豆浆机)<br>$\triangleq$<br>返回<br>+ 申请日<br>$\mathbf{v}$                    | 三 图文显示           | 山特<br>$\mathcal{R}$                                 | 浏览模式选择                                     | <b>EL SU SAANS TIL</b>                | ※ 高亮已开启                                     | 三显示字段<br>未合并<br>$\sim$                       | 检索<br>百全选此页 | 复制<br>监视<br>保存<br>共7839条 |
|------------------------------------------------------------------------------|------------------|-----------------------------------------------------|--------------------------------------------|---------------------------------------|---------------------------------------------|----------------------------------------------|-------------|--------------------------|
| Q二次检索<br>□ 全部专利<br>□■中国(7389)<br>□ 发明申请(1248)<br>□ 发明授权(466)<br>□ 实用新型(3748) |                  | 人<br>$1\Box$<br>图文自定义显示字段                           | 自定义显示字段<br>勾选需要的DWPI字段<br>公开(公告)日:         | CN306834600S Fixt<br>20210917         | wair prokert soybean milk maker (bl2029-3c) | $\times$                                     |             | +加入备选                    |
| □ 外观设计(1927)                                                                 |                  |                                                     |                                            |                                       |                                             | 恢复默认设置                                       |             |                          |
| □ ● 日本(82)<br>□ 30: 韩国(80)<br>□ 2 中国台湾(64)                                   | ÷                | 门全选<br>公开(公告)号 7 标题翻译<br>■ 公开(公告)日 □ 标题小语种<br>2 申请号 | 标题<br>□摘要                                  | ■申请人<br>□标准化申请人<br>□发明(设计)人<br>□当前权利人 | □公开类型<br>□合享价值度<br>□被引证次数<br>□当前法律状态        | DWPI标题<br>7 DWPI用途<br>7 DWPI优势<br>7 DWPI基本专利 |             |                          |
| □■ 美国(31)<br>□ 世界知识产权组织(30)                                                  | 4                | 2 申请日<br>□优先权号<br>7 IPC分类号                          | 门摘要翻译<br>□摘要小语种<br>□ 权利要求数量                | ■代理人<br>□代理机构<br>√ 首页附图               | ■申请人地址<br>□简单同族<br>7 同族国家                   | Z DWPI同族个数<br>7 DWPI新颖性                      |             | +加入备选                    |
| 筛选<br>过滤<br>Ⅰ申请人国别                                                           | 更多>><br>×        | 门其他分类号<br>门失效日                                      | 门首项权利要求<br>□ 首项权利要求翻译<br>□技术功效句<br>□技术功效短语 | 门全文附图<br>□一案双申                        | □同族数量<br>□同族被引证次数<br>□ 被引证国别                |                                              |             |                          |
| 专利有效性<br>  公开类型                                                              | $\sim$<br>$\sim$ |                                                     |                                            |                                       |                                             | 毓定                                           | 枵           |                          |

图 7-4 旗舰版图文显示界面

"列表显示"模式下,点击"显示字段", 可选择 DWPI 标题,DWPI 基本专利和 DWPI 同族个数作为专利结果的展示字段(如图:7-5)。

| TIAB=(豆浆机)<br>$\triangle$<br>返回<br>+ 合享价值度<br>三列表显示 | 盐分析                       | 浏览模式选择<br>1.03%<br>自定义显示字段               | A 3DEERING                   | 光离亮已开启<br>三显示字段<br>未合井             |              | 检索       |          | 监视<br>保存<br>短制<br>共7839条 |
|-----------------------------------------------------|---------------------------|------------------------------------------|------------------------------|------------------------------------|--------------|----------|----------|--------------------------|
| Q二次检索<br>□ 全部专利                                     | □ 序号                      | 标题                                       |                              | 申请人                                | 公开(公告)号      | 公开(公告)日  | 申请日      | 申请号                      |
| □ 中国(7389)<br>□ 发明申清(1248)                          | 0                         | 勾选需要的DWPI字段<br><b>CONTRACTOR</b>         |                              | 九阳股份有限公司;                          | CN 00462032C | 20090218 | 20070420 | CN200710098337.0         |
| □ 发明授权(466)<br>□ 实用新型(3748)                         | o<br>$\overline{z}$       | 列表自定义显示字段<br>可选字段                        |                              | 已显示字段(可拖动调整顺序)                     | ×            | 20070905 | 20070420 | CN200710098337.0         |
| □ 外观设计(1927)<br>● 日本(82)                            | □<br>$3^{\circ}$<br>٠     | 标题翻译<br>当前法律状态                           | $^{+}$<br>$^{+}$             | 标题<br>申请人                          | 齿<br>齿       | 20060809 | 20041129 | CN200410036418.4         |
| □ 3 韩国(80)                                          | o<br>a.<br>$\overline{4}$ | 合享价值度                                    | $+$                          | 公开(公告)号                            |              | 20050511 | 20041129 | CN200410036418.4         |
| 中国台湾(64)<br>口鱼<br>÷<br>□■美国(31)                     | $\Box$<br>5<br>٠          | 优先权号<br>最早优先权日<br>发明人                    | $^{+}$<br>$^{+}$<br>$^{+}$   | 公开公告旧<br>申请日<br>申请号                | 童<br>茴<br>茴  | 20060823 | 20030617 | CN03112424.0             |
| □■世界知识产权组织(30)                                      | □<br>6<br>×               | 标准化申请人                                   | $^{+}$                       | DWPI标题                             | 啬            | 20031203 | 20030617 | CN03112424.0             |
| 筛选<br>更多>><br>过滤                                    | 0<br>$\overline{7}$<br>×  | 代理机构<br>代理人                              | $^{+}$<br>$+$                | <b>DWPI基本专利</b><br><b>DWPI同族个数</b> | 茴<br>茴       | 20100303 | 20090710 | CN200920133824.0         |
| 中请人国别<br>×                                          | 0<br>8<br>×               | 权利要求数量<br>Additional and the contract of | $^{+}$<br>$\pmb{\mathrm{v}}$ |                                    |              | 20170502 | 20100531 | BRPI1001400              |
| 专利有效性<br>$\sim$                                     | o<br>9                    |                                          |                              |                                    | 确定           | 20091209 | 20051128 | JP2007508714             |

图 7-5 旗舰版列表显示界面

鼠标悬停于 DWPI 标题、标题字段时,系统会显示详情框,包括:DWPI 标题、DWPI 用途、DWPI 优势和 DWPI 新颖性(如图:7-6)。

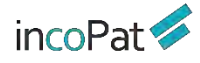

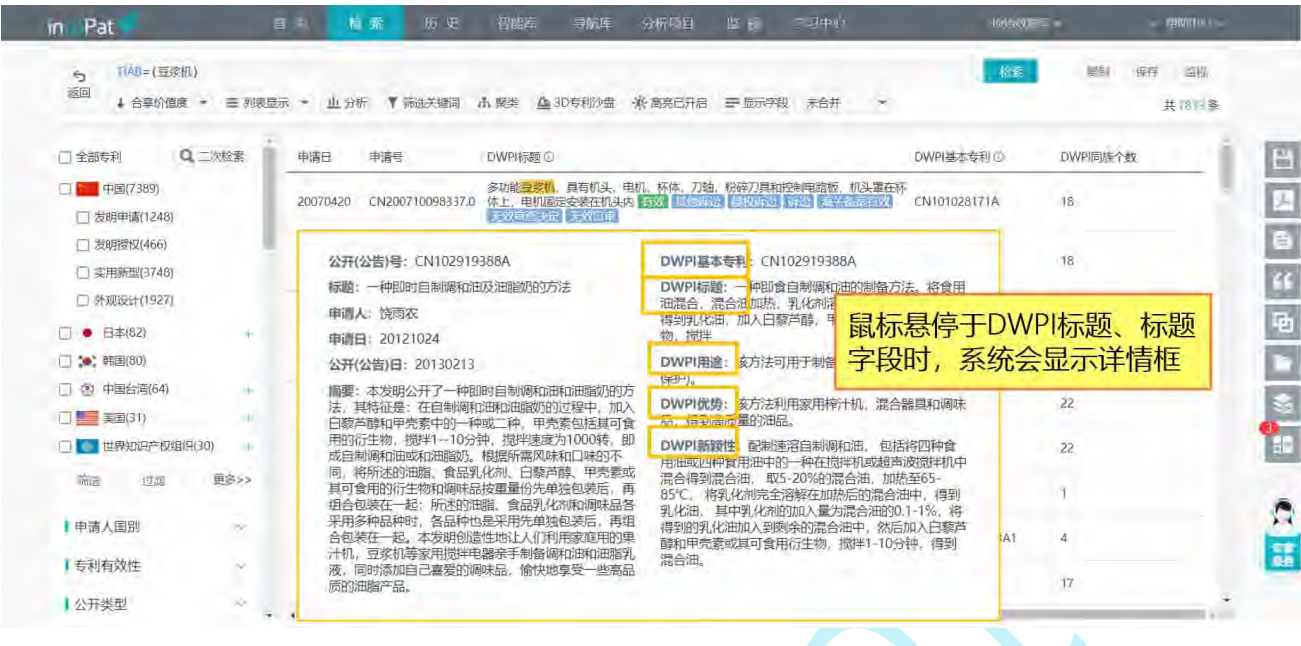

图 7-6 旗舰版列表显示界面

"首图浏览"模式下,鼠标悬停于图片上,系统会显示出专利详情框,包括:DWPI 标题、DWPI 用途、DWPI 优势和 DWPI 新颖性 (如图: 7-7)

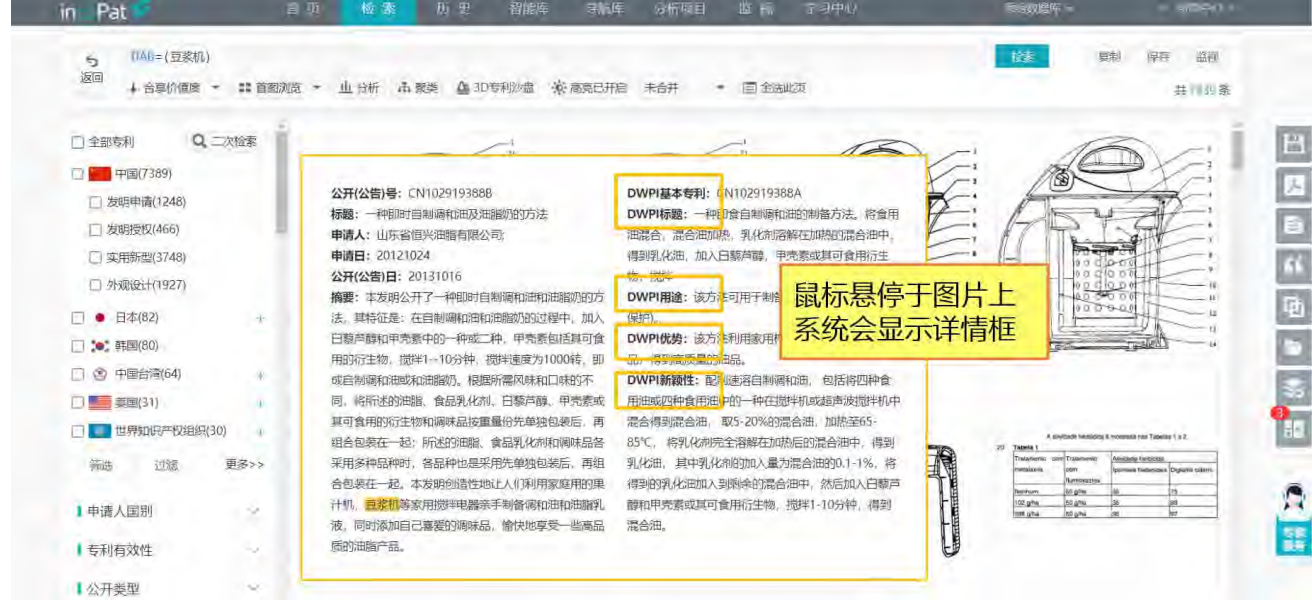

图 7-7 旗舰版首图浏览界面

在检索结果显示界面, incoPat 旗舰版增加了 DWPI 同族个数的正序/倒序, 用户可 使用 66 种方式对检索结果进行排序(如图:7-8)。

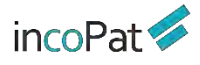

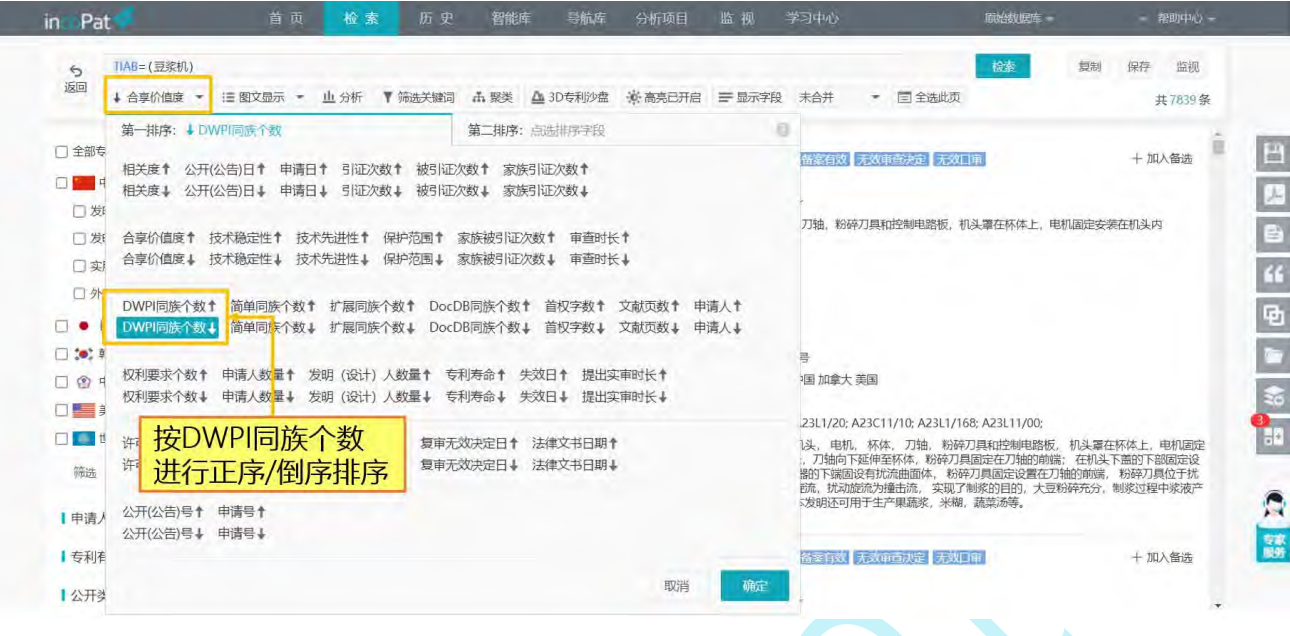

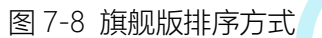

除了 incoPat 系统中原有的三种同族关系(简单同族、扩展同族和 DocDB 同族)之 外,旗舰版增加了 DWPI 同族,支持对专利结果进行 DWPI 同族合并(如图 7-9)。在合 并 DWPI 同族时, 用户可设置同族合并规则, 即 DWPI 首选为"基本专利"还是"不限"。

DWPI 编辑系统将第一个录入到 DWPI 数据库中的同族专利成员标记为"基本专 利",该专利文件用于生成就该项发明的完整的 DWPI 记录,包括著录项目、标题、摘要、 分类号和索引信息。

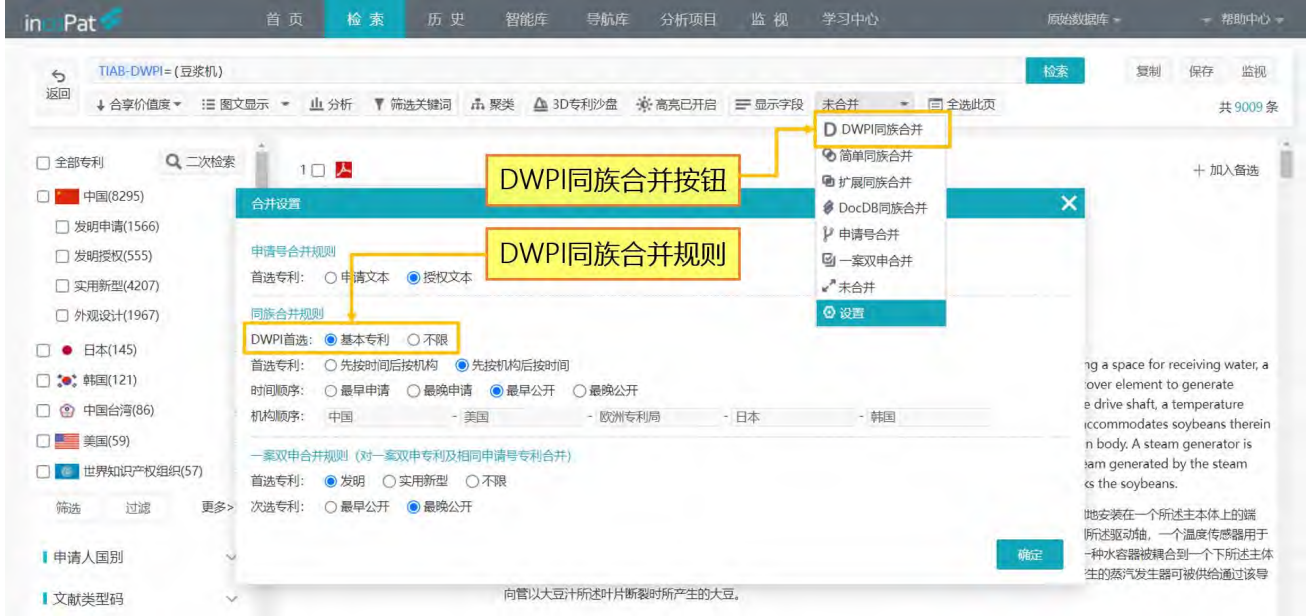

图 7-9 旗舰版同族合并

### **7.3.2 旗舰版二次检索和筛选**

在二次检索中,表格检索区-关键词增加了 DWPI 相关检索字段,包含:标题摘要(含 DWPI)、DWPI 标题、DWPI 用途、DWPI 优势、DWPI 新颖性和 DWPI 摘要, 用户也 可以在指令检索区自行编辑检索式进行二次检索(如图 7-10)。

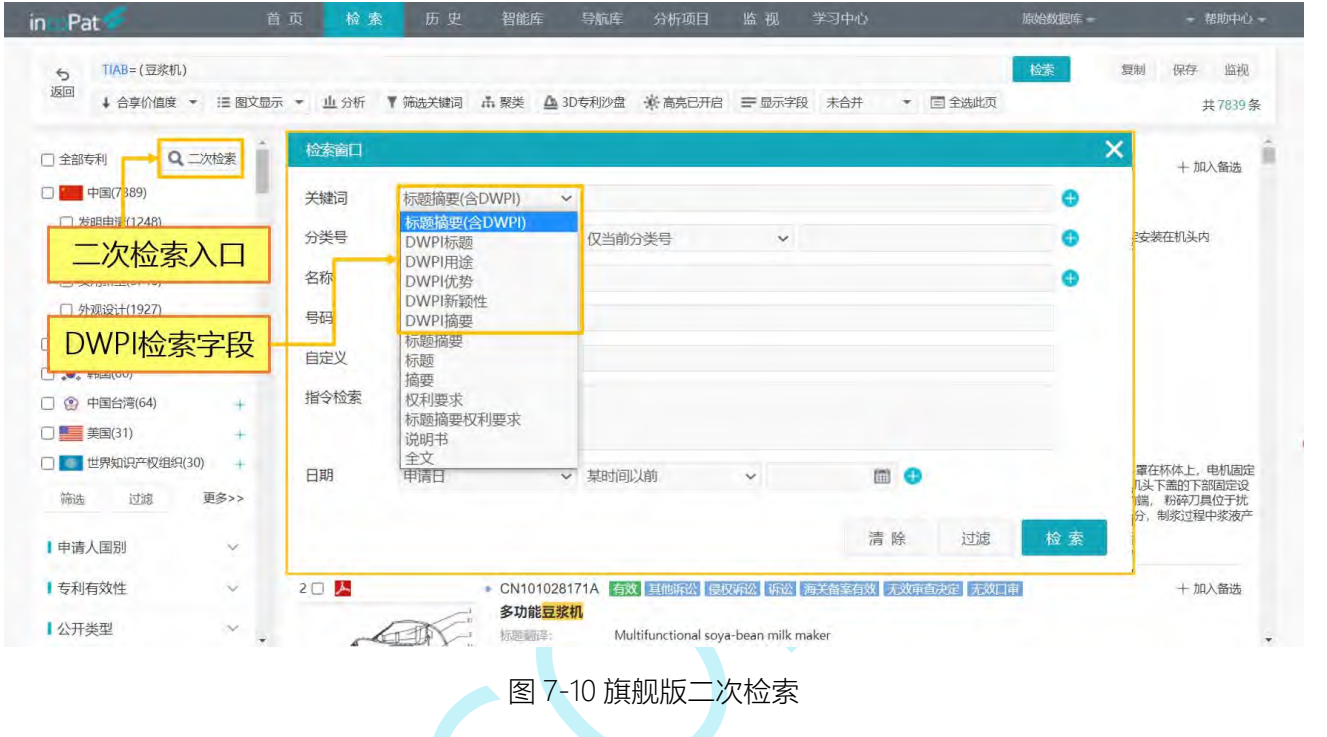

在保留原有的 100+统计筛选字段的基础上,增加了 DWPI 同族个数的统计筛选功能, 实现对检索结果的筛选或过滤。用户还可以自定义按比例或按数量显示统计结果(如图 7-11)。

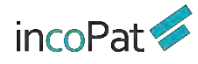

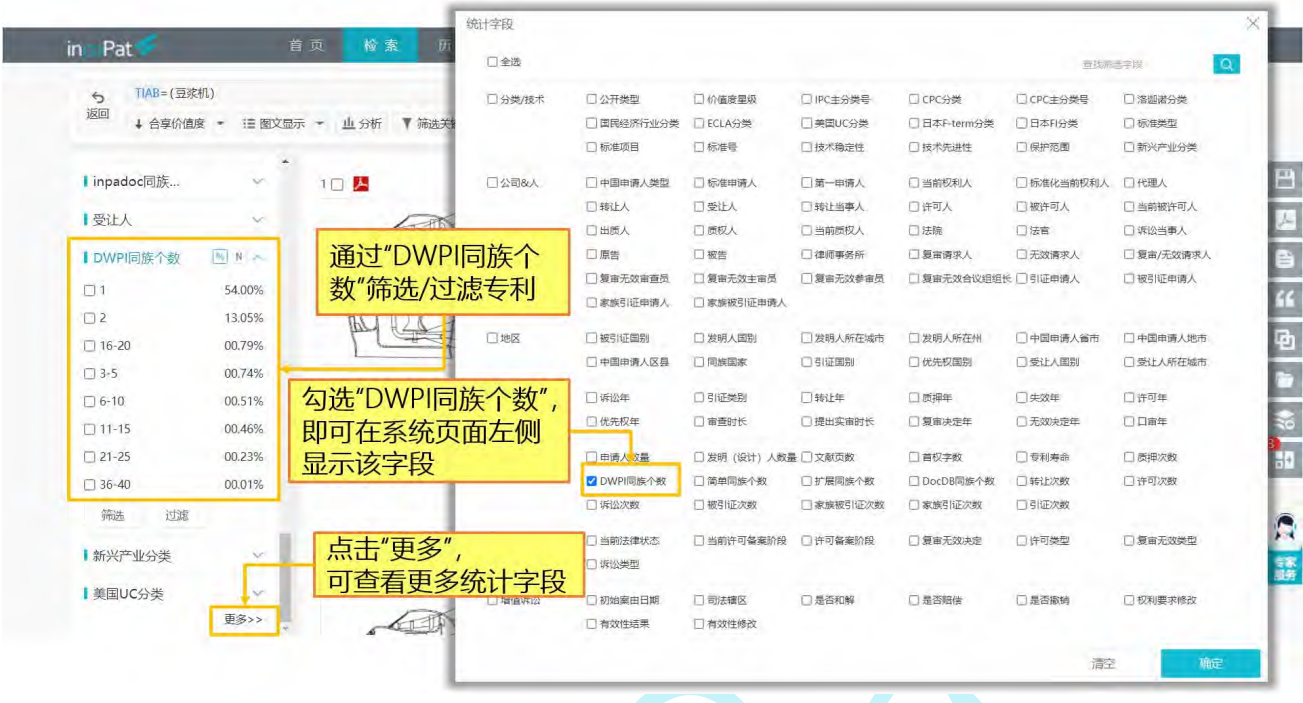

图 7-11 旗舰版统计筛选

## **7.3.3 旗舰版分析**

统计分析是对专利常用著录信息进行量化统计,并以图表形式展示结果。在旗舰版系 统中,用户可以通过点击"新建图表",对专利中的 DWPI 同族专利数量进行分析 (如图: 7-12)

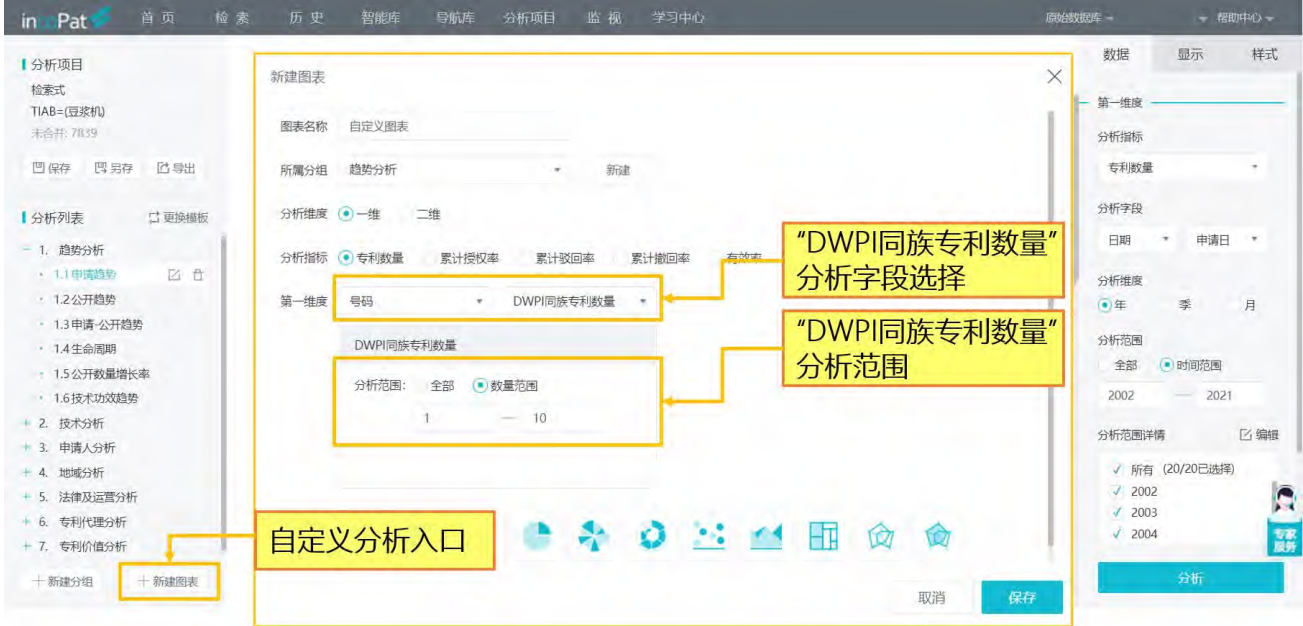

图 7-12 旗舰版统计分析

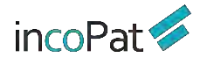

## **7.3.4 旗舰版专利详览**

## 如图 7-13 所示,在旗舰版的专利详情-基本信息界面,除了基本著录信息之外,还可 以查看 DWPI 标题、DWPI 摘要、DWPI 同族等信息。

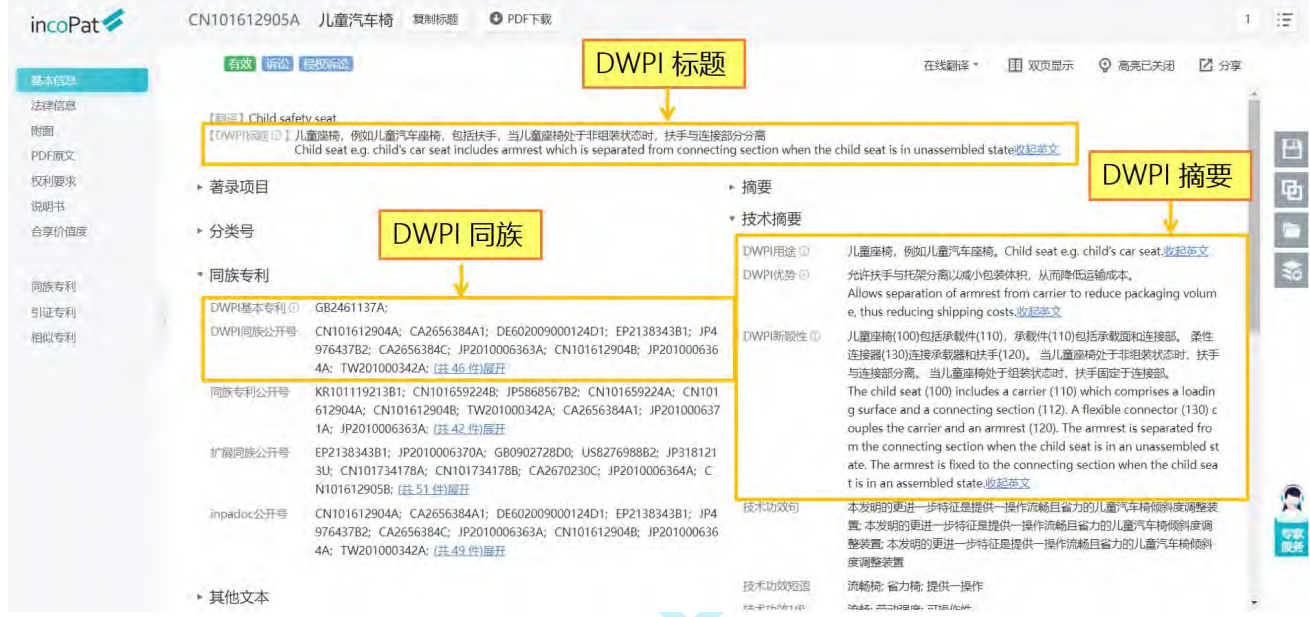

图 7-13 旗舰版专利详情-基本信息界面

另外, 如图 7-14 所示, 在旗舰版的专利详情-同族信息界面, 还可以查看 DWPI 同 族信息。其中,DWPI 同族类型分别为:

\*代表基本专利,指第一个输入到 DWPI 数据库的同族专利成员;

=代表等同专利,指基本专利之后发布的涵盖相同发明的同族专利成员;

#代表非常规等同专利,包含公约外的等同专利,该专利可能来源于没有声明外国优 先权的国家/地区的非居民发明人提交的申请,也可能来源于在 12 个月宽限期(如巴黎公 约所规定)以外提交的申请。

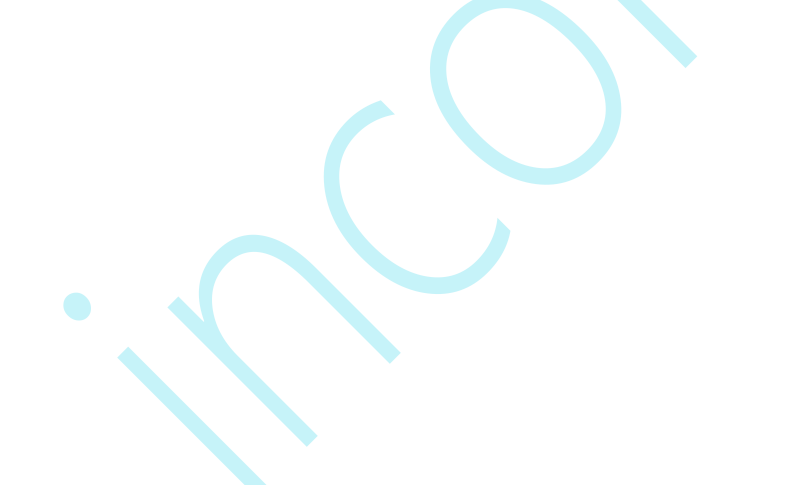

# 图 7-14 旗舰版专利详情-同族专利界面

**87**

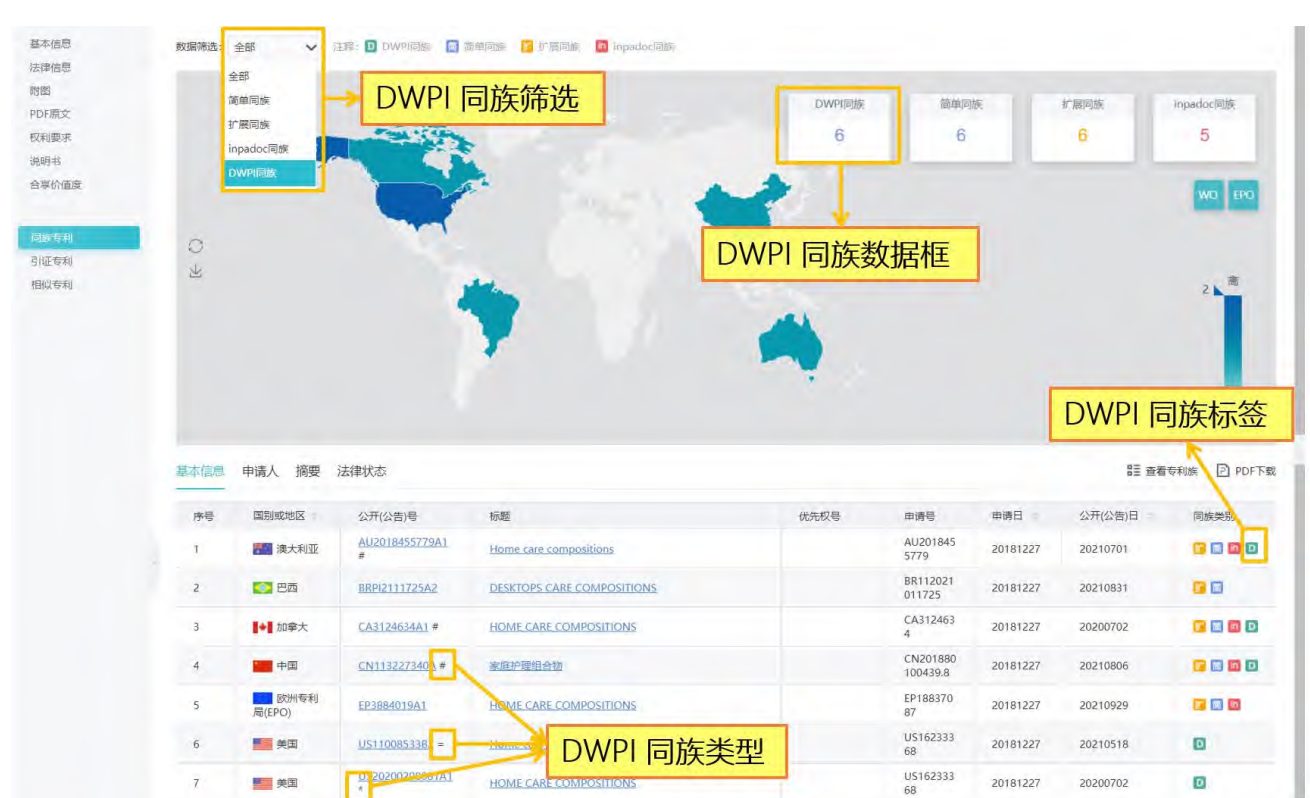

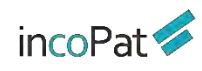

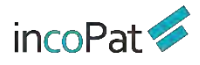

# **结 语**

您在使用过程中有任何问题或者建议,欢迎通过 400 电话、专家服务与我们联系, 我们会为您提供专业及时的技术支持。

咨询电话:400-0123-045 专家服务:点击网页右下角"专家服务" 客服邮箱: [service@incopat.com](mailto:service@incopat.com)

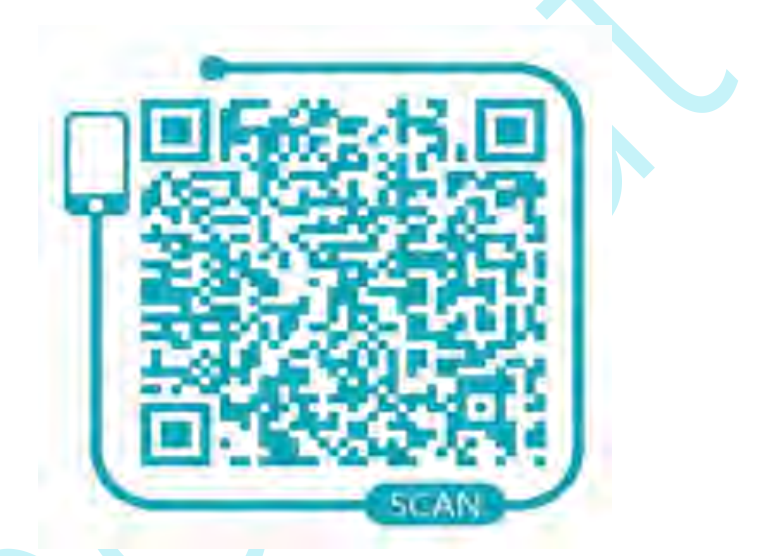

**incoPat 申请试用二维码**

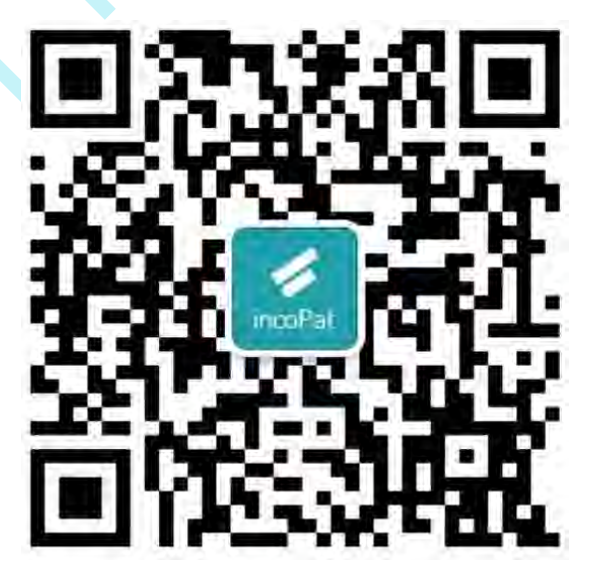

**incoPat 微信公众号**

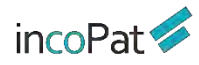

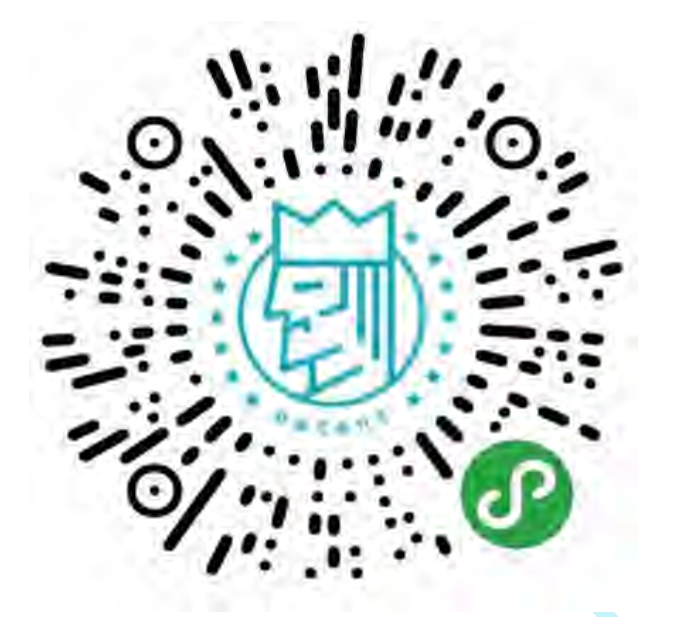

#### **专利大王小程序**

incoPat | 北京合享智慧科技有限公司为企业的研发创新与知识产权运用提供领先的 创新情报解决方案。

合享智慧汇集全球顶尖的发明智慧,自主研发了 incoPat 科技创新情报平台、 incoIndex 上市公司创新指数和 incoMonitor 合享创新监测系统等多项明星产品。

合享智慧集聚各行业技术、法律、经济方面的专家,提供专利检索、专利地图分析、 知识产权评议等专业服务,可以全面提升企业创新管理能力,有效控制知识产权决策风险。

北京合享智慧科技有限公司 地址: 北京市海淀区上地开拓路 1 号开拓大厦 B 座 308 室,100085 电话: 010-60607720 传真: 010-60607720-647 网址: [www.incoPat.com](http://www.incopat.com)

BEIJING INCOPAT Co., Ltd.

Add: Room 308, 3F, Huiyuan Kaituo Mansion-B, No.1 Shangdi Kaituo Road, Haidian District, Beijing 100085 P.R. China

Tel: 86-10-60607720, Fax: 86-10-60607720-647 Web: [www.incoPat.com](http://www.incopat.com)